# UNIVERSITÀ DEGLI STUDI di Modena e Reggio Emilia

Dipartimento di Scienze Fisiche, Informatiche e Matematiche Corso di Laurea in Informatica

# Progetto AMBIT: Ottimizzazione e Valutazione Sperimentale del Motore di Ricerca Semantico Basato sul Contesto

Martina Pucella

Tesi di Laurea

Relatore: Ing. Riccardo Martoglia

Anno Accademico 2013/2014

#### Ringraziamenti

Desidero ringraziare l'Ing. Riccardo Martoglia per la grande disponibilità e la costante assistenza che mi ha fornito. Ringrazio i miei genitori, per avermi sempre sostenuto, appoggiato ed aiutato a raggiungere questo traguardo. Grazie infine al mio compagno e ai miei amici, che tanto mi hanno dato in questi anni, per avermi supportato e soprattutto sopportato.

### PAROLE CHIAVE

Contesto Information Retrieval Semantica Testo Classificazione

# Indice

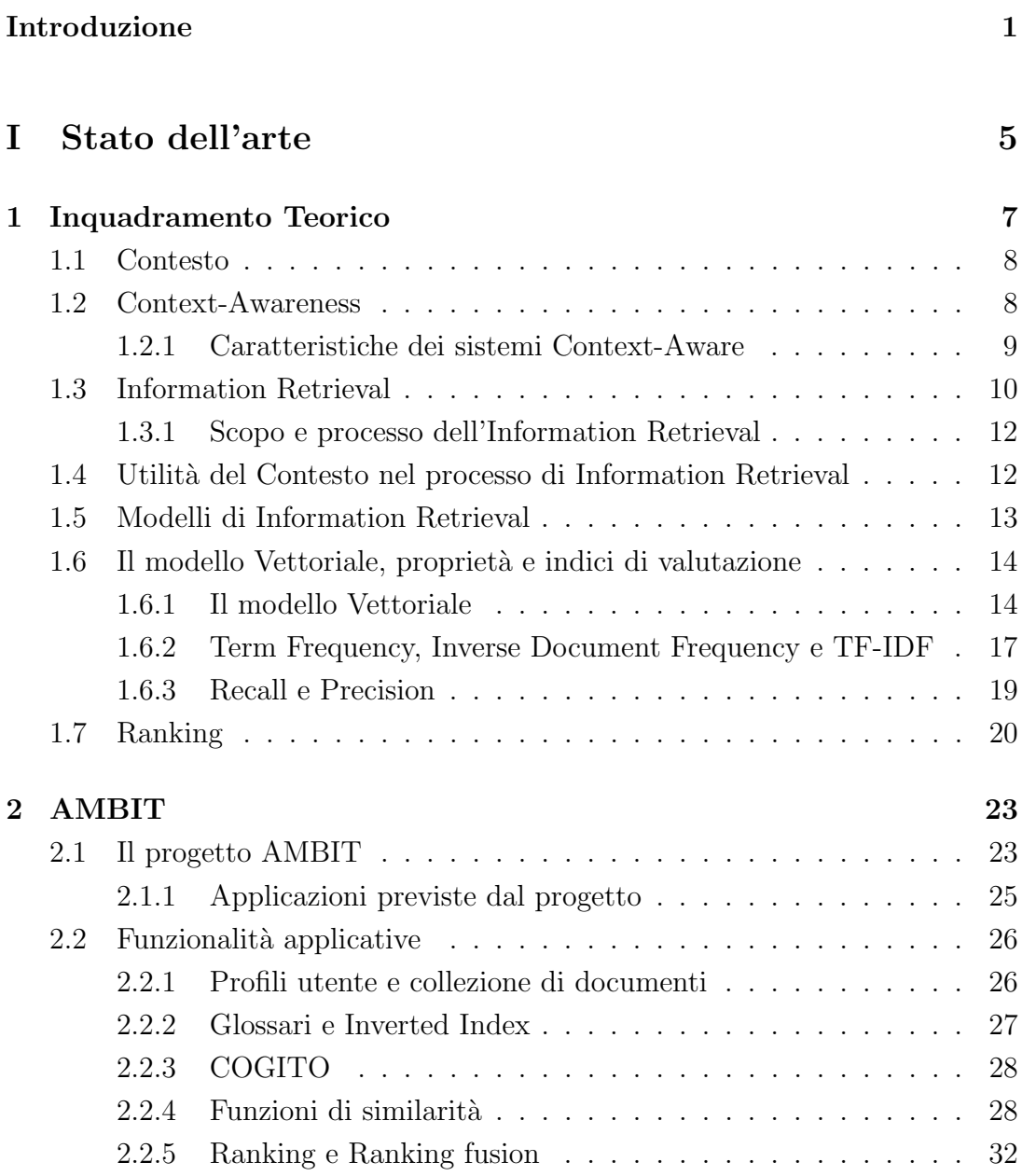

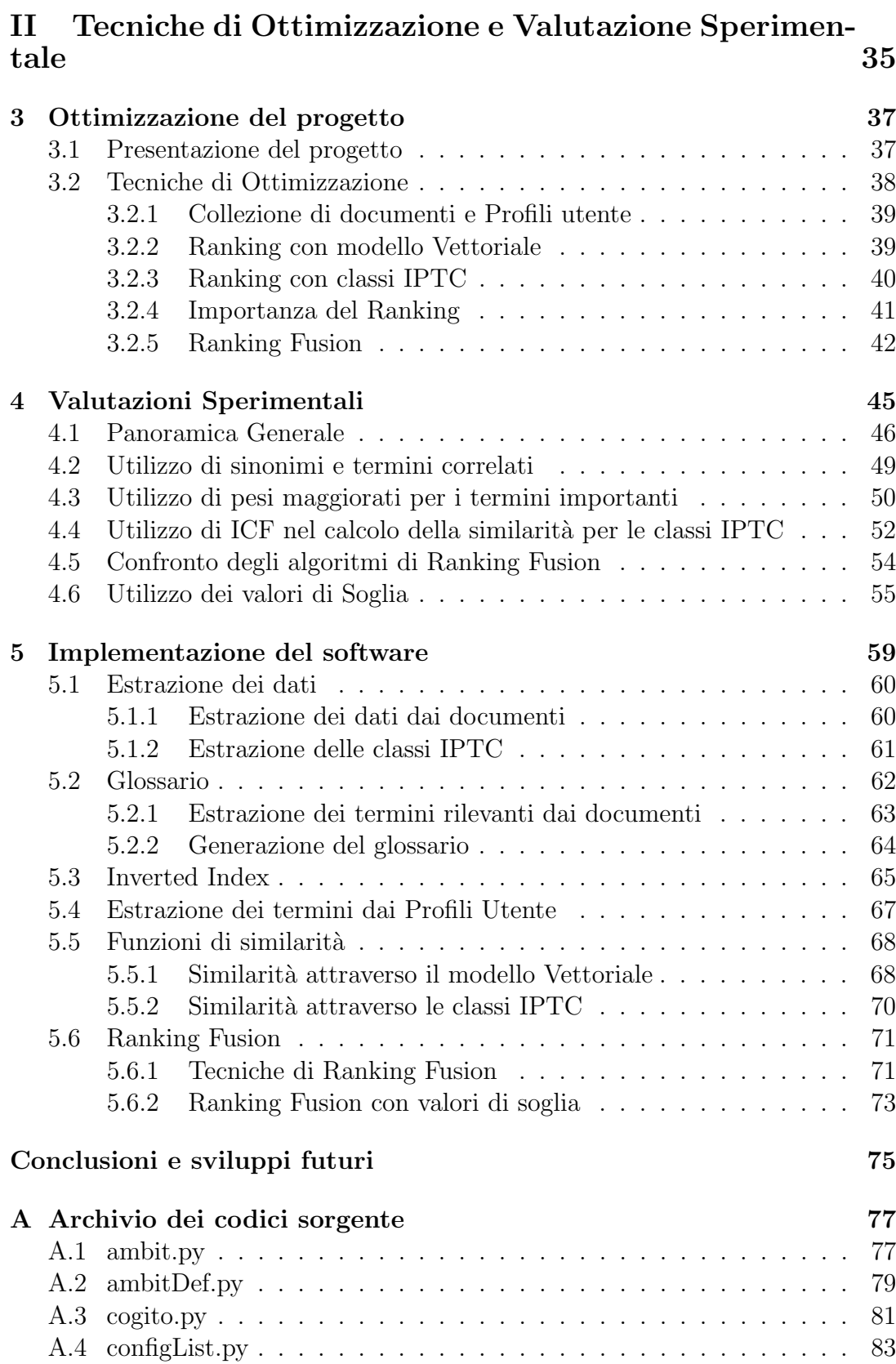

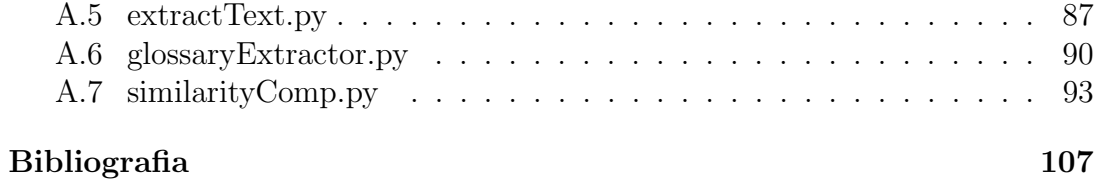

## Introduzione

Nel corso dell'ultimo decennio, l'ottimizzazione incessante dell'efficacia del recupero delle informazioni ha guidato lo sviluppo dei motori di ricerca verso nuovi livelli di qualità. La ricerca sul web per esempio è diventata uno standard e spesso è la fonte preferita per la ricerca di informazioni $[16]$ .

Spesso però il problema del recupero delle informazioni è trattato utilizzando una singola query e un insieme di documenti, da cui si ha solo un indizio molto limitato circa il bisogno di informazioni dell'utente (User Information Need). Un sistema di recupero ottimale dovrebbe quindi cercare di sfruttare tutte le possibili informazioni aggiuntive relative al contesto dell'utente per migliorare la precisione del recupero[26].

Una gestione dei dati consapevole del contesto degli utenti è di fondamentale importanza, in quanto, per creare un vero ambiente intelligente bisogna conoscere lo stato in cui si trovano gli utenti, così da poter comprendere i loro desideri e le loro richieste.

L'obiettivo del progetto  $AMBIT<sup>1</sup>$ , presentato in questa Tesi, è proprio l'utilizzo del contesto all'interno di applicazioni di Information Retrieval. Questo progetto si propone di studiare e sviluppare un'architettura software prototipale per lo sviluppo di applicazioni e sistemi dipendenti dal contesto, cioè strumenti in grado di fornire agli utenti servizi che siano personalizzati proprio in base al contesto nei quali essi si trovano ad operare.

Per verificare che questi sistemi di recupero siano effettivamente efficaci, bisogna poter effettuare prove sperimentali e valutazioni per misurare le effettive performance del sistema.

<sup>1</sup>Algorithms and Models for Building context-dependent Information delivery Tools

Misurare la performance relativa ai sistemi di Information Retrieval (IR), come i motori di ricerca Web, è essenziale per la ricerca, lo sviluppo e per la qualit`a della ricerca di monitoraggio in ambienti dinamici. Tuttavia, a causa delle dimensioni e della natura dinamica delle collezioni di documenti e degli utenti, valutare o confrontare le prestazioni di recupero dei vari motori di ricerca è molto difficile. La valutazione automatica dei sistemi di recupero è la soluzione definitiva a questo problema. Valutare l'efficacia dei sistemi di IR normalmente richiede un insieme di test, una serie di domande e le informazioni rilevanti su ciascun documento rispetto ad ogni query. Tuttavia, per i database di grandi dimensioni è un compito difficile e che richiede molto tempo, dal momento che tutti i documenti devono essere giudicati per rilevanza su ogni query[18].

La Tesi riguarda l'ottimizzazione e la valutazione sperimentale di un motore di ricerca semantico basato sul contesto. Lo scenario utilizzato `e quello di un sistema di help-desk intelligente, che una società può utilizzare per comunicare con i propri clienti in modo efficiente.

L'obiettivo di questa Tesi è quello di cercare di ottimizzare alcune delle funzionalit`a applicative del progetto per aumentarne l'efficienza nel recupero dei dati, come la classificazione dei documenti e dei profili utente, la creazione dei ranking in base al calcolo della similarità e le tecniche di ranking fusion.

In dettaglio, gli obiettivi che si cercherà di raggiungere sono:

- Ottimizzazione del ranking estratto tramite l'utilizzo del modello Vettoriale<sup>2</sup> ;
- Ottimizzazione del ranking estratto tramite il software COGITO<sup>3</sup>, che utilizza le classi IPTC per categorizzare i documenti;
- Studio e valutazione delle funzionalità standard del software AMBIT, come l'utilizzo dei termini sinonimi e/o correlati;
- Studio e valutazione di differenti tecniche di ranking fusion;
- Studio e valutazione di una tecnica che in modo efficiente possa attribuire ai ranking un valore di importanza, da utilizzare nella fase di ranking fusion;

 $2$ vedi sezione 1.6

<sup>3</sup>Tecnologia semantica della ditta Expert System di Modena

#### Introduzione 3

Sulla base di questi obiettivi che ci si è prefissati, la Tesi è stata strutturata nel seguente modo:

- Parte 1 Stato dell'arte
	- $-$  Capitolo 1 Inquadramento Teorico. Cos'è e cosa si intende per Contesto (Sezione 1.1); Cosa sono le applicazioni context-aware e quali sono le loro caratteristiche (Sezione 1.2); Cos'è l'Information Retrieval, quali obiettivi si pone e qual è il suo processo (Sezione 1.3); Perchè è utile utilizzare il contesto nel processo di Information Retrieval (Sezione 1.4); Piccola panoramica sui modelli di Information Retrieval (Sezione 1.5); Cos'è il modello Vettoriale, quali sono le sue proprietà e i suoi indici di valutazione (Sezione 1.6); Come viene effettuata la fase di ranking dei risultati (Sezione 1.7).
	- $-$  Capitolo 2 AMBIT. Cos'è il progetto AMBIT, quali obiettivi si pone e quali sono le applicazioni previste dal progetto (Sezione 2.1); Quali sono e come sono sviluppate le varie funzionalità applicative: profili utente, collezione di documenti, glossari e inverted index, utilizzo del web service basato su COGITO, funzioni di similarità, ranking e algoritmo di ranking fusion (Sezione 2.2).

#### • Parte 2 - Tecniche di Ottimizzazione e Valutazione Sperimentale

- Capitolo 3 Ottimizzazione del progetto. Presentazione generale del progetto e dello scenario utilizzato (Sezione 3.1); Descrizione di tutte le tecniche di ottimizzazione effettuate, dettagliando cosa è stato fatto a livello di: collezione di documenti e profili utente, ranking con il modello Vettoriale e con le classi IPTC e tecniche di ranking fusion (Sezione 3.2).
- Capitolo 4 Valutazioni Sperimentali. Panoramica generale sulla collezione di documenti e sui profili utente utilizzati (Sezione 4.1); Prove sperimentali e valutazioni sull'utilizzo dei sinonimi e/o dei termini correlati nel calcolo della similarità con il modello Vettoriale (Sezione 4.2); Prove sperimentali e valutazioni sull'utilizzo del valore di ICF nel calcolo della similarità per le classi IPTC (Sezione 4.4); Confronto e valutazione degli algoritmi di ranking fusion, basati sul rank e sullo score, utilizzati per fondere i due ranking derivanti dai

calcoli di similarità (Sezione  $(4.5)$ ; Prove sperimentali e valutazioni sull'utilizzo dei valori di soglia nella fase di ranking fusion (Sezione 4.6)

– Capitolo 5 - Implementazione del software. Come avviene l'estrazione dei dati (Sezione 5.1); Come viene creato il Glossario dei termini rilevanti (Sezione 5.2); Come viene creato l'Inverted Index (Sezione 5.3); Come avviene l'estrazione dei termini importanti dai Profili Utente (Sezione 5.4); Come vengono realizzate le funzioni di similarit`a (Sezione 5.5); Come vengono realizzati gli algoritmi di Ranking Fusion (Sezione 5.6).

# Parte I

Stato dell'arte

## Capitolo 1

## Inquadramento Teorico

In questo capitolo verranno presentati tutti i concetti teorici che mi hanno permesso di comprendere a fondo il progetto  $AMBIT<sup>1</sup>$  alla base di questo scritto, progetto che sarà esposto più dettagliatamente nei capitoli successivi. In particolare, nelle prossime sezioni verrà descritto:

- Cos'è e cosa si intende per Contesto (Sezione 1.1).
- Cosa sono le applicazioni context-aware e quali sono le loro caratteristiche (Sezione 1.2).
- Cos'è l'Information Retrieval, quali obiettivi si pone e qual è il suo processo (Sezione 1.3).
- Perchè è utile utilizzare il contesto nel processo di Information Retrieval  $(Sezione 1.4).$
- Piccola panoramica sui modelli di Information Retrieval (Sezione 1.5).
- Cos'è il modello Vettoriale, quali sono le sue proprietà e i suoi indici di valutazione (Sezione 1.6).
- Come viene effettuata la fase di ranking dei risultati (Sezione 1.7).

<sup>1</sup>Algorithms and Models for Building context-dependent Information delivery Tools

### 1.1 Contesto

Molti ricercatori hanno proposto varie classificazioni del termine "contesto"; da quando il termine fu introdotto da Schilit et al. nel 1994 [24], un gran numero di definizioni del termine "contesto" sono state proposte nel settore dell'informatica.

Schilit et al. affermano che i tre principali aspetti del contesto sono: "where you are" (dove ti trovi), "who you are with" (con chi sei) e "what resurces are nearby" (quali risorse ci sono nelle vicinanze).

Altre definizioni simili di contesto furono proposte da Ryan et al. [21] e Brown et al. [4]. Ryan et al. affermano che il contesto può essere definito tramite una serie di caratteristiche ambientali (environment), come ad esempio il luogo, la temperatura e l'identit`a dell'utente preso in considerazione. Brown et al. descrivono le diverse forme di contesto che possono essere utilizzate dai computer come: il luogo, la presenza di oggetti e persone, la temperatura, la pressione sanguigna o più in generale qualsiasi fattore ambientale che possa influenzare le attivit`a su un computer, a condizione che possa essere percepito e misurato.

Nel 1999 Dey e Abowd [5] presentano punti di vista alternativi sul contesto, dandone una definizione più astratta e generale rispetto alle precedenti:

"Context is any information that can be used to characterize the situation of an entity. An entity is a person, place, or object that is considered relevant to the interaction between a user and an application, including the user and applications themselves."

In questa definizione non esiste più nessuna dipendenza da una serie di caratteristiche enumerate, ma si considera contesto ogni informazione che pu`o essere utile per caratterizzare e descrivere uno scenario in cui si trova una particolare entità, dove per entità si intende un soggetto (persone, oggetti, luoghi) considerato rilevante per l'interazione tra l'utente che sottopone la richiesta e l'applicazione, dove le entità possono essere l'utente e/o l'applicazione stessa.

### 1.2 Context-Awareness

Il termine context-awareness significa letteralmente "consapevolezza del contesto", quindi quando si parla di applicazioni context-aware, ci si riferisce ad applicazioni che hanno consapevolezza del contesto in cui l'utente si trova e grazie a questo possono adattare il loro comportamento.

I primi a proporre una definizione di context-aware furono Schilit et al. nel 1994  $[25]$ , affermando che context-aware computing è l'abilità di una applicazione di rilevare e reagire ai cambiamenti dell'ambiente in cui è situata.

Più tardi, Hull et al. [11] e Pascoe et al. [19] definiscono il concetto di "context-awareness" più esplicitamente come la capacità dei dispositivi informatici di rilevare e dare un senso, interpretare e rispondere agli aspetti dell'environment locale di un utente e dei dispositivi stessi.

Nel 1999 Dey e Abowd [5] coniano una definizione più generale di contextaware, rispetto alla precedente, non dipendente da particolari tipi di contesto:

"A system is context-aware if it uses context to provide relevant information and/or services to the user, where relevancy depends on the user's task."

Essi affermano che un sistema si pu`o definire context-aware quando sfrutta il contesto per fornire importati informazioni e/o servizi all'utente, dove l'importanza dipende dalla richiesta dell'utente.

Uno degli obiettivi dei sistemi context-aware è quindi quello di acquisire e utilizzare le informazioni sul contesto di un dispositivo, al fine di fornire servizi adeguati a particolari persone, luoghi, tempi, eventi, ecc. . .

#### 1.2.1 Caratteristiche dei sistemi Context-Aware

Le caratteristiche delle applicazioni context-aware sono generalmente classificate in una delle seguenti categorie: presentazione di informazioni e servizi a un utente (Presentation), l'esecuzione automatica di un servizio (Auto Execution), e il tagging del contesto sulle informazioni necessarie per il successivo recupero.

- Presentation. Riferito ad applicazioni che semplicemente visualizzano informazioni contestuali o servizi agli utenti, ad esempio la presentazione all'utente di documenti che stava ricercando in base al contesto. Tuttavia, Dey et al. [5] sottolineano che è spesso difficile distinguere tra presentazione delle informazioni e presentazione di servizi.
- Auto Execution. Comprende le fasi di Context-Triggered Actions [24] e Contextual Adaption [19] ed è la capacità di eseguire o modificare automaticamente un servizio in base al contesto attuale.

• Tagging. Contrassegnare le informazioni contestuali per il successivo recupero (o Contextual Augmentation [19]), è la capacità di associare dati digitali al contesto dell'utente.

Alcune delle principali sfide in materia di context-aware computing sono[5]:

- lo sviluppo di una tassonomia e la rappresentazione uniforme dei tipi di contesto;
- le infrastrutture per promuovere la progettazione, la realizzazione e l'evoluzione di applicazioni context-aware;
- la scoperta di interessanti applicazioni context-aware che aiutino la nostra interazione quotidiana con i servizi computazionali onnipresenti;

### 1.3 Information Retrieval

L'Information Retrieval (IR), che significa letteralmente "reperimento delle informazioni", è l'insieme delle tecniche utilizzate per gestire la rappresentazione, la memorizzazione, l'organizzazione delle informazioni e l'accesso ad oggetti contenenti informazioni quali documenti, pagine web, cataloghi online e oggetti multimediali, al fine di rendere agevole all'utente il soddisfacimento dei propri bisogni informativi. I problemi centrali dell'Information Retrieval sono:

- capire quali documenti sono impotanti e quali non lo sono per l'utente; non `e semplice caratterizzare esattamente i bisogni informativi dell'utente.
- le decisioni di solito dipendono da un algoritmo di ranking basato sul concetto di rilevanza del documento; questo concetto è determinato dal modello di Information Retrieval adottato.

Il termine Information Retrieval fu coniato da Calvin Mooers nel 1951 [17], che lo definì in questo modo:

"Information retrieval is the name for the process or method whereby a prospective user of information is able to convert his need for information into an actual list of citations to documents in storage containing information useful to him. It is the finding or discovery process with respect to stored information. It is another, more general, name for the production of a demand bibliography.

Information retrieval embraces the intellectual aspects of the description of information and its specification for search, and also whatever systems, technique, or machines that are employed to carry out the operation. Information retrieval is crucial to documentation and organization of  $knowledge"$ 

In questa definizione Mooers spiega come l'Information Retrieval sia un processo con cui un utente pu`o convertire il suo bisogno di informazioni in un elenco di documenti in memoria contenenti informazioni utili per lui. E' il processo di ritrovamento o di scoperta delle informazioni memorizzate. Information Retrieval abbraccia gli aspetti intellettuali della descrizione delle informazioni e le sue specifiche per la ricerca, e anche qualunque sistema, tecnica, o macchina che venga impiegata per effettuare questa operazione. Infine, Information Retrieval `e fondamentale per la documentazione e l'organizzazione della conoscenza.

Dopo mezzo secolo di evoluzione, i sistemi e i processi di Information Retrieval sono diventati altamente sofisticati [22]. Tra i molti cambiamenti e miglioramenti, sicuramente il più significativo è quello che i sistemi di Information Retrieval ora prevedono un alto grado di interazione, con tutte le implicazioni e i problemi di interazione uomo-computer che lo accompagnano. Tuttavia, i problemi identificati dai Mooers sono ancora alla base dei sistemi di IR: Come fornire ad un potenziale utente informazioni utili? o in termini contemporanei: come fornire agli utenti un efficace accesso e l'interazione con le informazioni, per consentire loro di utilizzarle efficacemente?

Negli anni successivi, il termine Information Retrieval fu ripreso da più ricercatori. Per esempio Garfield nel 1957 [8], secondo quando detto da Mooers, descrisse il significato di Information Retireval, come trovare informazioni la cui ubicazione o esistenza `e sconosciuta a priori.

Invece Manning nel 2008 [16] diede questa definizione: Information Retrieval  $(IR)$  è trovare materiale (di solito documenti) di natura non strutturata (di solito di testo) che soddisfa un bisogno di informazioni all'interno di grandi collezioni (solitamente memorizzati sui computer).

Infine Hersh nel 2009 [10]: Un campo all'intersezione tra scienza dell'informazione e informatica, IR si occupa dell'indicizzazione e del recupero delle informazioni da risorse informative eterogenee e soprattutto testuali.

#### 1.3.1 Scopo e processo dell'Information Retrieval

Lo scopo di questa importante branca dell'informatica è quello di soddisfare il cosiddetto User Information Need, cioè il "bisogno informativo dell'utente", ovvero garantire a quest'ultimo, in seguito ad una sua ricerca, tutti quelli che sono i documenti e le informazioni rilevanti per quella che è stata la richiesta da egli effettuata.

Due concetti sono di fondamentale importanza per analizzare un sistema di Information Retrieval, query ed oggetto:

- Le query("interrogazioni") sono stringhe di parole-chiave che rappresentano l'informazione richiesta. Vengono digitate dall'utente in un sistema IR, come ad esempio un motore di ricerca, e rappresentano la concretizzazione di quello che è il reale bisogno informativo dell'utente.
- Un **oggetto** è un'entità che possiede informazioni che potrebbero essere la risposta all'interrogazione dell'utente. Un documento di testo ad esempio, `e un oggetto di dati.

Un processo di Information Retrieval inizia quando un utente inserisce una query nel sistema; una query non identifica univocamente un singolo oggetto della collezione, invece alcuni oggetti potrebbero corrispondere alla query, con diversi gradi di rilevanza.

Le query dell'utente vengono poi confrontate con le informazioni del database.

La maggior parte dei sistemi di Information Retrieval calcolano un punteggio numerico per ciascun oggetto nel database corrispondente alla query, e classificano gli oggetti in base a questo valore; gli oggetti top ranking vengono infine mostrati all'utente.

Il processo pu`o quindi essere ripetuto se l'utente desidera rifinire la query [7].

## 1.4 Utilità del Contesto nel processo di Information Retrieval

Tipicamente, i sistemi di Information Retrieval supportano le loro decisioni unicamente sulla collezione di query e documenti. Diversi fattori impliciti relativi all'utente e al contesto di ricerca, come tempo, luogo, attivit`a, competenze, interazione, vengono ignorati ma potrebbero essere considerati per ottimizzare le prestazioni nel recupero delle informazioni.

In realtà, tutte le attività di informazione hanno luogo in un contesto che riguarda il modo di accedere alle informazioni, interagire con un sistema di recupero, valutare e prendere decisioni circa i documenti recuperati [13] [9]. Una strategia contestualizzata potrebbe consentire ai sistemi di IR di: capire e prevedere di quali informazioni ha bisogno l'utente, capire come e quando queste debbano essere visualizzate, presentare i risultati collegandoli ad informazioni precedenti e compiti in cui l'utente è coinvolto ed inoltre decidere chi altro dovrebbe ottenerne di nuove[15].

Nel campo dell'Information Retrieval, vi è un crescente interesse per migliorare il processo di ricerca utilizzando le esigenze degli utenti (User Information Need) e il contesto [3]. Un primo modello che ha avvicinato IR al livello di contesto è quello descritto da Belkin nel 1980 [1]. Successivamente, altri autori hanno sviluppato modelli, come Ingwersen [12] e Saracevic [23] nei quali il contesto è posto al centro del processo di Information Retrieval.

### 1.5 Modelli di Information Retrieval

I modelli classici di Information Retrieval sono tre: il modello Booleano, il modello Vettoriale e il modello Probabilistico [6].

• Modello Booleano. Il modello Booleano è un semplice modello di recupero basato sulla teoria degli insiemi e dell'algebra di Boole; in questo modello, i termini indice sono presenti oppure assenti in un documento. Come risultato, i pesi dei termini indice vengono considerati in modo binario, cioè possono assumere solamente i valori 0 o 1. La query  $q$  è composta da termini indice collegati da operatori booleani come "and", "or", "not". I principali vantaggi del modello Booleano sono la semplicit`a e il formalismo pulito che sta dietro a questo modello; mentre i principali svantaggi sono che la corrispondenza esatta (cioè un documento può essere pertinente oppure non pertinente, senza corrispondenze parziali) pu`o portare al recupero di troppi o troppo pochi documenti e che i documenti recuperati non siano classificati in base alla rilevanza della query.

- Modello Vettoriale. Il modello Vettoriale riconosce che l'uso di pesi binari `e troppo limitante e propone un quadro in cui la corrispondenza parziale `e possibile e auspicabile. Ci`o si ottiene assegnando pesi non binari ai termini indice nelle query e nei documenti. Questi pesi sono infine utilizzati per calcolare il grado di somiglianza tra ogni documento memorizzato nel sistema e la query dell'utente. Il modello Vettoriale ordina i documenti recuperati in ordine di similarità decrescente.
- Modello Probabilistico. L'idea fondamentale su cui si basa il modello Probabilistico è che, data una query utente, vi è un insieme di documenti che contiene esattamente i documenti rilevanti e nient'altro. Data la descrizione di questo insieme ideale, non avremmo problemi a recuperare i suoi documenti, quindi possiamo pensare al processo di interrogazione come ad un processo che specifichi le proprietà di questo insieme ideale. Data una query utente e un documento della collezione, il modello Probabilistico tenta di stimare la probabilit`a che l'utente trover`a questo documento interessante (cioè rilevante).

## 1.6 Il modello Vettoriale, proprietà e indici di valutazione

Il modello Vettoriale `e spesso utilizzato come modello di riferimento per tutte quelle applicazioni che lavorano sul contesto dell'utente (context-aware) ed è anche il modello utilizzato all'interno del progetto AMBIT. In questa sezione verrà quindi dettagliato cos'è il modello Vettoriale, come si misura la rilevanza di un documento rispetto alla query tramite il calcolo della similarità, come si misura l'importanza di un termine rispetto ad un documento o ad una collezione di documenti tramite il calcolo di Term Frequency e Inverse Document Frequency e come si valuta l'efficacia di un sistema di Information Retrieval tramite le misure di Recall e Precision.

#### 1.6.1 Il modello Vettoriale

Il modello Vettoriale è di gran lunga il modello di Information Retrieval più comune, anche se piuttosto recente (1980).

Lo svantaggio dell'assegnamento di pesi binari nel modello Booleano è sorpassato nel modello Vettoriale, nel quale la corrispondenza parziale `e possibile, e in cui vengono utilizzati pesi non binari per i termini indice delle query e dei documenti, e di conseguenza per il calcolo del grado di similarità.

Generalmente un utente inserisce la sua richiesta sotto forma di testo libero, a cui viene data risposta con una serie di documenti recuperati dal sistema di Information Retrieval in ordine decrescente rispetto al loro grado di similarità.

L'idea che sta alla base di questo modello è che i vari elementi di interesse sono modellati come elementi di uno spazio vettoriale; più specificamente termini, documenti, query, concetti, e cos`ı via, sono tutti rappresentati come vettori di grandi dimensioni in uno spazio vettoriale.

In particolare, la prima fase effettuata da un sistema di Information Retrieval `e quella del pre-processamento testuale degli oggetti, procedura che trasforma un documento in un insieme di termini indice. Questo processo effettua le seguenti operazioni:

- Analisi lessicale del testo. Trattamento di cifre, trattini, segni di punteggiatura, maiuscole e minuscole.
- Eliminazione di parole non significative. Filtra le parole inutili ai fini del recupero dei documenti importanti.
- Stemming e Lemmatization. Trattamento delle variazioni sintattiche dei termini (rimozione di suffissi, plurali, ecc. . . , utilizzo della forma base delle parole).
- Selezione dei termini indice. Definizione dei termini da utilizzare come termini indice.
- Costruzione di strutture per la categorizzazione dei termini. Permettere l'espansione della query originale con termini correlati.

Dopo la fase di pre-processamento degli oggetti, si avr`a un insieme di termini (t), nel quale per ogni termine (i) in ogni oggetto (j) sarà associato un peso  $w_{ii}$ , che varia tra 0 e 1. Tutti i termini associati ad un particolare oggetto, formano lo spazio vettoriale relativo a quell'oggetto. Quindi, il vettore della query  $\vec{q}$  e il vettore del documento  $\overrightarrow{d}_i$  sono definiti in questo modo:

$$
\vec{q} = (w_{1q}, w_{2q}, ..., w_{tq}) \qquad w_{iq} \ge 0
$$
  

$$
\vec{d}_j = (d_{1j}, d_{2j}, ..., d_{tj}) \qquad w_{ij} \ge 0
$$

Dato  $T = \{t_1, ..., t_t\}$  l'insieme di tutti i termini indice, una collezione di N documenti pu`o essere rappresentata con il modello Vettoriale da una matrice termine-documento.

Una entry della matrice corrisponde al peso (weight) di un termine nel documento. Una entry con peso zero (0) significa che il termine non ha significato nel documento o semplicemente non esiste in quel documento.

Il modello Vettoriale propone di valutare il grado di similarità del documento  $d_j$ riguardo alla query  $q,$  come la correlazione tra i vettori  $\vec{d}_j$  e  $\vec{q}.$  Tale correlazione, chiamata similarità coseno, può essere misurata tramite il coseno dell'angolo  $\alpha$  che c'è tra questi due vettori nella loro rappresentazione sullo spazio vettoriale:

$$
cos(\alpha) = \begin{cases} 0 & se \ \alpha = 90^\circ \ (nessuna \ similarità) \\ 1 & se \ \alpha = 0^\circ \ (massima \ similarità) \end{cases}
$$

La formula della similarità coseno, detta anche prodotto interno normalizzato, `e la seguente:

$$
sim(d_j, q) = \frac{\vec{d}_j \cdot \vec{q}}{|\vec{d}_j| \times |\vec{q}|} = \frac{\sum_{i=1}^t w_{ij} \times w_{iq}}{\sqrt{\sum_{i=1}^t w_{ij}^2} \cdot \sqrt{\sum_{i=1}^t w_{iq}^2}}
$$

Utilizzando la misura di similarità tra la query e ogni documento, è possibile:

- Ordinare i documenti recuperati dal sistema in base alla presunta rilevanza calcolata;
- Applicare una certa soglia di similatir`a in modo che la dimensione dell'insieme di documenti recuperati possa essere controllato;
- Trovare i  $k$  documenti vicini ad un certo valore di similarità.

### 1.6.2 Term Frequency, Inverse Document Frequency e TF-IDF

Finora, grazie al modello Booleano, abbiamo considerato i pesi dei termini in modo binario:

> $w_{ij} = \begin{cases} 0 & \text{Il termine non è presente nel documento} \end{cases}$ 1 Il termine è presente nel documento

In questo modo però, tutti i termini presenti nel documento vengono considerati ugualmente importanti.

Il peso associato a ciascun termine nel modello Vettoriale, è utilizzato per distinguere termini che sono probabilmente importanti per la rappresentazione logica di un particolare documento, da altri termini che probabilmente sono meno importanti. Pesi alti vengono assegnati a parole di rilievo in un particolare documento.

Per associare un peso ad ogni termine, si utilizzano i concetti di Term Frequency e Inverse Document Frequency descritti di seguito.

#### Term Frequency

**Term Frequency**  $(TF)$ , è la frequenza di occorrenza dei termini nei testi in linguaggio naturale ed `e legata all'importanza di questi termini ai fini della rappresentazione dei contenuti; misura cioè quanto bene questo termine descrive il contenuto del documento. Ci sono tre possibili alternative per calcolare la frequenza  $f_{ij}$ :

• Frequenza grezza. Calcola il numero di occorrenze del termine i nel documento j:

$$
f_{ij} = freq_{ij}
$$

• Frequenza normalizzata. Calcola la frequenza normalizzata delle occorrenze del termine  $i$  nel documento  $j$ , attraverso questa formula:

$$
f_{ij} = \frac{freq_{ij}}{max_ltreq_{lj}}
$$

• Frequenza logaritmica. Calcola il peso della frequenza logaritmica del termine i nel documento j, attraverso questa formula:

$$
f_{ij} = \begin{cases} 1 + log_{10} freq_{ij}, & sefreq_{ij} > 0 \\ 0, & altrimenti \end{cases}
$$

#### Inverse Document Frequency

In una collezione di documenti, i termini che occorrono più raramente sono molto più informativi rispetto ai termini più frequenti, che occorrono cioè in molti documenti della collezione. Utilizziamo il concetto di Document Frequency  $(df)$  per catturare il numero di documenti della collezione in cui compare il termine t. Considerando i termini di una query utente rari nella collezione, un documento contenente tali termini è più probabile che sia rilevante rispetto ad un documento che non li contiene, ma non `e un indicatore di rilevanza sicuro. E' stato quindi definito Inverse Document Frequency  $(IDF)$  del termine t in N documenti:

$$
idf_t = log_{10}\left(\frac{N}{df_t}\right)
$$

In questo modo l'IDF di un termine raro è alto, mentre l'IDF di un termine frequente `e probabilmente basso. Nella formula viene utilizzato il logaritmo per smorzare l'effetto di IDF. IDF non ha effetto sul ranking di query con un solo termine, ma ha effetto sul ranking solo con query di almeno due termini.

#### TF - IDF

Combinando Term Frequency e Inverse Document Frequency è possibile ottenere il peso  $w_{t,d}$  di ogni termine t nel documento d della collezione.

Questa combinazione non è altro che la moltiplicazione di TF e IDF:

$$
w_{t,d} = tf_{t,d} \times log_{10}\left(\frac{N}{df_t}\right)
$$

Si tratta del miglior schema di ponderazione conosciuto nell'ambito dell'Information Retrieval, e grazie alle definizioni di TF e IDF,  $w_{t,d}$  avrà le seguenti caratteristiche:

- Aumenter`a con il numero di occorrenze del termine nel documento
- Aumenterà in base alla rarità del termine nella collezione di documenti

In questo modo, termini molto comuni presenti in un numero elevato di documenti hanno un peso inferiore e daranno un minor contributo alla similarità finale, dal momento che sono probabilmente meno significativi.

### 1.6.3 Recall e Precision

Per misurare l'efficacia del sistema di Information Retrieval in modo standard, abbiamo bisogno di una collezione di test costituita da:

- Una collezione di documenti;
- Una suite di test di "User Information Need", esprimibili come query;
- Una valutazione, di solito binaria, di rilevanza o non-rilevanza, per ogni query e ogni documento;

L'approccio standard per la valutazione di un sistema di Information Retrieval, ruota intorno al concetto di documenti pertinenti e non pertinenti.

La rilevanza viene valutata rispetto allo User Information Need, non rispetto alla query; un documento è rilevante se si risponde alla necessità di informazione dichiarata dall'utente, non perch´e contiene tutte le parole della query.

Le due misure più frequenti e di base per misurare l'efficacia di un sistema di Information Retrieval sono **Recall** e **Precision**. Precision può essere vista come una misura di esattezza o fedeltà, mentre Recall è una misura di completezza.

Data una richiesta di informazioni, dobbiamo conoscere:

- R: il set di documenti rilevanti
- $\bullet$  A: il set di risposte, cioè i documenti che sono stati effettivamente recuperati dal sistema di IR
- |Ra|: il numero dei documenti nell'intersezione tra A ed R

Possiamo quindi definire Recall e Precision in questo modo:

• Recall. Capacità di trovare tutti i documenti rilevanti nella collezione. In termini tecnici si tratta della frazione dei documenti rilevanti (l'insieme R) che sono stati recuperati, calcolata attraverso questa formula:

$$
Recall = \frac{|Ra|}{|R|}
$$

• Precision. Capacità di trovare nei primi posti della lista ordinata di documenti, quelli altamente rilevanti. In termini tecnici si tratta della frazione dei documenti recuperati (l'insieme A) che sono rilevanti, calcolata attraverso questa formula:

$$
Precision = \frac{|Ra|}{|A|}
$$

Recall e Precision sono due grandezze inversamente proporzionali. In un buon sistema, Precision decresce se aumenta Recall e il numero di documenti recuperati. Possiamo avere una alta Recall, ma un basso valore di Precision, se recuperiamo tutti i documenti per tutte le query.

Nel ranking finale quindi, più si scende, più aumenta il valore di Recall e diminuisce il valore di Precision.

## 1.7 Ranking

Nella maggior parte dei modelli di Information Retrieval esistenti, il problema del recupero `e trattato utilizzando una singola query e un insieme di documenti. Da una singola query, tuttavia, il sistema di recupero può avere solo un indizio molto limitato circa il bisogno di informazioni dell'utente. Un sistema di recupero ottimale dovrebbe quindi cercare di sfruttare tutte le possibili informazioni aggiuntive relative al contesto dell'utente per migliorare la precisione del recupero. Infatti, il recupero sensibile al contesto è stato identificato come una delle principali sfide per la ricerca in IR.

Ci sono due tipi di informazioni sul contesto che possiamo utilizzare. Uno `e il contesto a breve termine, che `e l'informazione immediatamente circostante, e mette in luce le informazioni di cui un utente ha bisogno in una singola sessione (una sessione può essere considerata come un periodo costituito da tutte le interazioni per la stessa richiesta di informazioni). La categoria delle informazioni necessarie all'utente (ad esempio, bambini o sport), le query precedenti, e i documenti visualizzati di recente, sono tutti esempi di contesto a breve termine. Tali informazioni sono direttamente collegate all'attuale necessità di informazioni dell'utente e dovrebbero quindi essere utili per migliorare la ricerca corrente.

L'altro tipo di contesto è il **contesto a lungo termine**, che si riferisce a informazioni come il livello di istruzione di un utente e i suoi interessi generali,

la cronologia delle query dell'utente accumulate nel tempo e le informazioni passate dei clic effettuati; tali informazioni sono generalmente stabili per un lungo periodo di tempo. Il contesto a lungo termine può essere applicabile a tutte le sessioni, ma non pu`o essere efficace quanto il contesto a breve termine per migliorare la precisione della ricerca di una particolare sessione [26].

Nella fase di ranking dei risultati, possono essere quindi utilizzate informazioni sul contesto dell'utente per migliorare i risultati della ricerca e che portano ad utilizzare un sistema più efficiente ed efficace nella soddisfazione dell'User Information Need.

Si crea quindi un profilo utilizzando anche il contesto dell'utente stesso; il profilo viene confrontato con la collezione dei documenti calcolando la misura di similarit`a tra i documenti e la query utente (che in questo modo si riferisce a quanto richiesto dall'utente più le informazioni riguardanti il suo contesto), con le tecniche descritte precedentemente. Infine, il risultato viene ordinato in ordine descrescente rispetto al grado di similarità e mostrato all'utente; ne risulta un ranking che soddisfa l'User Information Need per quella specifica sessione utente.

## Capitolo 2

## AMBIT

In questo capitolo verrà presentato il progetto AMBIT su cui si basa questo scritto e che ho sviluppato estendendo alcuni moduli (questi moduli verranno presentati nei capitoli successivi), cos'è, quali sono i suoi scopi, e una panoramica sulle sue funzionalità applicative.

In particolare, nelle prossime sezioni verrà descritto:

- Cos'è il progetto AMBIT, quali obiettivi si pone e quali sono le applicazioni previste dal progetto (Sezione 2.1).
- Quali sono e come sono sviluppate le varie funzionalità applicative: profili utente, collezione di documenti, glossari e inverted index, utilizzo del web service basato su COGITO, funzioni di similarità, ranking e algoritmo di ranking fusion (Sezione 2.2).

## 2.1 Il progetto AMBIT

Il progetto AMBIT, ovvero "Algorithms and Models for Building contextdependent Information delivery Tools", è un progetto di ricerca che mira a fornire un modello generale di contesto così come una piattaforma che può essere sfruttata per creare e distribuire diversi tipi di applicazioni e sistemi dipendenti dal contesto.

Questo progetto punta a superare le limitazioni degli approcci esistenti, che sono dovuti principalmente alla limitata nozione di contesto che propongono (sempre che la nozione di contesto sia presente). In particolare, viene sottolineato il fatto che le tecnologie attuali non considerano con precisione il concetto di contesto e profilo utente, principale fonte di dati inutili che sovraccaricano i sistemi e spesso le menti degli utenti.

Gli obiettivi del progetto mirano a contribuire ad un significativo avanzamento delle conoscenze nel campo dei servizi dipendenti dal contesto (contextdependent), attraverso lo studio e la realizzazione di risultati innovativi lungo le seguenti direttrici:

- Definizione di modelli generici e tecniche per la rappresentazione dei contesti; questi verranno poi sfruttati da sistemi e applicazioni in grado di fornire informazioni e/o servizi dipendenti dai dati del contesto. I dati del contesto di un utente che si possono estrapolare potrebbero essere, per esempio:
	- la posizione geografica
	- il tempo cronologico, come data e ora
	- le stagioni
	- il tempo meteorologico
	- il profilo utente
	- la cronologia delle pagine visitate da un utente
	- $-$  ecc...
- Individuazione di supporti per la memorizzazione dei dati (database relazionali, graph database, strutture dati ad-hoc, ecc. . . ) e algoritmi adatti alla gestione efficiente dei contesti (accesso, aggiornamento dinamico, apprendimento, ecc. . . );
- Progettazione di un'architettura software generale e una piattaforma prototipo di supporto ad applicazioni client/server dipendenti dal contesto, e l'esecuzione lato client su dispositivi mobile;
- Verticalizzazione della piattaforma rispetto ad applicazioni di test individuate;

Il progetto si pone anche come scopo di avere diversi risultati pratici, come per esempio migliorare la competitività dei partner operativi, che può essere raggiunta (soprattutto nel settore informatico) solo producendo costantemente innovazione. Per le società coinvolte, un primo risultato sarà misurato in termini di un maggiore know-how. Le attività di AMBIT permetteranno ai partner di acquisire competenze in tecnologie software che difficilmente sarebbero state sviluppate in un contesto isolato.

Il progetto ha inoltre obiettivi interessanti anche a livello territoriale. Infatti, i servizi context-dependent offerti da associazioni di comuni e/o particolari categorie di imprese (ad esempio, i consorzi per l'Aceto Balsamico Tradizionale di Modena, o per il Parmigiano Reggiano), possono contribuire a migliorare l'offerta e ad incrementare il volume degli affari per mezzo di notifiche agli utenti di punti vendita di interesse, percorsi culturali e fiere gastronomiche, mercatini periodici o itineranti, ecc. . .

#### 2.1.1 Applicazioni previste dal progetto

Il progetto dovr`a individuare e definire diversi campi di applicazione, con il massimo livello di dettaglio possibile, fornendo importanti casi studio in questi campi. In questo modo, gli scenari immaginati contribuiranno alla identificazione di un modello generale per la rappresentazione di informazioni contestuali che potr`a essere utilizzato per migliorare gli attuali servizi forniti agli utenti.

Le applicazioni (o i casi studio) sono identificati dai partner operativi nei rispettivi settori di interesse, fornendo così informazioni preziose e dettagliate per l'implementazione della piattaforma. Alcuni contesti applicativi e casi studio che sembrano adatti per l'analisi e il controllo della piattaforma sono:

- Pubblicità context-aware. Fornire pubblicità su misura è un'applicazione ben definita che si nasconde in molti siti e portali online, nella presentazione di siti sponsorizzati da motori di ricerca, ecc. . . Una personalizzazione pi`u efficace pu`o essere fatta nel caso in cui sia disponibile il profilo di un utente, ottenuto per esempio a partire dalla storia degli accessi registrati dai motori di ricerca o altri siti che forniscono servizi online. L'introduzione della dipendenza dal contesto permette di fornire un bersaglio di messaggi promozionali più preciso.
- Valorizzazione culturale del territorio (ebook e applicazioni proattive). Gli ebooks stanno diventando sempre più comuni come strumento di lettura di libri e, in generale, per l'accesso a informazioni in varie situazioni; la possibilità di avere ebooks dipendenti dal contesto, come le guide

intelligenti, in grado di fornire diversi modi di lettura che, adattandosi al contesto del lettore, possono rendere la lettura più coinvolgente, vale a dire adattando i contenuti per renderli più efficaci, e fornendo informazioni di interesse per l'utente. Le applicazioni proattive sono in grado di monitorare gli interessi degli utenti e contattarli per suggerire eventi o attività che potrebbero non essere notati o esaminati. La creazione di ebooks e applicazioni proattive permette agli utenti di essere più coinvolti nella conoscenza del loro territorio e delle sue iniziative.

• Soluzioni intelligenti per l'help-desk. Una delle comunicazioni più frequenti tra una società (o ente pubblico) e i suoi clienti è certamente l'helpdesk. Tenendo conto del contesto in cui viene posta la domanda (comprese le comunicazioni precedenti della società con il cliente, i prodotti/servizi utilizzati, la sua cronologia passata di navigazione sulle pagine di supporto,  $ecc...$ ), un servizio di help-desk può evolvere in un sistema intelligente e fornire automaticamente risposte più affidabili e mirate. Un sistema di help-desk intelligente avrà anche la capacità di auto-apprendimento basato sulla presenza di domande/risposte in un ambiente multi-utente, e pu`o configurarsi distinguendo tra i diversi tipi di utenti, ad esempio, tra utenti privati e aziendali.

## 2.2 Funzionalità applicative

In questa sezione verranno presentate tutte le funzionalità applicative del progetto AMBIT, dall'estrazione dei dati dalla collezione di documenti e dai profili utente, alla costruzione dei glossari e degli inverted index, l'utilizzo della similarità per calcolare quali documenti siano più importanti di altri e da questo estrarre un ranking, ed infine le tecniche di ranking fusion utilizzate.

#### 2.2.1 Profili utente e collezione di documenti

Per il funzionamento dell'applicativo, in prima battuta servono due insiemi specifici:

• Collezione di documenti. Una serie di documenti, pagine web, ecc. . . che compongono lo scenario e che verranno confrontati con il profilo e le richie-
ste dell'utente per capire se uno specifico documento possa fare parte del ranking e con quanto peso.

• Profili Utente. Vengono definiti una serie di profili dipendenti dal contesto, che contengono la richiesta dell'utente sottoposta all'applicativo (se l'applicazione sviluppata lo consente, come in un sistema di help-desk), oppure capirne i gusti o più semplicemente verificarne le pagine visualizzate in passato, attraverso per esempio la sua cronologia di navigazione.

Questi due oggetti sono la base dell'applicativo AMBIT, da cui avranno inizio tutte le fasi successive che porteranno alla costruzione di un profilo utilizzato all'interno delle funzioni di similarit`a per poter presentare un ranking finale coerente con il profilo e il contesto dell'utente in questione.

### 2.2.2 Glossari e Inverted Index

Data una collezione di documenti, la prima fase effettuata dal software AMBIT `e quella del pre-processamento testuale degli oggetti, in modo da trasformare un documento in un insieme di termini indice. A questi termini indice verrà poi associato il valore di Term Frequency e Inverse Document Frequency<sup>1</sup>, che esprime l'importanza di ciascun termine all'interno dei documenti analizzati, ed infine verranno raccolti tutti in un glossario.

L'operazione di pre-processamento testuale degli oggetti, da cui vengono ricavati una serie di termini indice, viene effettuata anche per il profilo utente. A questi termini però viene associato un solo peso, corrispondente inizialmente al valore di Term Frequency e che esprime l'importanza del termine nel profilo, ma che può essere modificato per dare più peso ad alcuni termini rispetto ad altri.

Dopo aver costruito il glossario, `e possibile proseguire con la costruzione di un inverted index, cioè una struttura dati che per ogni termine del glossario, indica in quali documenti questo termine è contenuto. L'inverted index è un componente centrale che ha l'obiettivo di ottimizzare l'elaborazione, trovando velocemente tutti i documenti in cui è presente il termine  $X$ .

In questa fase vengono estratti anche i termini collegati alle parole all'interno del glossario in base a legami di sinonimia e correlazione; i legami di sinonimia vengono scoperti utilizzando i "synset" della libreria "WordNet", mentre

<sup>&</sup>lt;sup>1</sup>vedi sottosezione  $1.6.2$ 

per i legami di correlazione si naviga l'albero degli iponimi e degli iperonimi di "WordNet".

Sinonimi e termini correlati sono importanti nella fase di ranking, perchè permettono di avere un ranking migliore e più preciso, rispetto all'elaborazione dei soli termini uguali.

### 2.2.3 COGITO

Nel software AMBIT, oltre alla classificazione classica dei documenti attraverso il calcolo di TF-IDF e della similarità, viene effettuata anche un'altra classificazione attraverso un web service basato sul software COGITO, una tecnologia semantica della ditta Expert System di Modena.

Questo software estrae tantissime informazioni e categorizzazioni differenti del testo, ma si è scelto di utilizzare la categorizzazione per classi IPTC.

Le classi IPTC sono categorie standard, strutturare ad albero, messe a punto dall'International Press Telecommunications Council (abbreviato in IPTC) ed utilizzate da tutte le principali agenzie di stampa e aziende editoriali del mondo, per la descrizione e classificazione di notizie, testi, foto, grafica, video e altri media.

Passando i documenti della collezione e quelli del profilo utente al web service, vengono estratte e restituite le classi IPTC che caratterizzano ogni documento. Le categorie sono elencate insieme ad un punteggio che indica la rilevanza di ciascuna categoria rispetto al documento nel suo complesso.

Una volta categorizzati tutti i documenti, attraverso il calcolo di un valore di similarit`a apposito, sar`a possibile estrarre un altro ranking basato proprio sull'utilizzo delle classi IPTC e della similarità tra le classi del profilo e quelle di ogni documento della collezione.

#### 2.2.4 Funzioni di similarità

La necessità di un efficiente ed efficace calcolo di similarità è fondamentale in contesti come quello del progetto AMBIT. In questa sezione quindi verranno presentate le diverse funzioni utilizzate dal software AMBIT per calcolare il livello di similarit`a, e di conseguenza l'importanza dei documenti della collezione rispetto al profilo utente, attraverso l'utilizzo del modello Vettoriale e delle classi IPTC.

Dal calcolo della similarità verrà infine estratto un ranking dei documenti più importanti per l'utente.

#### Similarità attraverso il modello Vettoriale

Il calcolo della similarità con il modello Vettoriale<sup>2</sup> nel software AMBIT, è stato ripreso dall'algoritmo di similarità descritto nell'articolo di Bergamaschi et al.[2].

La formula di similarità  $TextSim(U, D)$  quantifica, dato un profilo utente  $U$  ed un documento di destinazione  $D$ , la somiglianza del documento di origine rispetto al documento di destinazione sulla base dei loro termini associati  $t^U \in U$ e  $t^D \in D$ .

In particolare, il calcolo di  $TextSim$  tra un determinato profilo  $U$  e ogni possibile documento  $D$  (cioè, ogni documento disponibile nell'index) prevede le seguenti fasi:

- 1. Considerare ogni termine  $U$  e trovare il termine più simile o i termini a disposizione in  $D$ , sfruttando una formula di similarità del termine  $T Sim$ . Calcolare  $TSim$  significa individuare:
	- Termini uguali;
	- Termini sinonimi (se non sono stati trovati termini uguali);
	- Termini correlati semanticamente (se non sono stati trovati termini sinonimi);
- 2. Indurre un ranking dei documenti a disposizione (sulla base di  $TextSim$ ), prevedendo in tal modo quali sono i documenti importanti e quali non lo sono rispetto a U.

In dettaglio, la formula di similarità tra un documento sorgente  $U$  e un documento finale  $D$  è dato dalla somma di tutte le similarità tra ogni termine in U e ogni termine in  $D$ , massimizzando la similarità con il termine in  $D$ :

$$
TextSim(U, D) = \sum_{t_i^U \in U} TSim(t_i^U, t_{\overline{j}(i)}^D) \cdot w_i^U \cdot w_{\overline{j}(i)}^D
$$

$$
t_{\overline{j}(i)}^D = argmax_{t_j^D \in D} (TSim(t_i^U, t_j^D))
$$

 $2$ vedi sottosezione 1.6.1

dove  $w_i^U = tf_i^U \cdot idf_i$  e  $w_{\overline{j}(i)}^D = tf_{\overline{j}(i)}^D \cdot idf_{\overline{j}(i)}$ . In questo modo, ogni termine contribuisce alla similarità finale con un peso diverso, cioè termini più frequenti e pi`u significativi contribuiscono maggiormente alla similarit`a tra i due documenti.

Le funzione  $T \sim i m$  considera sinonimi (quindi, implicitamente termini uguali) e termini semanticamente correlati e viene definita in questo modo:

$$
TSim(t_i, t_j) = \begin{cases} 1, & se \ t_i = t_j \ oppure \ t_i \ SYN \ t_j \\ r, & se \ t_i \ REL \ t_j \\ 0, & altrimenti \end{cases}
$$

Più in particolare, il caso di massima somiglianza (valore 1) corrisponde al caso in cui i due termini sono uguali oppure sinonimi (relazione SYN). Inoltre, la formula prevede un ulteriore caso in cui i due termini non sono uguali o sinonimi, ma sono in qualche modo correlati tra loro da un punto di vista semantico: questi termini contribuiranno con una somiglianza di valore r, dove  $0 < r < 1$  è un valore fisso definito dall'utente. Nel caso invece i due termini non siano uguali, sinonimi o correlati, allora la loro somiglianza avrà valore 0.

L'utilizzo di sinonimi  $e/o$  termini correlati può essere deciso dal programmatore in quanto tutte queste informazioni sono memorizzate all'interno dell'inverted index. Grazie a questo potranno essere sfruttate più funzioni di similarità, in base alle necessità:

- 1. Funzione di similarit`a che utilizza soltanto i valori di Term Frequency e Inverse Document Frequency<sup>3</sup>;
- 2. Funzione di similarità che sfutta anche il peso di eventuali termini sinonimi;
- 3. Funzione di similarit`a che sfrutta anche il peso di eventuali termini sinonimi e correlati.

#### Similarit`a attraverso le classi IPTC

Sfruttando, per una ulteriore categorizzazione dei documenti, anche il web service basato sul software COGITO, non è possibile utilizzare la formula di similarità appena vista, ma bisogna utilizzare un'ulteriore formula di similarità che sfrutti le classi IPTC e il relativo score, estratti da ogni singolo documento della collezione e dal profilo utente.

<sup>3</sup>vedi sottosezione 1.6.2

Prima di arrivare al calcolo della similarit`a, il software effettua altre due fasi che permettono di elaborare i dati e prepararli per la fase successiva:

- 1. Estrazione per ogni documento della collezione e per ogni documento contenuto nel profilo utente, delle classi IPTC e dei relativi score, per mezzo del software COGITO.
- 2. Unione delle classi IPTC uguali tra i documenti che formano il profilo utente e somma degli score per ogni classe; in questo modo per ogni profilo utente non si avranno classi duplicate e ci saranno alcune classi con uno score maggiore, indicanti le classi prevalenti di quel profilo utente.

La funzione di similarità utilizzata dal software AMBIT con le classi IPTC, è ispirata dalla funzione di similarità esposta da Leacock et al. [14], la quale sfrutta le relazioni tra i termini provenienti da WordNet. Infatti, in WordNet i termini sono associati ad uno o più differenti significati (o sensi) e ciascuno di essi è collegato a significati di altri termini attraverso le relazioni tra gli iperonimi.

La formula di similarità  $ClassSim(U, D)$  quantifica, dato un profilo utente U ed un documento di destinazione D, nella stessa filosofia di  $TextSim(U, D)$ , la somiglianza del documento di origine rispetto al documento di destinazione, in questo caso sulla base delle loro classi IPTC associate  $c^U \in U$  e  $c^D \in D$ .

$$
ClassSim(U, D) = \sum_{c_i \in U} CSim(c_i, c_{\overline{j}(i)}) \cdot s(c_i) \cdot s(c_{\overline{j}(i)})
$$

$$
c_{\bar{j}(i)} = argmax_{c_j \in D}(CSim(c_i, c_j))
$$

$$
CSim(c_i, c_j) = \begin{cases} -\ln \frac{len(c_i, c_j)}{2 \cdot H}, & \text{se len}(c_i, c_j) < Th \\ 0, & \text{altrimenti} \end{cases}
$$

La similarità CSim tra le classi  $c_i$  e  $c_j$  deriva dalle metriche degli iperonimi sfruttati per la similarità dei termini; è calcolata come uno score che è inversamente proporzionale alla lunghezza del percorso più breve che collega le due classi nella gerarchia IPTC; nel caso in cui la lunghezza del percorso superi una soglia configurabile  $Th$ , la similarità è nulla. H è una costante che rappresenta la profondità massima della gerarchia, che per IPTC è 5.

### 2.2.5 Ranking e Ranking fusion

Una volta calcolati tutti i valori di similarità per ogni documento della collezione, i valori vengono ordinati in modo decrescente e restituiti sotto forma di ranking. I documenti con un valore maggiore di similarità si troveranno nelle prime posizioni e saranno i documenti più importanti; più si scende nel ranking, più l'importanza del documento al fine del recupero sarà minore.

Nel caso del software AMBIT avremo due differenti ranking, uno derivante dall'utilizzo del modello Vettoriale, l'altro derivante dalla classificazione dei documenti attraverso le classi IPTC<sup>4</sup> .

Questi due ranking, proprio per la loro natura e per come sono stati costruiti, catturano diverse informazioni:

- il ranking derivante dal modello Vettoriale cattura informazioni legate ai singoli termini contenuti nei documenti analizzati, quindi ad informazioni più specifiche, come sostantivi, nomi propri, ecc ...
- il ranking derivante dalle classi IPTC cattura invece informazioni di natura pi`u generale, in quanto categorizza i documenti in varie classi generiche; ci informa cioè sull'argomento di cui tratta il documento.

Per poter usufruire dei benefici legati all'uno e all'altro ranking, c'è la necessit`a di utilizzare un algoritmo che capisca se esistono, e in quali situazioni, un ranking restituisce risultati migliori rispetto all'altro e costruisca un ranking finale tenendo conto di tutte queste considerazioni, partendo proprio dai due ranking analizzati ed effettuando una fusione.

Proprio per questa attività di unione, o meglio di fusione, dei due ranking iniziali, l'algoritmo viene definito algoritmo di Ranking Fusion e in letteratura sono presenti tantissimi esempi di algoritmi che hanno questo scopo.

I ranking  $\tau_{text}$ ,  $\tau_{class}$  indotti dalle equazioni  $TextSim(U, D)$  e  $ClassSim(U, D)$ rispettivamente, sui documenti  $D$  dato un profilo  $U$ , sono eventualmente fusi in un ranking finale  $\hat{\tau}$  attraverso un metodo di combinazione lineare[20], sfruttando sia i termini sia i contributi delle classi:

$$
s^{\hat{\tau}}(D) = \sum_{\tau \in \{\tau_{text}, \tau_{class}\}} \alpha_{\tau} \left(1 - \frac{\tau(D) - 1}{|\tau|}\right)
$$

dove  $|\tau|$  è la lunghezza del ranking e  $\alpha_{\tau} > = 0$  è un peso di preferenza (il valore predefinito è 1 per entrambi i ranking).

<sup>4</sup>vedi sottosezione 2.2.4

I documenti che fanno parte di entrambi i ranking appariranno sicuramente nel ranking finale, perchè il termine  $\tau(D)$  indica la posizione del documento D nel ranking considerato.

# Parte II

# Tecniche di Ottimizzazione e Valutazione Sperimentale

# Capitolo 3

# Ottimizzazione del progetto

In questo capito verrà presentato il progetto che è stato realizzato, descrivendo e analizzando in dettaglio le idee, le scelte e le ottimizzazioni effettuate, in cui si sono toccati un pò tutti gli aspetti generali del software  $AMBIT<sup>1</sup>$ .

In particolare, il contenuto di questo capitolo si divide nelle seguenti sezioni:

- Presentazione generale del progetto e dello scenario utilizzato (Sezione 3.1).
- Descrizione di tutte le tecniche di ottimizzazione effettuate, dettagliando cosa è stato fatto a livello di: collezione di documenti e profili utente, ranking con il modello Vettoriale e con le classi IPTC e tecniche di ranking fusion (Sezione 3.2).

# 3.1 Presentazione del progetto

L'applicazione realizzata in questa Tesi, implementa un motore di ricerca semantico basato sul contesto. Il progetto prevede l'implementazione di soluzioni intelligenti per l'help-desk, che è la forma più utilizzata per la comunicazione tra una società e i propri clienti<sup>2</sup>.

Il sistema di help-desk sarà fornito di una serie di documenti che permettano all'utente, in base alla propria richiesta e al proprio bisogno di informazioni, di trovare il documento che più lo soddisfa senza particolari sforzi, in modo affidabile e mirato.

<sup>1</sup>Algorithms and Models for Building context-dependent Information delivery Tools <sup>2</sup>vedi sottosezione 2.1.1

Il sistema preso in considerazione è il sistema di help-desk di una società elettronica, che vende, ripara e fornisce assistenza sui propri prodotti come televisioni, cellulari, home theatre, tablet, computer, ecc. . . I documenti presenti all'interno di questo sistema potrebbero essere:

- manuali utente;
- guide per la risoluzione di problemi;
- documenti per l'installazione di particolari dispositivi;
- $\bullet$  articoli specifici sulle funzionalità di un tipo di dispositivo;
- $\bullet$  istruzioni per l'utilizzo di funzionalità del servizio di help-desk;
- documentazione generale come garanzie e informazioni legali;
- $\bullet$  ecc...

Lo scopo di questo sistema di help-desk è quello di consigliare a teorici utenti quali pagine navigare, perchè sono quelle che più si avvicinano a quanto richiesto, in base ad un ordinamento delle pagine secondo il grado di similarità rispetto alle preferenze di ciascun utente.

Le preferenze dell'utente si compongono di una richiesta di informazioni a cui vengono aggiunti i dati sul suo contesto, come per esempio vengono elaborate anche le informazioni relative alla cronologia di navigazione passata sulle pagine di supporto. Queste preferenze vengono infine raggruppate in quello che viene chiamato **Profilo Utente** e passato alle funzioni di similarità, per il quale verrà calcolato il grado di rilevanza rispetto ad ogni documento della collezione.

L'applicazione è stata sviluppata partendo da una base, quella del software AMBIT, ed è stata modificata ad-hoc in modo da adattarsi agli obiettivi del progetto e alle conseguenti prove sperimentali.

# 3.2 Tecniche di Ottimizzazione

In questa sezione verranno dettagliate quali tecniche sono state utilizzate per effettuare ottimizzazioni sul software AMBIT, partendo dalla collezione di documenti utilizzata e da come è stato composto il profilo utente, passando per i ranking estratti sia con il modello Vettoriale che con le classi IPTC, ed arrivando alla descrizione delle tecniche di ranking fusion utilizzate.

### 3.2.1 Collezione di documenti e Profili utente

La collezione utilizzata è composta da molti documenti di testo provenienti da sistemi di assistenza e supporto di società operanti nei settori dell'elettronica e della comunicazione realmente esistenti. Si è cercato in questo modo di rendere più reali e veritieri gli sviluppi e le prove sperimentali effettuati sul progetto.

Insieme alla collezione di documenti sono stati creati alcuni profili utente che raccogliessero tutte le caratteristiche del progetto, in modo da avere una collezione di test abbastanza grande da coprire tutte o comunque la maggior parte delle casistiche riguardanti lo scenario utilizzato.

Come già accennato, il profilo utente è composto da due tipi di informazioni principali:

- Richiesta. Si tratta della richiesta che l'utente effettua al sistema di helpdesk, cioè una stringa che rappresenta il bisogno informativo dell'utente in quel preciso momento, come quando si inserisce una stringa di ricerca in un motore di ricerca web.
- Contesto. Una serie di documenti, relativi alla collezione e quindi alla documentazione di supporto posseduta dal sistema di help-desk, che l'utente ha già navigato e visualizzato in quella sessione. In altre parole, si tratta della cronologia di navigazione passata dell'utente, sul sistema di supporto.

#### 3.2.2 Ranking con modello Vettoriale

Con il modello Vettoriale<sup>3</sup>, in cui vengono estratti i termini indice dalla collezione e dai profili utente, è stato incrementato il peso dei termini estratti dalla richiesta dell'utente, rispetto al resto dei termini derivanti dal suo contesto, in quanto si vuole dare più risalto alla domanda posta dall'utente al sistema di help-desk.

Sicuramente, quando un utente pone una domanda al sistema, si aspetta una risposta che rispecchi quanto da lui richiesto; proprio per questo si `e voluto dare maggiore importanza ai termini della richiesta, mentre ai pesi dei termini riguardanti il contesto dell'utente non viene effettuato nessun aggiustamento e vengono normalmente utilizzati dalla funzione di similarità.

In questo modo, grazie all'utilizzo sia della richiesta dell'utente con un peso maggiorato, sia del contesto riguardante la cronologia di navigazione passata,

<sup>3</sup>vedi sottosezione 1.6.1

il sistema di help-desk potrà fornire automaticamente risposte più affidabili e mirate.

I dati derivanti dall'estrazione dei termini del profilo e di tutti i documenti della collezione, vengono passati alla funzione di similarità descritta della sezione 2.2.4, che restituirà per ogni documento, uno score che indica quanto quel documento `e rilevante rispetto al profilo utente.

Questi score vengono infine ordinati in ordine decrescente, costruendo di fatto un ranking, dove nelle prime posizioni troveremo i documenti più rilevanti e l'importanza calerà mano a mano che si scende verso il fondo del ranking.

Il ranking non viene costruito con tutti i documenti presenti nella collezione, ma considerando soltanto i primi k documenti con score maggiore. Il parametro k è definibile a livello di progetto e in questo caso è stato impostato a 30.

### 3.2.3 Ranking con classi IPTC

In un sistema di help-desk, gli argomenti trattati sono limitati al settore in cui lavora la società proprietaria di questo servizio, sono cioè solitamente correlati tra loro (per esempio se sto utilizzando un help-desk di una società di dispositivi elettronici, non troverò sicuramente guide su viaggi e paesi del mondo).

Proprio per questo motivo, anche le classi estratte dal software COGITO<sup>4</sup>, saranno più o meno correlate tra loro e soprattutto la maggior parte dei documenti conterrà le classi più argomentative del sistema di help-desk preso in considerazione. Nel nostro caso, cioè una società operante nel settore dell'elettronica e della comunicazione, le classi più ricorrenti nei documenti sono quelle comprese nella classe IPTC "IPTC/Economy, Business and Finance/Computing and Information Technology": Hardware, Software, Wireless Technology, Networking, Telecommunication Service, Telecommunication Equipment, ecc. . . .

Ci sono classi che sono molto frequenti nella collezione e che quindi perdono di importanza al fine del recupero, mentre altre classi, essendo meno frequenti, potrebbero caratterizzare un documento in modo più specifico.

Si è pensato così di utilizzare la stessa logica del calcolo TF-IDF<sup>5</sup> utilizzata nel modello Vettoriale, anche per le classi IPTC.

E' stato calcolato per ogni classe estratta dalla collezione, un valore di Inverse Class Frequency (ICF), definito in questo modo:

<sup>4</sup>vedi sottosezione 2.2.3

 $5$ vedi sottosezione 1.6.2

$$
icf_c = \frac{N}{cf_c}
$$

dove  $N$  è il numero totale di documenti che compongono la collezione,  $c$  è la classe presa in considerazione e  $cf_c$  rappresenta il numero di volte che la classe viene estratta dai documenti della collezione.

Questo valore è stato utilizzato nel calcolo della similarità per le classi IPTC, andandolo a moltiplicare per lo score della classe del profilo, nel caso in cui le classi del documento di origine e di quello di destinazione siano le stesse.

La formula di similarità per le classi IPTC $^6$  è stata quindi modificata nel seguente modo:

$$
ClassSim(U, D) = \sum_{c_i \in U} CSim(c_i, c_{\overline{j}(i)})
$$

$$
c_{\bar{j}(i)} = argmax_{c_j \in D}(CSim(c_i, c_j))
$$

$$
CSim(c_i, c_j) = \begin{cases} -\ln \frac{\text{len}(c_i, c_j)}{2 \cdot H} \cdot w(c_i), & \text{se } c_i = c_j\\ -\ln \frac{\text{len}(c_i, c_j)}{2 \cdot H}, & \text{altrimenti} \end{cases}
$$

La lunghezza del percorso più breve che collega le classi  $c_i$  e  $c_j$  nella gerarchia IPTC viene sempre calcolata  $(-ln \frac{len(c_i, c_j)}{2 \cdot H})$ , ma se la classe del profilo e la classe del documento che sto esaminando sono uguali, allora il valore di similarità viene incrementato moltiplicandolo per un termine  $w(c_i)$  che rappresenta il peso di quella classe tra tutte quelle estratte.

Il termine  $w(c_i)$  viene calcolato in questo modo:

$$
w(c_i) = s(c_i) \cdot icf_c
$$

dove  $s(c_i)$  è lo score della classe c nell'i-esimo profilo utente, mentre  $icf_c$  è il valore di ICF della classe c.

#### 3.2.4 Importanza del Ranking

Verificando i ranking estratti dal software AMBIT, si è cercato di capire come attribuirgli un valore di importanza, studiando gli score dei documenti recuperati.

L'idea di base è quella di considerare più informativo, e di conseguenza più importante, un ranking che ha documenti con un alto grado di similarità, cioè

 $6$ vedi sottosezione 2.2.4

con uno score maggiore. Seguendo questa logica, si `e riusciti ad ottenere due valori rappresentanti l'importanza dei due ranking.

Per calcolare il grado di rilevanza dei due ranking, sono state effettuate le seguenti operazioni:

• Somma, per ogni ranking, degli score di tutti gli item:

$$
Sum_{\tau_{text}} = \sum_{i \in \tau_{text}} s(i)
$$

$$
Sum_{\tau_{class}} = \sum_{j \in \tau_{class}} s(j)
$$

• Normalizzazione dei due valori ottenuti con la fase precedente, in modo che la loro somma sia 1;

> $w_{\tau_{text}} = \frac{Sum_{\tau_{text}}}{Sum_{\tau_{text}} + Sun}$  $Sum_{\tau_{text}+Sum_{\tau_{class}}$  $w_{\tau_{class}} = \frac{Sum_{\tau_{class}}}{Sum_{\tau_{test} + Sum}}$  $Sum_{\tau_{text}} + Sum_{\tau_{class}}$  $w_{\tau_{text}} + w_{\tau_{class}} = 1$

Si ottengono così due valori  $w_{\tau_{text}}$ e  $w_{\tau_{class}},$ dove $\tau_{text}$ e  $\tau_{class}$ sono rispettivamente il ranking calcolato con il modello Vettoriale e il ranking calcolato con le classi IPTC, che rappresentano l'importanza dei due ranking in base a quanto pi`u informativi sono stati i documenti recuperati. Come si evince, questi due valori non sono fissati a priori, ma vengono attribuiti automaticamente in base al profilo utente che si sta elaborando in quel momento.

### 3.2.5 Ranking Fusion

Per effettuare al meglio la fase di ranking fusion, sono stati individuati alcuni fattori che permettano di capire e studiare quali siano le tecniche più efficaci per fondere due ranking:

- Capire quando due ranking hanno pesi differenti, cioè quando un ranking sta funzionando meglio dell'altro;
- Capire se uno dei due ranking è talmente prevalente in modo da poter scartare automaticamente l'altro dal ranking finale;

• Capire quali tecniche di ranking fusion sono le più efficaci ed efficienti, tra quelle che utilizzano lo score e quelle che utilizzano la posizione dell'oggetto nel ranking;

#### Tecniche di Ranking Fusion

Per capire quali tecniche di ranking fusion siano le più efficaci in base allo scenario utilizzato, ma più in generale nell'intero progetto AMBIT, si è scelto di studiare due algoritmi che si basano su tecniche completamente differenti.

Il primo algoritmo si basa sulla posizione degli oggetti nei ranking (rank), descritto nella sottosezione 2.2.5; il secondo algoritmo invece, si basa sullo score normalizzato degli oggetti nei ranking, e sfrutta comunque un metodo di combinazione lineare, come il primo.

Riprendendo la notazione del primo, il secondo algoritmo è descritto in questo modo:

$$
s^{\hat{\tau}}(D) = \sum_{\tau \in \{\tau_{text}, \tau_{class}\}} \alpha_{\tau} \cdot w^{\tau}(D)
$$

dove  $0 \leq \alpha_{\tau} \leq 1$  è il peso assegnato al ranking, mentre  $w^{\tau}(D)$  è lo score relativo al documento D in quel ranking.  $\tau_{text}$  e  $\tau_{class}$  sono i due ranking presi in considerazione, e che vengono eventualmente fusi in un ranking finale  $\hat{\tau}$ .

Utilizzando tutte e due le tecniche di ranking fusion nelle prove sperimentali effettuale, si è cercato di verificare se e perchè un metodo fosse migliore rispetto all'altro, e se l'utilizzo dei rank piuttosto che degli score porti a significativi miglioramenti in questa fase.

#### Ranking Fusion con Valori di Soglia

Con il calcolo dell'importanza dei due ranking sotto forma di valori normalizzati<sup>7</sup>, `e possibile capire quando un ranking sta funzionando meglio rispetto all'altro e di conseguenza escludere quello di minore importanza dal ranking finale.

L'idea quindi è di utilizzare un valore di soglia  $Th$ , in base al quale escludere un ranking sotto tale soglia, oppure includerlo e utilizzarlo nella fase di ranking fusion. Questo valore di soglia `e calcolato sulla base dei valori di importanza che vengono attribuiti ai ranking.

Per la scelta del valore di soglia, si è deciso che se il peso di un ranking è maggiore del doppio rispetto al peso dell'altro ranking, allora il ranking con il

<sup>7</sup>vedi sottosezione 3.2.4

peso minore viene scartato e non parteciperà alla fase di ranking fusion. Si è scelto cioè, di non considerare i ranking ritenuti poco informativi, dove il termine "poco informativo" rispecchia un ranking che non raggiunge il livello di soglia prefissato.

Essendo 1 la somma dei due pesi, questo valore di soglia si riflette in modo pratico sul valore  $0,7$ . Un ranking con peso maggiore o uguale a  $0,7$  verrà restituito così com'è ed utilizzato nel ranking finale; viceversa, un ranking con peso minore o uguale a  $0,3$  verrà scartato automaticamente. Il valore di soglia `e comunque definibile dal programmatore in base alle esigenze.

# Capitolo 4

# Valutazioni Sperimentali

In questo capitolo verranno presentati i risultati della valutazione e delle prove sperimentali effettuate all'interno del progetto AMBIT, per lo specifico scenario di help-desk utilizzato<sup>1</sup>. Varie analisi e valutazioni hanno interessato le funzionalit`a principali del software, verificando se e come queste tecniche influiscono sul risultato finale.

In particolare, il contenuto di questo capitolo si divide nelle seguenti sezioni:

- Panoramica generale sulla collezione di documenti e sui profili utente utilizzati (Sezione 4.1);
- Prove sperimentali e valutazioni sull'utilizzo dei sinonimi e/o dei termini correlati nel calcolo della similarità con il modello Vettoriale (Sezione 4.2);
- Prove sperimentali e valutazioni sull'utilizzo del valore di ICF nel calcolo della similarità per le classi IPTC (Sezione 4.4);
- Confronto e valutazione degli algoritmi di ranking fusion, basati sul rank e sullo score, utilizzati per fondere i due ranking derivanti dai calcoli di similarità (Sezione 4.5);
- Prove sperimentali e valutazioni sull'utilizzo dei valori di soglia nella fase di ranking fusion (*Sezione 4.6*).

 $1$ vedi sezione 3.1

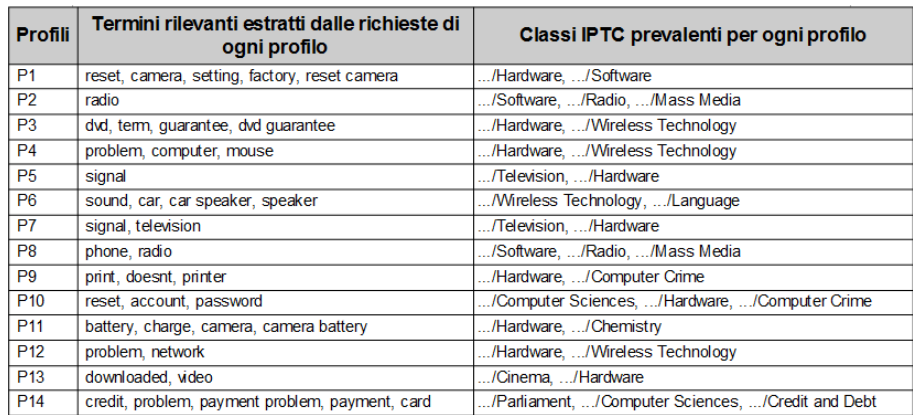

Figura 4.1: Termini rilevanti delle richieste e classi IPTC prevalenti di ogni profilo utente, estratti per la valutazione del software AMBIT.

# 4.1 Panoramica Generale

Per la sperimentazione e la valutazione del software AMBIT, sono stati raccolti una serie di 260 documenti derivanti da sistemi di help-desk e supporto agli utenti di compagnie operanti nei settori dell'elettronica e della comunicazione, come ad esempio la documentazione dei prodotti della ditta "Sony". Sono poi stati creati 14 profili utente che si riferiscono a questa collezione; ogni profilo è composto da un breve testo contenente la richiesta per il sistema e dal contesto utente riguardante la cronologia di navigazione passata sul sistema di help-desk.

Ogni profilo `e stato sottoposto al software AMBIT, che tramite l'analisi del testo, le classificazioni e il calcolo della similarità già descritti nei capitoli precedenti<sup>2</sup> , ha generato un ranking contenente una serie di possibili "suggerimenti", cio`e puntatori ai documenti rilevanti nella collezione. Per valutare l'efficacia di questo approccio, per ogni profilo sono stati selezionati manualmente i documenti rilevanti nella collezione e sono stati confrontati con quanto restituito dal software.

Nella Figura 4.1 sono rappresentati sia i termini più rilevanti che saranno utilizzati dal modello Vettoriale<sup>3</sup>, cioè i termini relativi alla richiesta dell'utente al sistema di help-desk (lasciando fuori per il momento il contesto dell'utente, che dettaglieremo successivamente), sia alcune delle classi IPTC (quelle aventi

 $2$ vedi capitoli 2 e 3

<sup>3</sup>vedi sottosezione 1.6

| <b>Profili</b>  | <b>Modello Vettoriale</b> |        |                  | <b>Classificazione IPTC</b> |        |           |
|-----------------|---------------------------|--------|------------------|-----------------------------|--------|-----------|
|                 | <b>Precision</b>          | Recall | <b>F-measure</b> | <b>Precision</b>            | Recall | F-measure |
| P <sub>1</sub>  | 0.6667                    | 1.0000 | 0.8000           | 0.0000                      | 0.0000 | 0.0000    |
| P <sub>2</sub>  | 0.1333                    | 1.0000 | 0.2353           | 0.5000                      | 1.0000 | 0.6667    |
| P3              | 0.5000                    | 1.0000 | 0.6667           | 0.2857                      | 1.0000 | 0.4444    |
| <b>P4</b>       | 0.3333                    | 1.0000 | 0.5000           | 0.0455                      | 1.0000 | 0.0870    |
| P5              | 0,7500                    | 1,0000 | 0,8571           | 0,2500                      | 1,0000 | 0,4000    |
| P <sub>6</sub>  | 0.1765                    | 1.0000 | 0.3000           | 0.2000                      | 0.6667 | 0.3077    |
| P7              | 0.4286                    | 1.0000 | 0.6000           | 0.2500                      | 1.0000 | 0.4000    |
| P8              | 0.1250                    | 1.0000 | 0.2222           | 0.5000                      | 1.0000 | 0.6667    |
| P9              | 0.6667                    | 1,0000 | 0.8000           | 0.0417                      | 0.5000 | 0.0769    |
| <b>P10</b>      | 0.3333                    | 1,0000 | 0.5000           | 0,0000                      | 0.0000 | 0.0000    |
| <b>P11</b>      | 0.6667                    | 1,0000 | 0.8000           | 0,0000                      | 0.0000 | 0.0000    |
| <b>P12</b>      | 1.0000                    | 1.0000 | 1.0000           | 0.2222                      | 0.5000 | 0.3077    |
| P <sub>13</sub> | 1,0000                    | 1,0000 | 1,0000           | 0.5000                      | 1,0000 | 0.6667    |
| <b>P14</b>      | 0.5000                    | 1.0000 | 0.6667           | 0.3333                      | 1.0000 | 0.5000    |

Figura 4.2: Analisi sull'efficacia: Precision, Recall e F-Measure (risultati standard sull'utilizzo del modello Vettoriale a sinistra e sull'utilizzo della classificazione IPTC a destra).

un maggiore score) estratte dal software COGITO<sup>4</sup>, per tutti i 14 profili utente costruiti appositamente e presi in considerazione per la valutazione del software AMBIT e delle sue funzionalità.

Come si nota, nella maggior parte dei casi, le classi IPTC sono correlate ai termini rilevanti della richiesta, per esempio:

- Ai profili 2 e 8, che contengono il termine "radio", con COGITO viene associata la classe omonima "Radio";
- Anche al profilo 7, che contiene il termine "television", viene associata la classe "Television";
- Al profilo 6 viene associata la classe "Language", correlata concettualmente al termine "speaker", estratto come uno dei termini rilevanti del profilo;
- Stessa cosa succede anche al profilo 14, dove con termini come "credit", "payment" e "card", viene associata la classe correlata "Credit and Debt";
- A tutti gli altri profili vengono associate le classi "Hardware", "Software" e "Wireless Tecnology", correlate in quasi tutti i casi ai termini della richiesta. Questo dipende anche dalla tipologia di sistema di help-desk utilizzato, che in questo caso si basa proprio su questi argomenti;

<sup>4</sup>vedi sottosezione 2.2.3

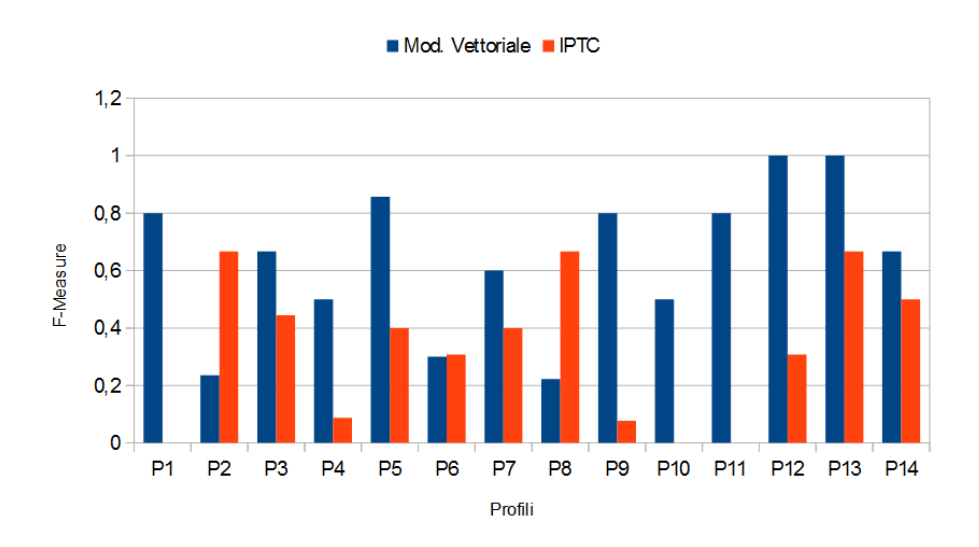

Figura 4.3: Media armonica (F-Measure) tra i valori di Recall e Precision dei documenti recuperati dai due ranking derivanti dal modello Vettoriale e dalla classificazione IPTC.

Come gi`a descritto nei capitoli precedenti, i termini estraggono informazioni precise, mentre le classi esprimono concetti più generali<sup>5</sup>, possiamo però dire che anche con le classi IPTC la classificazione dei documenti nella collezione avviene in maniera abbastanza precisa e può essere utilizzata traendone beneficio, come vedremo nelle sezioni immediatamente successive, per arrivare ad avere un ranking finale che sia una fusione ottimale dei due metodi.

Come si nota dalla Figura 4.3, dove vengono confrontati graficamente i valori di Recall e Precision per ogni profilo utente rispetto ad entrambi i ranking, tramite l'utilizzo della media armonica (F-Measure), il modello migliore a livello di recupero `e il modello Vettoriale; comunque, tranne alcuni profili dove manca completamente il valore aggiunto dato dalle classi IPTC (come per i profili 1, 10 e 11), nel resto dei casi anche quest'ultima classificazione si comporta abbastanza bene. In alcuni casi oltretutto, compensa i bassi valori assunti dai ranking derivanti dal modello Vettoriale come per i profili 2 e 8, mantenendo soddisfacenti le performance generali.

Nel dettaglio, in Figura 4.2 sono mostrati i valori numerici di Precision, Recall e F-Measure che hanno portato alla definizione del grafico appena descritto.

 $5$ vedi sottosezione 2.2.5

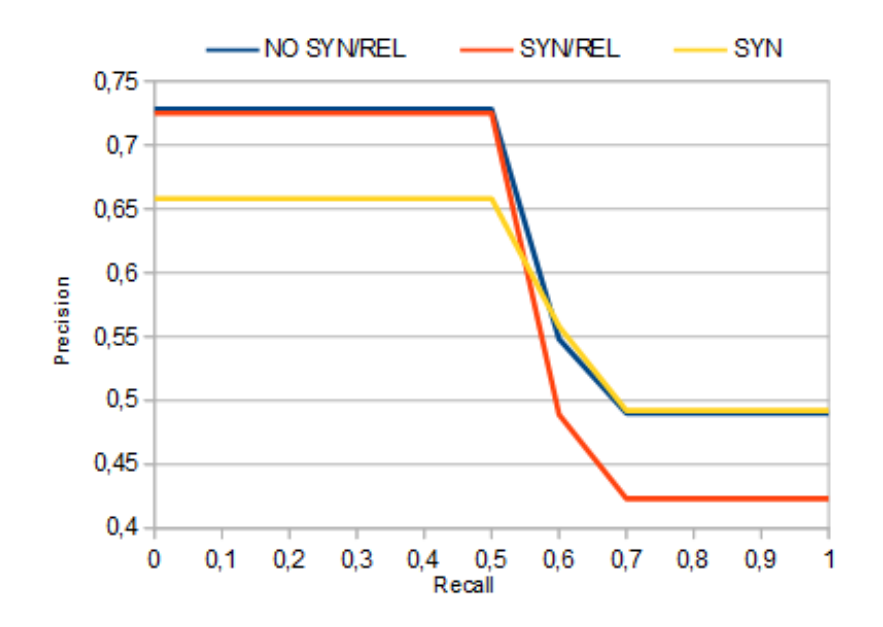

Figura 4.4: Precision media ad ogni livello standard di Recall per i ranking che variano a seconda dell'utilizzo o meno di sinonimi o termini correlati.

## 4.2 Utilizzo di sinonimi e termini correlati

Utilizzando il modello Vettoriale è possibile effettuare misure di similarità differenti nel caso in cui si utilizzino o meno sinonimi e/o termini correlati. E' possibile ottenere quindi diversi ranking, calcolando i pesi dei termini, in questo modo:

- utilizzando la tecnica di TF-IDF pura, che considera solamente i termini uguali;
- utilizzando anche i termini sinonimi e i termini correlati di ogni parola all'interno del vocabolario di riferimento;
- utilizzando solamente i termini sinonimi di ogni parola all'interno del vocabolario di riferimento.

Per questo motivo è stato analizzato l'impatto nell'uso di sinonimi e/o termini correlati. A questo proposito, possiamo considerare i profili 1, 3, 6, 8 e 11 in cui vengono utilizzati tali termini e il ranking varia in base alla tecnica prescelta.

Come mostrato dalla Figura 4.4, l'utilizzo combinato di sinonimi e termini correlati (indicato nella legenda come "SYN/REL") porta ad una perdita di prestazioni nella fase di recupero dei documenti rilevanti ad alti livelli di Recall, si potrebbe prediligere quindi l'utilizzo dei sinonimi o addirittura dei soli termini uguali, che hanno un andamento migliore.

Ad esempio, analizzando il profilo 3 possiamo verificare come l'utilizzo dei sinonimi porti ad un effettivo miglioramento nel recupero dei documenti importanti. Utilizzando i termini "videodisk" e "warranty" rispettivamente come sinonimi dei termini "dvd" e "guarantee", viene correttamente recuperato in prima posizione il documento più rilevante per questo profilo; utilizzando solamente i termini uguali invece, questo documento è molto più in basso nel ranking abbassando di molto l'efficacia del recupero.

Analizzando il profilo 11 invece, possiamo verificare come i termini correlati possano portare ad un peggioramento delle prestazioni.

Questo profilo contiene i termini "camera" e "battery" che rispettivamente hanno come termini correlati "camcorder" e "factory". Il termine "camera" e il suo termine correlato "camcorder" possono essere utili al recupero perch`e esprimono lo stesso concetto, come avviene per esempio anche per il profilo 1; il termine "battery" e il suo termine correlato "factory" invece, fanno capo a due concetti completamente differenti in questo scenario e conseguentemente vengono recuperati documenti che non c'entrano nulla con il profilo utente che si sta analizzando.

In conclusione, con l'utilizzo dei sinonimi, il recupero si comporta correttamente, infatti dal livello di recall 0.6 l'andamento è leggermente migliore rispetto all'utilizzo dei soli termini uguali; mentre utilizzando anche i termini correlati l'efficacia nel recupero di documenti importanti si abbassa.

# 4.3 Utilizzo di pesi maggiorati per i termini importanti

Come descritto nella sottosezione 3.2.2, per quanto riguarda lo scenario applicativo dell'help-desk, la cosa più importante per un utente che cerca informazioni nel sistema, è quella di avere risultati coerenti con quanto è stato richiesto.

Per dare risalto alla domanda posta dall'utente è stato incrementato il peso dei termini estratti dalla richiesta, rispetto al resto dei termini derivanti dal contesto.

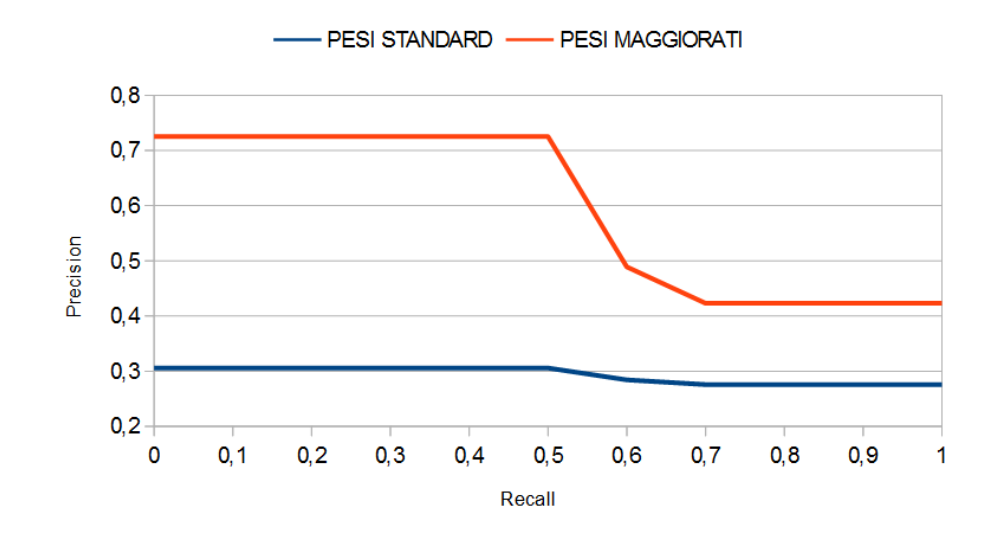

Figura 4.5: Precision media ad ogni livello standard di Recall per i ranking che utilizzano pesi standard o pesi maggiorati dei termini rilevanti.

I risultati ottenuti con questa ottimizzazione della tecnica standard utilizzata dal software AMBIT, sono rappresentati in Figura 4.5. Da questo grafico si può notare che in media il recupero delle informazioni è molto più performante aumentando il peso dei termini importanti relativamente alla richiesta dell'utente.

Questo comportamento è causato dal fatto che introducendo il contesto, la ricerca si popola di termini che potrebbero, in certi casi, non essere adeguati alle informazioni ricercate, si deve quindi dare più importanza alla richiesta di informazioni dichiarata dall'utente.

Analizzando tutti i profili si può notare che praticamente tutti i ranking derivanti da termini con pesi standard, hanno performance peggiori rispetto agli stessi profili in cui vengono utilizzati i termini con pesi maggiorati.

Ad esempio:

- per il profilo 1, utilizzando pesi maggiorati, vengono recuperati tutti i documenti importanti che troviamo nelle prime posizioni, mentre utilizzando pesi standard, viene recuperato solamente un documento importante che troviamo in una posizione più bassa del ranking;
- per il profilo 3, il ranking con pesi maggiorati migliora di una posizione tutti i documenti importanti, rispetto a quello con pesi standard;
- per il profilo 5, vengono recuperati tutti i documenti importanti da entrambi i ranking, ma in quello che utilizza i pesi maggiorati, i documenti si trovano in posizioni migliori;
- $\bullet$  ecc...

In conclusione quindi, si può affermare che in un sistema di help-desk è fondamentale poter aumentare i pesi relativi ai termini della richiesta che l'utente sottopone al sistema, in quanto aumenta l'efficacia del recupero.

# 4.4 Utilizzo di ICF nel calcolo della similarità per le classi IPTC

Come descritto nella sottosezione 3.2.3, nell'ottimizzazione del software si è utilizzata una formula per il calcolo della similarità diversa da quella standard prevista dal progetto AMBIT<sup>6</sup>.

In questa sezione verificheremo se questa modifica ha impatto sui ranking derivanti dalle classi IPTC e se sia utile ai fini del recupero o peggiori solamente le prestazioni.

Sono stati estratti con il software tutti ranking dei profili sia utilizzando, che non utilizzando, il calcolo della similarit`a con ICF. Sono stati calcolati Precision e Recall per ogni ranking ed infine è stato costruito un grafico che mostra la Precision media ad ogni livello standard di Recall, come mostrato in Figura 4.6.

Come si evince da questo grafico, possiamo notare come l'utilizzo di ICF migliori, anche se non in modo estremamente marcato, il recupero di documenti rilevanti utilizzando le classi IPTC.

Possiamo prendere come esempio il profilo 4: senza l'utilizzo del valore di ICF, come mostrato anche in Figura 4.1, le classi più rilevanti e con score maggiore sono quelle estratte nella maggior parte dei documenti, cioè Hardware, Wireless Technology, Software, ecc.... Sono presenti però anche un'altra grossa fetta di classi che si distanziano da quelle appena descritte, che sono molto meno comuni nella collezione, ma che invece caratterizzano il profilo, come Waste Management and Pollution Control, Patent, Copyright and Trademark, Computer Crime, Insurance, ecc. . . . Queste classi vengono invece sfruttate con l'utilizzo di ICF e prese in considerazione nel calcolo della similarità.

 $6$ vedi sottosezione 2.2.4

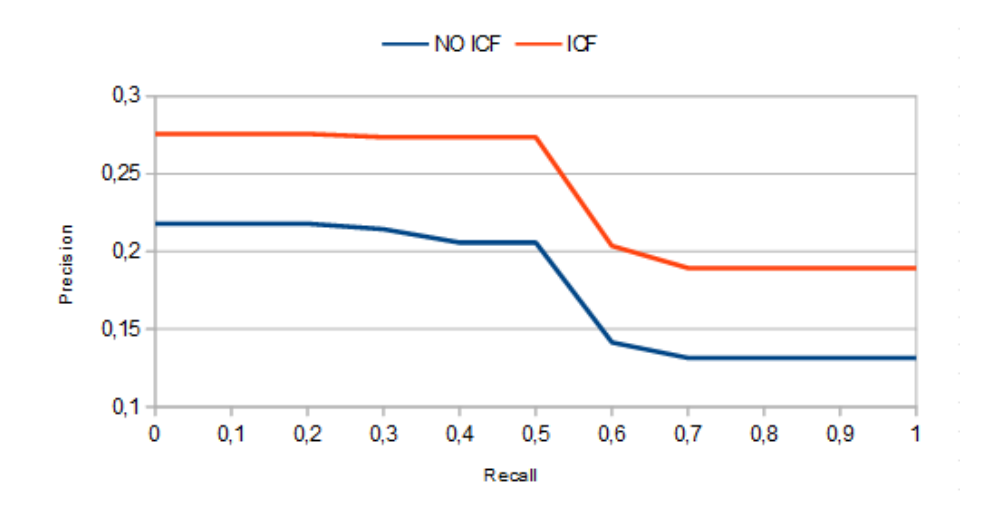

Figura 4.6: Precision media ad ogni livello standard di Recall utilizzando o meno il valore di ICF nel calcolo della similarità per le classi IPTC.

In termini pratici, senza l'utilizzo di ICF, il ranking non estrae nessun documento rilevante per il profilo utente, mentre con l'introduzione di questo valore, nel ranking sono presenti tutti e due i documenti rilevanti, uno dei quali è addirittura in prima posizione.

Con l'utilizzo di ICF quindi, viene dato più valore a queste classi, in modo che anche le classi meno frequenti nella collezione, ma che caratterizzano il profilo che si sta elaborando, possano essere comunque rilevanti per un recupero efficace dei documenti.

Per avere una visione più generale, riepiloghiamo di seguito i risultati ottenuti con l'utilizzo di ICF:

- $\bullet$  *Prestazioni migliorate.* Per i profili 2, 3, 4, 6, 8, 12, 13 e 14, cioè più della metà dei profili considerati, il recupero è migliorato sia come score, sia come posizioni dei documenti rilevanti nei ranking;
- Prestazioni uguali. Per i profili 1, 10 e 11 le prestazioni sono rimaste le stesse, cioè nessun documento importante viene recuperato dai ranking.
- Prestazioni peggiorate (con riserva). Per i profili 5, 7 e 9, il recupero è leggermente peggiorato per quanto riguarda la posizione dei documenti importanti nei ranking, ma migliorato come score (utile in un'ottica di ranking fusion con tecniche che sfruttano lo score dei documenti, come vedremo successivamente).

In base ai risultati ottenuti, si può concludere che l'utilizzo di ICF in generale `e pi`u efficace rispetto al suo non utilizzo, anche se sicuramente ci sono margini di miglioramento. Studi e ottimizzazioni future potrebbero apportare miglioramenti a questa tecnica in modo che per tutti i profili venga recuperato almeno un documento rilevante e che le prestazioni non peggiorino rispetto al calcolo standard della similarità.

# 4.5 Confronto degli algoritmi di Ranking Fusion

Una delle funzionalità studiate in questo progetto, sono le tecniche di ranking fusion utilizzate per fondere i ranking derivanti dal calcolo della similarità con il modello Vettoriale e con le classi IPTC<sup>7</sup> .

Come descritto precedentemente, sono state confrontate due tecniche differenti: la fusione tramite l'utilizzo della posizione dei documenti nei ranking e la fusione tramite l'utilizzo degli score assegnati ad ogni documento tramite il calcolo della similarità, che chiameremo rispettivamente Rank Fusion e Score Fusion per motivi di chiarezza e semplicità.

Come mostrato in Figura 4.7, confrontando i risultati ottenuti per ogni profilo e calcolandone una media, si nota come più o meno le due tecniche di fusione si equivalgano. Fino al livello di Recall 0.6 è leggermente migliore la tecnica basata sullo score dei documenti, mentre dopo questa soglia è la tecnica basata sul rank quella vincente.

Questo vuol dire che la tecnica di Score Fusion ha prestazioni migliori ad alti valori di Precision, mentre la tecnica di Rank Fusion funziona meglio su alti valori di Recall.

Possiamo quindi dire che nessuno dei due algoritmi di ranking fusion è nettamente migliore dell'altro, e che al momento possono essere utilizzati senza perdita di informazioni.

In effetti, verificando in dettaglio i vari risultati, si può notare come tutti i documenti rilevanti siano recuperati da tutte e due le tecniche e come compaiano comunque tra le prime posizioni variando di pochissimo.

<sup>7</sup>vedi sottosezione 3.2.5

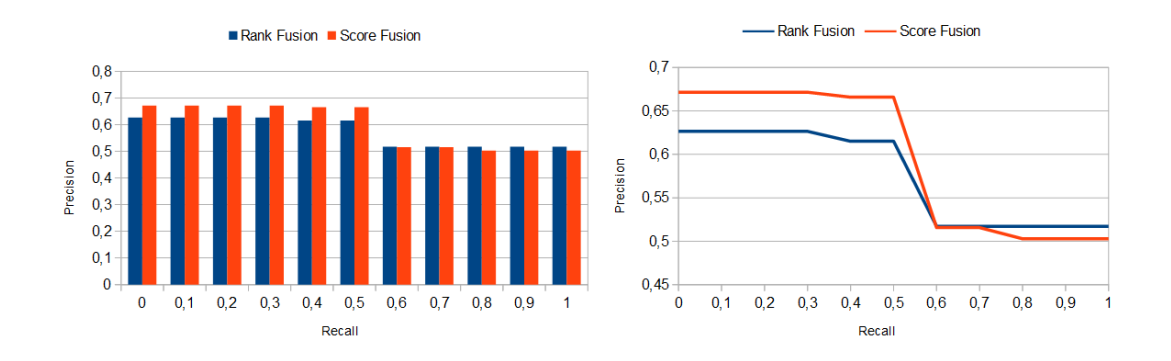

Figura 4.7: Precision media ad ogni livello standard di Recall per le tecniche di ranking fusion.

I profili dove questa differenza è più marcata sono ad esempio il numero 7 e il numero 9. Per il profilo 7 funziona meglio la tecnica di Rank Fusion, dove i documenti importanti si trovano dalla seconda alla quarta posizione, migliore della tecnica di Score Fusion dove troviamo gli stessi documenti nelle posizioni 2, 6 e 7.

Per il profilo 9 invece, vengono recuperati documenti importanti in prima e in quarta posizione dalla tecnica di Score Fusion, mentre con la tecnica di Rank Fusion troviamo questi documenti in posizione 5 e 11.

Come sviluppo e miglioramento futuro si dovrebbe arrivare ad utilizzare una sola tecnica di ranking fusion; una tecnica studiata e considerata la migliore per tutte le applicazioni del software AMBIT.

# 4.6 Utilizzo dei valori di Soglia

Nell'ottica del miglioramento delle prestazioni legate al recupero efficace ed efficiente dei documenti, si è pensato di utilizzare una tecnica che permettesse di effettuare il ranking fusion nel caso in cui i due ranking fossero entrambi rappresentativi, oppure scartarne uno qualora quest'ultimo non sia abbastanza informativo.

Sulla base di questa tecnica, descritta nella sottosezione 3.2.5, sono stati studiati i risultati ottenuti dal recupero dei documenti con i valori di soglia, confrontandoli con gli algoritmi di ranking fusion presi in considerazione nel progetto, Rank Fusion e Score Fusion.

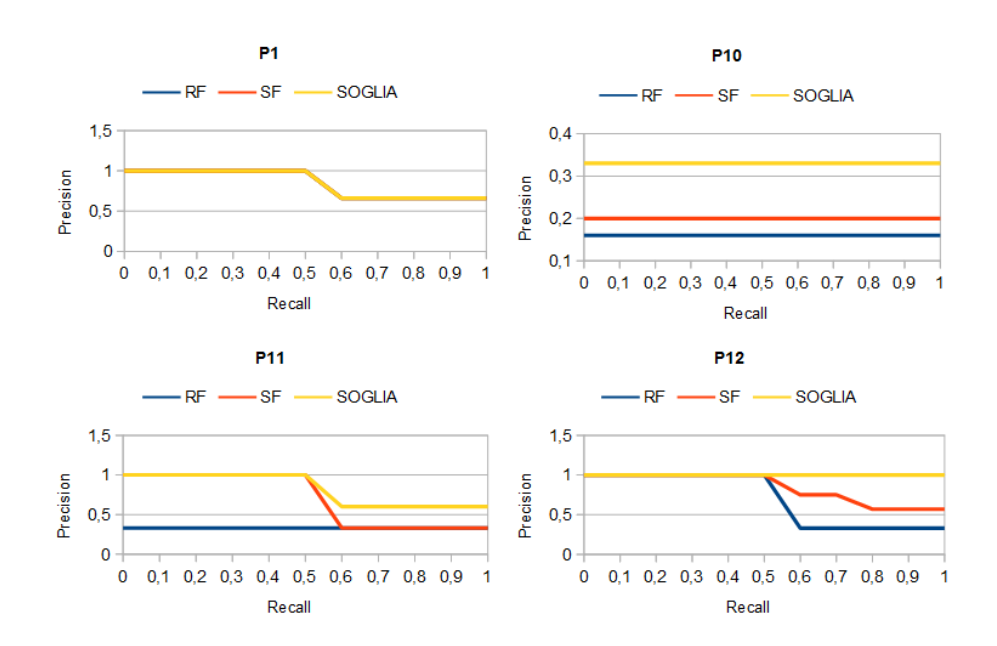

Figura 4.8: Precision media ad ogni livello standard di Recall per le tecniche di ranking fusion con l'utilizzo dei valori di soglia, in dettaglio per i profili 1 (P1), 10 (P10), 11 (P11) e 12 (P12).

I profili per i quali vengono utilizzati i valori di soglia sono i profili numero 1, 10, 11 e 12, mostrati più dettagliatamente in Figura 4.8. In figura è descritta la performance generale del sistema in base a questi quattro profili, cioè ad ogni livello standard di recall si misura la precisione del recupero.

In questi grafici si nota come l'utilizzo del valore di soglia nella scelta del ranking ottimale possa migliorare la fase del recupero dati. Infatti, mentre per il profilo 1 tutti i valori si sovrappongono restituendo quindi un ranking uguale per tutte le tecniche mostrate nel grafico, per gli altri profili notiamo che l'utilizzo del valore di soglia, migliora effettivamente il recupero dei dati (nei grafici la linea che rappresenta il ranking con l'utilizzo dei valori di soglia è sempre quella che assume i valori più alti).

Ovviamente, non per tutti i ranking verr`a utilizzato questo valore di soglia, perch`e dipendente dall'importanza del ranking in base al totale dello score dei documenti che lo compongono. Per tutti gli altri ranking, verranno utilizzate le tecniche di ranking fusion basate sullo score o sul rank dei documenti.

Proprio per questo motivo si è cercato anche di verificare se i risultati ottenuti in media su tutti i profili, possano essere soddisfacenti o meno.

I risultati sono visibili in Figura 4.9, dove si può notare che le due tecniche di

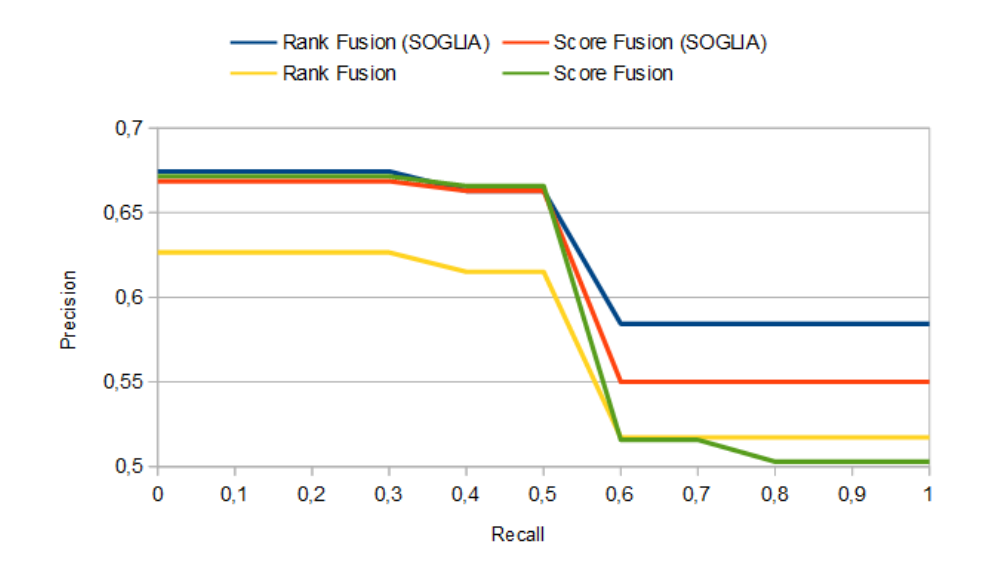

Figura 4.9: Precision media ad ogni livello standard di Recall per le tecniche di ranking fusion e ranking fusion con l'utilizzo dei valori di soglia.

ranking fusion a cui viene applicato l'utilizzo dei valori di soglia per i profili che lo prevedono, aumentano in generale l'efficacia del recupero rispetto alle stesse tecniche che invece non utilizzano questi valori.

# Capitolo 5

# Implementazione del software

In questo capitolo verranno presentate in modo pratico, tramite l'utilizzo del codice sorgente del software AMBIT, le varie ottimizzazioni e le varie funzionalità del progetto presentate nei capitoli 2 e 3.

L'intero progetto è stato realizzato in **Python**, un linguaggio di programmazione ad alto livello e orientato agli oggetti, molto dinamico, semplice e flessibile, in modo da poter facilmente effettuare modifiche e/o aggiungere nuovi moduli.

Il modulo principale è **ambit.py**<sup>1</sup> dal quale vengono gestite ed eseguite tutte le funzionalità del progetto, che verranno descritte in seguito.

In particolare, il contenuto di questo capitolo si divide nelle seguenti sezioni:

- Come avviene l'estrazione dei dati (Sezione 5.1)
- Come viene creato il Glossario dei termini rilevanti (Sezione 5.2)
- Come viene creato l'Inverted Index (Sezione 5.3)
- Come avviene l'estrazione dei termini importanti dai Profili Utente (Sezione 5.4)
- Come vengono realizzate le funzioni di similarità (Sezione 5.5)
- Come vengono realizzati gli algoritmi di Ranking Fusion (Sezione 5.6)

 $1$ vedi appendice A.1

# 5.1 Estrazione dei dati

In questa sezione verrà presentato come, partendo da un insieme di documenti e di profili utente, vengono estratti i dati nel software, sia attraverso la lettura vera e propria dei documenti, sia attraverso la categorizzazione per classi effettuata dal web service basato su COGITO.

### 5.1.1 Estrazione dei dati dai documenti

L'estrazione del testo sia dai documenti della collezione che dai profili utente, è affidata al modulo  $\textbf{extractText.py}^2$ .

La fase vera e propria di estrazione del testo avviene all'interno del metodo extractText.extractText, che differenzia il suo comportamento in base al tipo di dato ricevuto in ingresso:

• se si vuole elaborare un documento di testo, allora il metodo apre il file, legge ogni riga eliminando i caratteri di andata a capo e ritorna il testo concatenato.

```
1 if docType = "TXT":
2 \mid in_file = open (docContent,"r")
|3| text = in_file.readlines ()
|4| no_n1 = [text[i].rstrip('\r\n') for i in range(len(text))]
5 text [:] = \text{no\_n1}6 no\_n2 = ""7 for x in text:
|8| no n2 + x + "
|9| text = (docId, no_n2)\begin{array}{c|c}\n 10 & \text{in-file close} \end{array}11 return text
```
• se si tratta della richiesta che l'utente fa al sistema, il metodo non fa niente, ritorna semplicemente la stringa passata in input.

```
if \text{docType} = "QUERY":2 return ('QUERY', docContent)
```
Queste operazioni di estrazione vengono applicate ad ogni documento contenuto nella lista docsList, passata al metodo extractText.multiExtractText. Per ogni elemento della lista, vengono estratte le informazioni riguardanti ogni documento (nome, contenuto e tipo) e passate al metodo di estrazione appena

 $2$ vedi appendice A.5

descritto; ciò che viene ritornato, viene memorizzato in un file di testo **docsFile** che sar`a utilizzato in altri moduli del software.

```
1 def multiExtractText (docsList, docsFile):
|2| pars = |3 for doc in docsList:
\text{d} \text{o} \text{c} \text{Id} = \text{d} \text{o} \text{c} [0]\frac{1}{5} docContent = doc [1]
6 \mid docType = doc [2]
7 par = extractText(docId, docContent, docType)
8 pars. append ( par )
9 out F = \text{open}(\text{docsFile}, 'w')10 for p in pars:
\begin{array}{c|c} \hline \end{array} try:
12 if len(p) > 1:
13 \left| \begin{array}{c} \text{if } p \text{!}=p \text{ars} \text{[}0 \text{]} \text{.} \end{array} \right.|14| outF. write (\ ' \n\setminus n \')15 outF. write (p[0]+ " \setminus t" + p[1])\begin{array}{c|c}\n 16 & \text{except}\n \end{array}17 raise TypeError ("Error")
|18| outF. close ()
19 print "Done!"
20 return pars
```
### 5.1.2 Estrazione delle classi IPTC

L'estrazione dei dati rilevanti effettuata dal web service basato su COGITO, è affidata al modulo  $\text{cogito.py}^3$  il quale, grazie al metodo  $\text{cogito.}$ analyze $\text{Text}$ invia il contenuto del documento o del profilo utente, al web service.

```
1 def analyzeText (docContent, docType):
2 print "Analysing "+docContent+" ... API COGITO UFFICIALI ..."
3 url S = " https://services.cogitoapi.com/1.0/media/cat/iptc"
4 h e a d e r s = { ' Apikey ' : ' r rn 6 a 4p g 2p gev 3 6 3k 3k gqv jc ' , ' Content−Type ' : '
              application /x-www-form-urlencoded ', 'Accept': 'application /xml' }
5 if docType = "QUERY" :
6 query_args = { 'text':docContent }
7 if docType = "TXT"
|8| in_file = open (docContent,"r")
|9| text = in_file.read()
\begin{array}{c|c}\n 10 & \text{in file close} \end{array}11 query_args = { ' text ': text }
|12| data = urllib.urlencode (query_args)
13 request = urllib2. Request (urlS, data, headers)
14 response = urllib2.urlopen(request)
\begin{array}{c|c|c|c} \text{15} & \text{cm} \end{array} xml = response.read ()
16 d = extractDomains (xml)
|17| e = extract Entities (xml)
\begin{array}{rcl} 18 \end{array} r = extractRelevants (xml)
```

```
3vedi appendice A.3
```
#### $19$  return  $(d, e, r)$

Il web service risponde inviando una pagina XML, con tutti i dati importanti relativi alla categorizzazione effettuata per quel documento. Dalla pagina XML, si possono così estrarre le classi IPTC che caratterizzano quel documento, tramite il metodo cogito.extractDomains.

```
def extractDomains (data):
2 \mid ris = \mid3 pat = re.compile (r'<category name="([\hat{ } ] * ? )" score="([\hat{ } ] * ? )" taxonomy="
             IPTC", re. I)
|4| result = re. find all (pat, data)
5 for r in result:
6 \vert ris . append ((r [0], r [1]))return ris
```
Queste operazioni di estrazione vengono applicate ad ogni documento contenuto nella lista docsList, passata al metodo cogito.multiAnalyzeText. Per ogni elemento della lista, vengono estratte le informazioni riguardanti ogni documento (nome, contenuto e tipo) e passate al metodo di estrazione appena descritto; ciò che viene ritornato, viene memorizzato in un file .dat creato per mezzo della libreria "Pickle", che in seguito verrà utilizzato in altri moduli del software.

```
1 def multiAnalyzeText(docsList, outFile):
|2| analyses = |3 for doc in docsList:
\text{docId} = \text{doc} [0]5 docContent = doc [1]
\omega docType = doc [2]
7 if docType = "QUERY" :
8 docContent ∗= 10
9 \text{ \qquad \qquad \text{an} = \text{analyzeText}(\text{docContent}, \text{docType})10 time . s leep (1)11 analyses.append ((docId, an))
12 f_out = open (outFile,"w")
13 pickle.dump(analyses, f_out)
14 f_out.close()
15 print "Pickling OK!"
16 return analyses
```
# 5.2 Glossario

In questa sezione verrà presentato come i dati estratti nella sezione 5.1 vengano utilizzati per l'estrazione dei termini rilevanti, il calcolo dei valori di Term Fre-
quency e Inverse Document Frequency e la generazione del glossario utilizzato nelle fasi successive del progetto.

### 5.2.1 Estrazione dei termini rilevanti dai documenti

I dati estratti tramite le operazioni descritte nella sottosezione 5.1.1, vengono utilizzati per costruire un glossario che comprende tutti i termini rilevanti di ogni documento, e per ogni termine i valori di Term Frequency e Inverse Document Frequency. Tutte queste operazioni vengono effettuate nel modulo  $\rm glossaryExtractor.py^{4}.$ 

L'estrazione dei termini rilevanti è gestita dal metodo glossaryExtractor. extractTermData che, tramite la libreria "Topia", estrapola dal contenuto del documento che sta elaborando i termini rilevanti, filtrando i caratteri non voluti (come parentesi e simboli). Questo metodo restituisce due array di tuple: docTerms contenente per ogni termine estratto, il termine, il documento a cui appartiene e quante volte ricorre nel documento; docLengths contente per ogni documento, il nome del documento e il numero di termini rilevanti estratti.

```
f = open(inputFile, 'rU')2 for line in f: \# for each doc: extract term data
|3| curDocLen = 0
|4| line = line . strip ()
5 qmCode = line [: line . find (" \ t")] # qm code
6 qmText = line [(\text{ line}, \text{ find } (" \setminus t") +1) : ]. lower () \# qm text description (lower
               c a s e )
7 for term in sorted (extractor (qmText)): # extracted terminology
8 if (" ." in term [0] or " (" in term [0] or ")" in term [0] or "+"
                      in term [0] # filter out unwanted terms
9 or "\chi a0" in term [0] or "\chi 80" in term [0] or "/" in term [0]
                            or \sqrt{xe^2 \cdot 84} xa^2 in term [0]
10 or ":" in term [0] or term [0]. is digit () or len (\text{term } [0]) < 3):
|11| continue
12 docTerm = (\text{term } [0]. \text{lower}(), \text{qmCode}, \text{term } [1], \text{term } [2]) \# \text{term},
                      code, freq, strenght
13 docTerms . append ( docTerm)
_{14} curDocLen = curDocLen+1
15 docLengths . append ((qmCode, curDocLen))
16 docTerms . append (("zzzzz", "zzzzz", -1, -1)) \# last docTerm (terminator)
17 \mid f. \text{close}()
```
#### 5.2.2 Generazione del glossario

La costruzione del glossario è affidata al metodo glossaryExtractor.go il quale si occupa di definire i valori di Term Frequency e Inverse Document Frequency dei termini estratti nella fase precedente.

Il valore di Term Frequency è calcolato attraverso il metodo glossaryExtractor.generateReport che effettua il rapporto tra il numero di occorrenze di un termine (curTerm) all'interno di un documento (curDoc) e la lunghezza del documento (curDocLen). Alla fine, viene restituito un array di tuple formate da: il codice del documento, il termine e il valore di Term Frequency calcolato.

```
\text{def} generate Report (docTerms, docLengths, termIDFs): \# report
        generation
|2| termTFs = [] \# doc-code, term, tf
3 for doc in sorted (docLengths): # for each document
\alpha = \text{d} \circ \text{d} \circ \text{d}5 curDocLen = doc [1]
6 for docTerm in docTerms:
                             if (docTerm[1]==curDoc): # relevant term
8 \vert curTerm = docTerm [0] \# term
\begin{array}{rcl} \text{9} \end{array} curFreq = docTerm [2] \text{\# current term frequency}(in current doc)10 if curDoCLen == 0:
11 continue to the continue of the continue of the continue of the continue of the continue of the continue of the continue of the continue of the continue of the continue of the continue of the continue of the continue of
\text{curl } \mathbf{F} = \text{float}(\text{curl } \mathbf{F} \text{red}) / \text{curl } \text{Doclen} \qquad # \text{ current}term TF
13 cur\text{OutData} = (\text{curDec}, \text{currTerm}, \text{currTF})14 termTFs . append ( curOutData )
15 return termTFs
```
Il valore di Inverse Document Frequency è ricavato attraverso il metodo glossaryExtractor.generateGlossary che calcola per ogni termine il logaritmo del rapporto tra il numero di documenti (numDocs) e il valore di Document Frequency del termine (curFreq). Alla fine, il metodo restituisce il numero di termini nel glossario (termCount) e un dizionario che ha come chiavi i termini del glossario e come argomenti i rispettivi valori di Inverse Document Frequency (termIDFs).

```
def generate Glossary (docTerms, numDocs, USE_COGITO) : # glossary generation
|2| curTerm = "" \# current term
\text{termIDFs} = \{\} \qquad # \text{ term, idf}4 termCount = 0 # number of terms in glossary
\vert 5 for docTerm in sorted (docTerms):
6 if (docTerm[0] != curTerm): # new term\begin{aligned} 7 \quad \text{if} \quad \text{curTerm}!=\text{""}: \end{aligned}8 curFreq = len(curDocList)
```

```
9 \vert curIDF = math. \vert \log(\text{numDocs}/\text{currFreq}) \vert\text{10} termIDFs [ curTerm ] = curIDF
11 termCount +112 curTerm=docTerm [0]
\begin{array}{c|c|c|c} \text{13} & \text{curDocList} = [] \end{array}14 if (USE_COGITO):
15 curDoc = docTerm [1]
\begin{array}{c|c}\n 16 & \text{else}\n \end{array}17 curDoc = docTerm [1]. split ('-') [0] \# extract doc id from
                        paragraph id
18 if curDoc not in curDocList:
19 curDocList.append ( curDoc)
20 return termCount, termIDFs
```
Una volta terminate queste operazioni, il metodo glossaryExtractor.go salva su un file (outFile), tramite libreria "Pickle", il contenuto di un array (glossaryData) formato da i valori di Term Frequency e Inverse Document Frequency appena calcolati.

```
f_{\text{-out}} = \text{open}(\text{outFile}, "w")2 \mid \text{glossaryData} = (\text{termTFs}, \text{termIDFs}) \quad # \text{ list : } \text{doc-code}, \text{term}, \text{tf} \text{ (array)}, \text{term} : \text{idf}(dict)3 pickle.dump(glossaryData, f_out)
4 \mid f_{out}. close ()
5 print "Pickling OK!"
```
## 5.3 Inverted Index

La costruzione dell'Inverted Index, descritto nella sottosezione 2.2.2, è affidata al metodo similarityComp.genIndexFile che legge il glossario generato nella sezione 5.2 attraverso il metodo similarityComp.readGlossary e crea quattro dizionari:

• Tramite il metodo similarityComp.genInvertedIndex viene creato il dizionario delle occorrenze, che contiene per ogni termine nel glossario, la lista dei documenti in cui occorre quel termine.

```
def genInvertedIndex (termTFs):
|2| invIndex = {}
|3| for t in termTFs:
_4 doc = t [0]
\text{term} = \text{t} [1]\begin{array}{c|c|c|c|c|c} \hline \text{6} & \text{if (term in invIndex)}: \end{array}7 invIndex [term ] . append (doc)
|8| e lse
9 list = []
```
10 list.append (doc)  $\begin{array}{c|c}\n 11 \\
 \hline\n 11\n \end{array}$  invIndex  $\text{[term]} = \text{list}$ 12 return invIndex

• Tramite il metodo similarityComp.genDocTerms viene creato il dizionario delle frequenze, che contiene per ogni documento una lista di tuple formate dal termine appartenente al documento e il relativo valore di Term Frequency.

```
1 det genDocTerms (termTFs):
2 \mid docTerms = {}
\vert 3 for t in term TFs:
\text{doc} = \text{t} \begin{bmatrix} 0 \end{bmatrix}\text{term} = \text{t} [1]6 \mathbf{tf} = \mathbf{t} [2]7 if (doc in docTerms):
8 docTerms [doc]. append ( ( term , t f ) )
9 e l s e :
\begin{array}{c|c|c|c|c} \hline 10 & \text{list} = [] \end{array}\begin{pmatrix} 11 \\ 11 \end{pmatrix} list . append ( ( term , t f ) )
12 docTerms [doc] = list13 return docTerms
```
• Tramite il metodo similarityComp.genAllWnSyns viene creato il dizionario dei sinonimi,

```
1 det genAllWnSyns (termIDFs):
|2| synTerms = {}
3 for term1 in sorted (iter (termIDFs)):
\# \text{print} ("TERM: "+term1)
5 terms = getWnSyns(term1)
\# \text{print (terms)}7 synTerms [term1]= terms
        return synTerms
```
che contiene per ogni termine la lista dei suoi termini sinonimi, scelti attraverso il metodo similarityComp.getWnSyns.

```
1 det getWnSyns (term):
|2| syns = |3 for s in wn. synsets (term):
\begin{array}{c|c}\n4 & \text{for lemma in s lemmas}\n\end{array}5 if (len (wn.\,synsets (lemma.\,name.\,replace (\cdot'.',\cdot'))))==1) :
\mathbf{s} syn = lemma . name . r e p l a c e ( ' _ ' , ' ')
\begin{pmatrix} 7 \end{pmatrix} syns. append (syn. lower ())
|8| syns = sorted (list (set (syns)))
9 return syns
```
• Tramite il metodo similarityComp.genAllWnRelated viene creato il dizionario dei termini correlati,

```
def genAllWnRelated (termIDFs):
|2| relTerms = {}
\begin{array}{c|c} \hline 3 & \text{for term} 1 \text{ in sorted (iter (termIDFs)) :} \end{array}#print ("TERM: "+term1)
5 terms = getWnRel(\textrm{term} s = \textrm{getWnRel}6 #print terms
\lceil r e \rceil relevant relations \lceil r e \rceil relations \lceil r e \rceilr e turn rel Terms
```
che contiene per ogni termine la lista dei suoi termini correlati, scelti attraverso il metodo similarityComp.getWnRel.

```
1 det getWnRel(term):
|2| rel = [3 for s in wn. synsets (term):
\begin{pmatrix} 4 \end{pmatrix} for hype in s. hypernym_distances():
\mathbf{b} = \mathbf{b} = \mathbf{b} \mathbf{b} = \mathbf{b} \mathbf{b} = \mathbf{b} \mathbf{b} + \mathbf{c} \mathbf{b} + \mathbf{c} \mathbf{b} + \mathbf{c} \mathbf{b} + \mathbf{c} \mathbf{b} + \mathbf{c} \mathbf{b} + \mathbf{c} \mathbf{b} + \mathbf{c} \mathbf{b} + \mathbf{c} \mathbf{b} + \mathbf{c} \mathbf{b} + \mathbf{c} \mathbf{b} + \mathbf{c} \mathbf{b} + \mathbf{c} \mathbf{b} + \mathbf{c} \mathbf{b6 if ((\text{hyper}[1] <= 2) and (\text{he not in rel}) and (\text{he!}=\text{term}))
                                        :
                                              if (len (wn. synsets (he)) == 1):
 8 rel . append ( he . lower ( ) )
9 \mid for hypo in s. hyponyms():
\begin{aligned}\n\frac{1}{\sinh}(1) \quad \text{dist} \quad &= 0\n\end{aligned}11 for ho in hypo. hypernym_distances():
\begin{aligned} \text{12} \mid \text{if } \text{s} = \text{ho} \mid 0 \mid \text{.} \end{aligned}\begin{aligned} \text{dist} &= \text{ho}[1] \end{aligned}14 for ho in hypo. hypernym_distances():
15 h = ho[0]. name. split ( ' ' ) [0]. replace ( ' ' ) '' )
16 if ((\text{ho}[1] < = \text{dist}) and ((\text{dist} - \text{ho}[1]) < = 2) and (
                                                   h not in rel) and (h!=\text{term}) :
17 \left| \begin{array}{c} \text{if} \ (\text{len}(wn \text{ . synsets}(h)) == 1); \\ \end{array} \right|18 r e l . append (h . lower ())
_{19} rel = sorted (list (set (rel)))
20 return rel
```
# 5.4 Estrazione dei termini dai Profili Utente

L'estrazione dei termini rilevanti dai profili utente, viene effettuata nel modulo  $ambitDef.py<sup>5</sup>$ , attraverso il metodo  $ambitDef.queryTerm$ .

Questo metodo utilizza due metodi già visti:

• il metodo glossaryExtractor.extractTermData per estrarre i termini importanti;

<sup>5</sup>vedi appendice A.2

• il metodo glossaryExtractor.generateReport per estrarre il valore di Term Frequency di ogni termine nel glossario.

Il valore di Term Frequency è utilizzato come peso da assegnare al termine; pi`u peso ha, pi`u un termine `e importante nel profilo. Infatti, il peso dei termini relativi alla richiesta che l'utente effettua al sistema di help-desk vengono aumentati di 50 volte, perchè dovranno essere quelli in assoluto più importanti. Il peso dei termini uguali viene sommato e tutti i termini vengono inseriti in un dizionario che verrà poi restituito e utilizzato nelle fasi successive.

```
def queryTerm (inputFile, indexFile):
2 \text{ docTerms}, \text{docLengths} = \text{glossaryExtract} \text{extractTermData} (\text{inputFile})
3 termTFs = glossaryExtractor.generateReport(docTerms, docLengths, None)
\left\{\right\} TERM = {}
5 for doc in termTFs:
\begin{bmatrix} 6 \end{bmatrix} w = doc [2]
\begin{aligned} 7 \mid \text{if } \text{doc} \mid 0 \mid \text{=} \text{ "QUERY":} \end{aligned}\vert 8 w \vert = 50.0
9 if doc [1] in TERM:
10 TERM[doc [1]] + w
11 else:
12 TERM[doc [1]] = w
13 QUERY TERM = TERM. items ()
14 return QUERY_TERM
```
## 5.5 Funzioni di similarit`a

In questa sezione verranno presentate le due funzioni di similarità con modello Vettoriale e con le classi IPTC, descritte nelle sezioni 3.2.2 e 3.2.3, nel modo in cui sono state implementate nel software AMBIT.

#### 5.5.1 Similarit`a attraverso il modello Vettoriale

Il calcolo della similarità con il modello Vettoriale ed il relativo ranking estratto, descritto nella sottosezione 2.2.4, viene effettuato nel modulo  $ambitDef.py<sup>6</sup>$ , attraverso il metodo ambitDef.ranking.

La similarità è modellata per mezzo del metodo similarityComp.execute-Query che, oltre ai parametri di input come i termini del profilo (queryTerms), il glossario (glossaryFile) e l'inverted index (indexFile), permette di specificare anche se includere o meno i termini sinonimi (USE SYNS) e i termini

 $6$ vedi appendice A.2

correlati (USE REL) nel calcolo della similarità. In questo modo è stato possibile utilizzare un solo metodo per il calcolo delle tre differenti similarità: solo termini uguali, includendo anche sinonimi e termini correlati, oppure includendo solo i termini sinonimi.

```
def executeQuery (queryTerms, glossaryFile, indexFile, USESYNS.NEW, USE.REL.NEW) :
2 global USE_REL
3 USE_REL=USE_REL_NEW
4 global USE_SYNS
5 USE_SYNS=USE_SYNS_NEW
6 termTFs, termIDFs = readGlossary (glossary File)
7 invIndex, docTerms, synTerms, relTerms = readIndex(indexFile)
|8| syns = {}
9 ranking = ambit Similarity V2 (query Terms, term TFs, term IDFs, synTerms,
             relTerms , inv Index , docTerms )
10 return ranking
```
La funzione di similarità vera e propria, è implementata all'interno del metodo similarityComp.ambitSimilaritySingleDocV2 che applicato ad ogni documento della collezione, non fa altro che la somma dei punteggi, calcolati con la formula descritta nella sottosezione 2.2.4, di tutti i termini estratti dal documento che sono uguali o se specificato, sinonimi e/o correlati.

```
( term1==term2) : # equal terms
2 bestT1Score=(EQ_SCORE∗w1∗w2)
3 break
4 if (USE-SYNS and isWnSynonym(term1, term2, synTerms)): # synonym terms
5 if (bestT1Score \langleSYN_SCORE∗w1∗w2):
6 be s tT 1Sc o re=SYN SCORE∗w1∗w2
7 continue
8 if ( USE_REL and is Related (term1, term2, relTerms) ): # related terms
9 if (bestT1Score<RELSCORE∗w1∗w2):
10 best T1Score=REL SCORE∗w1∗w2
```
Una volta calcolata la similarità per ogni documento della collezione, questa viene ritornata al metodo iniziale ambitDef.ranking che normalizza tutti i punteggi attraverso il metodo similarityComp.normalizeRank,

```
1 def normalizeRank (ranking):
|2| n ormalized = []
|3| totScore = 0.0
4 for rankItem in ranking:
5 totScore \neq rankItem [0]
6 for rankItem in ranking:
7 normalized . append ([rankItem [0]/totScore, rankItem [1]])
        return normalized
```
e calcola il punteggio totale sommando gli score di tutti i documenti nel ranking attraverso il metodo similarityComp.totScoreRank, per la successiva fase di ranking fusion.

```
def totScoreRank(range):
|2| totScore = 0.03 for rankItem in ranking:
                     \mathrm{totScore} \vcentcolon= \mathrm{rankItem}\left[0\right]return totScore
```
#### 5.5.2 Similarit`a attraverso le classi IPTC

Il calcolo della similarit`a attraverso le classi IPTC ed il relativo ranking estratto, descritto nella sottosezione 2.2.4, viene effettuato nel modulo  $\mathbf{ambitDef.py}^7$ , attraverso il metodo ambitDef.rankingIPTC.

Per prima cosa è necessario estrarre le classi IPTC di tutti i documenti della collezione e dei profili utente dai file creati nella sottosezione 5.1.2, attraverso il metodo similarityComp.extractIPTCs.

Dopodichè verranno effettuate altre due fasi preliminari:

- Calcolo del valore di "Inverse Class Frequency", descritto nella sottosezione 3.2.3, attraverso il metodo similarityComp.icfIPTCs;
- Elaborazione delle classi estratte dai profili utente, in modo da fondere le classi uguali e sommare i relativi score, atraverso il metodo similarity-Comp.mergeIPTCs.

Il calcolo della similarit`a tra le classi del profilo utente che si sta elaborando e le classi di ogni documento della collezione, è affidata al metodo **similarity-**Comp.similarityIPTC.

In prima battuta, viene calcolata la distanza sull'albero delle classi IPTC, indicata dalla variabile  $iPath$ ; se la distanza tra le due classi è uguale a 1, quindi le classi sono uguali, il punteggio (varibile score) viene moltiplicato per il peso della classe IPTC del profilo utente (variabile w), peso calcolato moltiplicando lo score della classe per il relativo valore di ICF.

```
1 if iPath==1:
|2| w = float (profile [1])
3 for icf in icfIPTC:
4 if ic f [0] = profile [0]:
```
<sup>7</sup>vedi appendice A.2

```
w \equiv icf [1]6 \text{ }} score \ast = \text{w}
```
Infine vengono sommati tutti i punteggi ottenuti per ogni documento della collezione, per definire il punteggio finale di quel documento.

```
if ranking = []:
2 ranking . append ( [ score , document [0] ])
3 else:
\begin{array}{c|c}\n & \text{is In} = \text{False}\n\end{array}5 for doc in ranking:
\begin{align} 6 \end{align} if doc [1] = document [0]:
7 is I n=True
\log | \text{loc} [0] = (\text{doc} [0] + \text{score})9 if is In=\equivFalse:
10 ranking append ([score, document [0]])
```
Anche in questo caso, una volta calcolata la similarità per ogni documento della collezione, questa viene ritornata al metodo ambitDef.rankingIPTC che normalizza tutti i punteggi attraverso il metodo similarityComp.normalizeRank e calcola il punteggio totale sommando gli score di tutti i documenti nel ranking attraverso il metodo similarityComp.totScoreRank, visto nella sottosezione precedente.

## 5.6 Ranking Fusion

In questa sezione verranno esposte in modo pratico tutte le tecniche di ranking fusion utilizzate nel progetto e descritte nella sottosezione 3.2.5, tra cui Rank Fusion, Score Fusion e l'utilizzo dei valori di soglia.

### 5.6.1 Tecniche di Ranking Fusion

Le tecniche di ranking fusion utilizzate nel progetto, chiamate Rank Fusion e Score Fusion, e descritte nella sottosezione 3.2.5, vengono definite nel modulo ambitDef.py<sup>8</sup>, rispettivamente attraverso i metodi ambitDef.rankingFusion rankFusion e ambitDef.rankingFusion scoreFusion.

```
def ranking Fusion_rank Fusion (rank1, ranking 2, w1, w2):
|2| ranking = []
|3| EWF1 = len(rank1)+1
_4 EWF2 = len (ranking 2)+1
5 count 1 = 0
```

```
8vedi appendice A.2
```
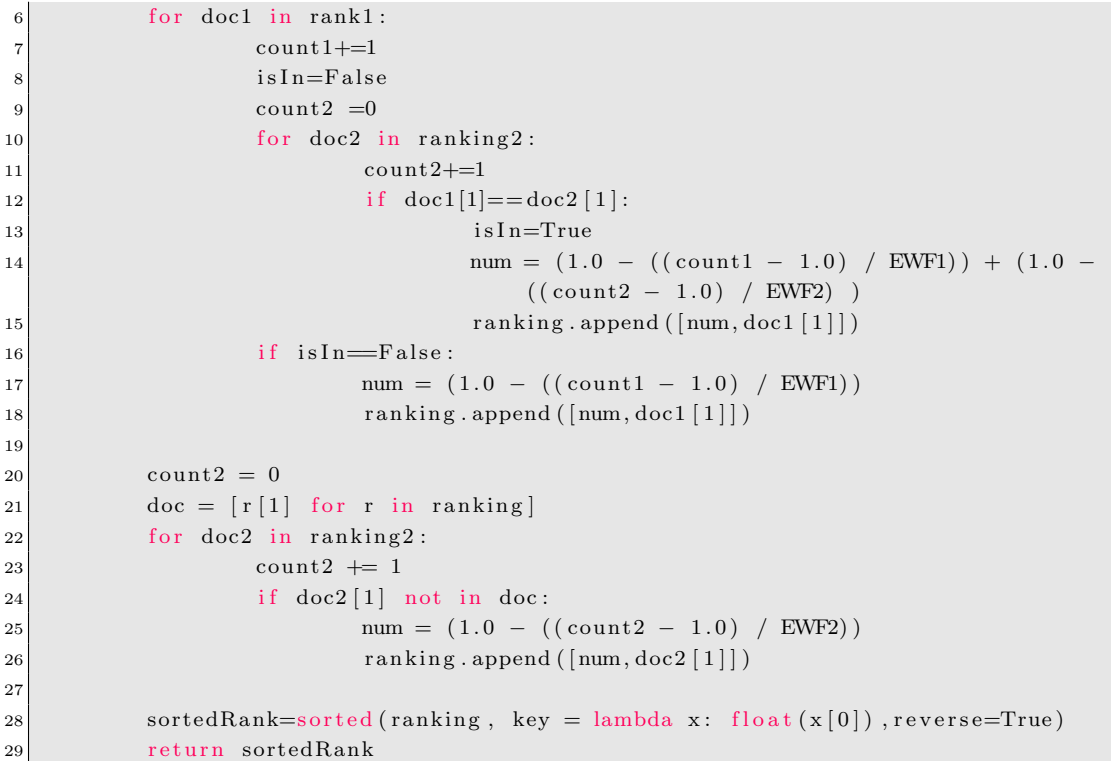

```
1 def ranking Fusion_score Fusion (rank1, ranking2, w1, w2):
|2| ranking = []
|3| count 1 = 04 for doc1 in rank1:
5 count 1+=1
6 is I n=F alse
7 count 2 = 0
\begin{array}{c|cc} 8 & \text{for } doc2 \text{ in } ranking2 \end{array}9 \vert \qquad \qquad \text{count2}+=110 \left| \begin{array}{c} \text{if } \text{doc1}[1] = = \text{doc2}[1] \end{array} \right|11 is In=True12 num = 2 *( (w1 * doc1[0]) + (w2 * doc2[0]))13 ranking . append ( [num, doc1 [1] ] )
\begin{array}{c|c}\n 14 & \text{if} \quad \text{is In} \equiv \text{False}\n \end{array}15 num = w1 \ast doc1 [0]
16 ranking . append ( [num, doc1 [1]])
17
18 count 2 = 019 \left| \text{loc} = [\text{r} [1] \text{ for } \text{r} \text{ in ranking}] \right|20 for doc2 in ranking 2:
|21| count 2 \neq 1\begin{array}{c|c} 22 & \text{if } doc2 [1] \text{ not in } doc \end{array}23 \mid \text{num} = \text{w2} * \text{doc2} [0]24 ranking . append ( [num, doc2 [1]])
25
26 sortedRank=sorted(ranking, key = lambda x: float(x[0]), reverse=True)
27 return sortedRank
```
### 5.6.2 Ranking Fusion con valori di soglia

Le teciche di ranking fusion appena viste, possono essere completate utilizzando dei valori di soglia che esprimono l'importanza dei due ranking presi in considerazione, quello derivante dal modello Vettoriale e quello derivante dalle classi IPTC; tale concetto è descritto nella sottosezione 3.2.5.

Nel software il calcolo del ranking nel caso del raggiungimento dei valori di soglia, viene effettuato nel modulo  $ambitDef.py<sup>9</sup>$ , attraverso il metodo rankingFusion threshold.

Questo motodo accetta in ingresso i punteggi totali dei due ranking calcolati nelle fasi descritte nelle sottosezioni 5.5.1 e 5.5.2 e non fa altro che calcolare il peso di entrambi i ranking tramite il semplice metodo similarityComp.rankweight, che somma tali punteggi e li normalizza, in modo che la loro somma sia 1.

```
1 det rankweight (score1, score2):
|2| tot = score1 + score2
|3| w1 = round (score1/tot, 1)
4 w2 = 1.0 - w1|5| return w1, w2
```
Questi pesi vengono ritornati al metodo rankingFusion threshold che verifica se uno dei due pesi è maggiore del doppio rispetto all'altro; in questo caso viene restituito come ranking finale quello di importanza maggiore, scartando invece quello con peso minore.

```
rankFusM=[]2 \mid if \le 1 > w2 * 2:
3 rankFusM = rank1 [:]
  e lif w2 > w1 * 2:
          rankFusM = rank2 [:]
```
<sup>&</sup>lt;sup>9</sup>vedi appendice A.2

# Conclusioni e sviluppi futuri

In questa Tesi sono state proposte alcune ottimizzazioni e valutate con prove sperimentali tutte le funzionalit`a del software AMBIT, utilizzando uno scenario applicativo ben definito come quello dell'help-desk intelligente. In questo capitolo verranno esposti tutti i risultati e gli obiettivi raggiunti rispetto a quelli dichiarati nella parte introduttiva di questa Tesi.

Gli obiettivi prefissati sono stati raggiunti in base alle capacità acquisite tramite lo studio teorico degli argomenti trattati e ai limiti di tempo da dover rispettare.

I principali risultati e l'efficacia dell'approccio proposto, come documentato nella sezione sperimentale, sono i seguenti:

- Ottimizzazione del ranking estratto tramite l'utilizzo del modello Vettoriale. Come descritto nella sottosezione  $3.2.2$  si è scelto di dare maggiore risalto ai termini della richiesta dell'utente al sistema di help-desk. I risultati dell'utilizzo di questa tecnica sono stati analizzati e valutati nella sezione 4.3.
- Ottimizzazione del ranking estratto tramite il software COGITO, che utilizza le classi IPTC per categorizzare i documenti. Come descritto nella sottosezione 3.2.3 è stato studiato l'utilizzo del valore di ICF nel calcolo della similarit`a e i risultati ottenuti sono stati presentati e valutati nella sezione 4.4;
- Studio e valutazione delle funzionalità standard del software AMBIT, come l'utilizzo dei termini sinonimi e/o correlati. Lo studio e i risultati ottenuti sono stati esposti nella sezione 4.2.
- Studio e valutazione di differenti tecniche di ranking fusion. Le tecniche utilizzate sono due (Rank Fusion e Score Fusion), sono state esposte nella

sottosezione 3.2.5 e i risultati ottenuti sono stati analizzati nella sezione 4.5.

• Studio e valutazione di una tecnica che in modo efficiente possa attribuire ai ranking un valore di importanza, da utilizzare nella fase di ranking fusion. La tecnica utilizzata è stata esposta nella sottosezione 3.2.4 e i risultati ottenuti sono stati analizzati in dettaglio nella sezione 4.9.

Nonostante il raggiungimento di questi obiettivi, il progetto è sicuramente migliorabile sotto alcuni aspetti, come:

- Utilizzo di altre forme di contesto oltre alla cronologia di navigazione passata dell'utente, per poter effettuare ricerche in modo ancora più mirato;
- Utilizzo, studio e valutazione di metodi per la disambiguazione dei termini estratti dai documenti (Word Sense Disambiguation), cioè l'operazione con cui si precisa il significato di ogni termine, assegnandogli quello più opportuno a seconda del contesto in cui si trova;
- Sviluppo e valutazione sperimentale di tutti gli scenari applicativi previsti dal progetto AMBIT;
- $\bullet$  Ulteriore studio e ottimizzazione di alcune funzionalità, in base ai risultati ottenuti con le prove sperimentali descritte in questa Tesi, come:
	- $-$  l'utilizzo ottimale del valore di ICF nel calcolo della similarità per le classi IPTC;
	- l'utilizzo di un algoritmo di ranking fusion ottimale;
	- l'assegnazione di valori di importanza ai vari ranking;
	- $-$  l'utilizzo di questi valori di importanza per rendere ancora più efficace il recupero delle informazioni.

# Appendice A

# Archivio dei codici sorgente

In questa appendice vengono raccolti tutti i codici sorgente del software AMBIT, su cui si basa questa Tesi.

## A.1 ambit.py

Codice sorgente di ambit.py, modulo principale del software.

```
1 \# - coding: utf-8 -*2 import extractText
3 import cogito
 4 import pickle
 5 import glossary Extractor
 6 import similarity Comp
 7 import numpy as np
 8 \, \text{import numpy.linalg as LA}9 from time import sleep
10 import configList as d
11 import ambitDef as a
12
13 ########## CONFIGURATIONS ############
14 PROFILE = 14
15 COGITO = True
16 RANKING SIZE = 30
17
18 \# 1 - Extract Terms, 2 – Extract Profile, 4 – Extract Glossary, 8 – Ranking
19 \text{ HOP} = 1 \mid 2 \mid 420 OP = 8
21 ######################################
22
_{23} PROF INDEX = PROFILE-1
24
_{25} if OP & 1 = 1:
\begin{array}{c|c}\n 26 \end{array} # 1a. EXTRACT TEXT WITH TOPIA
```

```
27 para = extractText.multiExtractText(d.DOCS_LIST, d.DOCS_FILE) # list:
             docId-numPar, text
2829 # 1b. EXTRACT TEXT WITH COGITO
30 if COGITO:
\begin{array}{rcl} \text{31} \end{array} resp = cogito.multiAnalyzeText(d.DOCS_LIST, d.COG_FILE) # list
                      : docId, (domains, entities, relevants)
32
33 if OP & 2 = 2:
34 #2a . EXTRACT PROFILE WITH TOPIA
35 para = extractText.multiExtractText(d.PROFILE_LIST[PROF_INDEX], d.
             PROFILE FILE [PROF INDEX]) # list: docId-numPar, text
36
37 \# 2b. EXTRACT TEXT PROFILE WITH COGITO
38 if COGITO:
\text{resp} = \text{cogito . multiAnalyizer ext (d . PROFILE.LIST [PROFINDER])}, d.COG FILE PROF [PROF INDEX] ) \# list : profId, (domains,
                     entities, relevants)
40
41 if OP & 4 = 4:
42 \# 3a. GENERATE GLOSSARY AND INDEX WITH COGITO FILE
43 if COGITO:
44 glossary Extractor .go(d.COG_FILE, d.COG_GLOSSARY_FILE, True)
45 similarity Comp.genIndexFile(d.COG.GLOSSARY_FILE, d.COG_INDEX_FILE
                     )
46
47 # 3b . GENERATE GLOSSARY AND INDEX WITHOUT COGITO FILE
48 glossary Extractor .go (d. DOCS_FILE, d. GLOSSARY_FILE, False)
49 similarityComp.genIndexFile(d.GLOSSARY_FILE,d.INDEX_FILE)
50
51 if OP & 8 = 8:
52
53 QUERY TERM = a . queryTerm (d . PROFILE FILE [PROF INDEX] , d .INDEX FILE)
54
55 p r i n t ' \n1a ) RANKING TRA IL PROFILO ESTRAPOLATO SENZA COGITO E IL
             GLOSSARIO DEI DOCUMENTI ESTRAPOLATO SENZA COGITO SENZA SYNS E SENZA
             RELATED'
56 rank1a = a.ranking (QUERY TERM, d. GLOSSARY FILE, d. INDEX FILE, False, False,
              False, RANKING_SIZE, d.QUERY_SOL[PROF_INDEX])
5<sup>7</sup>58 print '\n1b) RANKING TRA IL PROFILO ESTRAPOLATO SENZA COGITO E IL
             GLOSSARIO DEI DOCUMENTI ESTRAPOLATO SENZA COGITO CON SYNS E RELATED'
59 rank1b, totScore1b = a.random(QUERNTERM, d.GLOSSARY FILE, d. INDEX FILE,
             True, True, False, RANKING_SIZE, d. QUERY_SOL[PROF_INDEX])
60
61 print '\n1c) RANKING TRA IL PROFILO ESTRAPOLATO SENZA COGITO E IL
             GLOSSARIO DEI DOCUMENTI ESTRAPOLATO SENZA COGITO CON SYNS SENZA
             RELATED'
62 rank1c = a. ranking (QUERY TERM, d. GLOSSARY FILE, d. INDEX FILE, True, False,
              False, RANKING_SIZE, d.QUERY_SOL[PROF_INDEX])
63
64 if COGITO:
65
```

```
66 print "\n3a) RANKING CON LE CLASSI IPTC DI COGITO"
67 rank3a, t ot S c or e 3 a = a. ranking IPTC (d. COG_FILE, d. COG_FILE_PROF[
                     PROF INDEX], RANKING SIZE, d. PROFILE LIST [PROF INDEX], d.
                     QUERY SOL[PROF INDEX] )
68
_{69} print "\n RANK FUSION"
70 rankFus1b = a. rankingFusion_rankFusion(rank1b, rank3a,
                     totScore1b, totScore3a, d.QUERY_SOL[PROF_INDEX])
71
\begin{array}{c|c}\n\hline\n\text{r1} & \text{r2}\n\end{array}\sigma rankFush = a. rankFus1b = a. rankFusion_scoreFusion(rank1b, rank3a,totScore1b, totScore3a, d.QUERY_SOL[PROF_INDEX])
74
75 print "\n RANKING FUSION CON VALORI DI SOGLIA"
76 rankFus1b = a. rankingFusion_threshold (rank1b, rank3a, totScore1b
                     , totScore3a, d.QUERY SOL[PROF INDEX])
```
# A.2 ambitDef.py

Codice sorgente di ambitDef.py, modulo in cui vengono definiti i metodi utilizzati in ambit.py.

```
1 \# - coding: utf-8 -*2 import extractText
3 import cogito
4 import pickle
5 import glossary Extractor
6 import similarity Comp
7 import numpy as np
8 import numpy linalg as LA
9 from time import sleep
10 from os path import split
11 import operator
12
13 def queryTerm (inputFile, indexFile):
14 docTerms, docLengths = glossaryExtractor.extractTermData(inputFile)
15 termTFs = glossaryExtractor.generateReport(docTerms, docLengths, None)
16 TERM = {}
17 for doc in termTFs:
|18| w = doc [2]
19 \left| \begin{array}{c} \text{if } \text{doc} \left[ 0 \right] \right. = \text{``QUERY''}. \end{array}20 \text{ } w \ast = 50.021 if doc [1] in TERM:
22 TERM[doc [1]] + w
\log else
24 TERM[\text{doc}[1]] = w
25 QUERY_TERM = TERM. items ()
26 return QUERY_TERM
27
```

```
28 def ranking (queryTerms, glossaryFile, indexFile, USE_SYNS, USE_REL, IS_COG,
      RANKING SIZE,QUERY SOL) :
29 ranking 1 = similarity Comp. execute Query (query Terms, glossary File, index File
              ,USE SYNS,USE REL)
30 rank1 = similarityComp normalizeRank (ranking1)
31 tot Score = similarity Comp. tot Score Rank (rank1 [: RANKING SIZE])
32 similarityComp.printRanking (rank1 [: RANKING_SIZE])
33 #similarityComp.evaluateResults (QUERY SOL, rank1 [: RANKING SIZE])
34 return rank1 [: RANKING_SIZE], totScore
35
36 def rankingIPTC(cogFile, cogFileProf, RANKING_SIZE, profList, QUERY_SOL):
37 docIPTCs, profIPTCs = similarityComp. extractIPTCs (\text{cogFile}, \text{cogFileProf})
38 icfIPTC = similarityComp.icfIPTCs (docIPTCs)
39 mergedIPTCs = similarityComp.mergeIPTCs (profIPTCs)
40 #print 'mergedIPTCs : ' +str (mergedIPTCs)
r_1 rank3 = similarityComp.similarityIPTC (docIPTCs, mergedIPTCs, icfIPTC)
|42| rank4 = similarityComp . normalizeRank (rank3)
\text{43} tot Score = similarity Comp. tot Score Rank (rank4 [: RANKING SIZE])
44 similarity Comp. print Ranking (rank4 [: RANKING SIZE])
45 #similarityComp.evaluateResults (QUERY_SOL, rank4 [: RANKING_SIZE])
46 return rank4 [: RANKING_SIZE], totScore
47
48 def rankingFusion_rankFusion(rank1, rank2, totScore1, totScore2, QUERY_SOL):
49 print 'totScore1: ' +str(totScore1)+', totScore2: '+str(totScore2)
50 w1, w2 = similarityComp.rankweight (tot Score 1, tot Score 2)
51 print 'w1: ' +str (w1)+', w2: '+str (w2)
52 rankFusM = similarityComp.rankingFusion_rankFusion(rank1, rank2, w1, w2)
53 similarityComp.printRanking(rankFusM)
54 #simil a ri t yC omp . e v al u a t e R e s ul t s (QUERY SOL, rankFus1 )
55 return rankFusM
56
57 def rankingFusion_scoreFusion (rank1, rank2, totScore1, totScore2, QUERY_SOL):
58 print 'totScore1: ' +str(totScore1)+', totScore2: '+str(totScore2)
|59| w1, w2 = similarity Comp rankweight (tot Score 1, tot Score 2)
60 print 'w1: ' +str (w1)+', w2: '+str (w2)
61 rankFusM = similarityComp.rankingFusion_scoreFusion(rank1, rank2, w1, w2
              )
62 #rankFusM = similarityComp.normalizeRank(rankFusM)63 similarityComp.printRanking(rankFusM)
64 return rankFusM
65
66 def ranking Fusion_threshold (rank1, rank2, tot Score1, tot Score2, QUERY SOL):
67 print 'totScore1: ' +str (totScore1)+', totScore2: '+str (totScore2)
68 w1, w2 = similarityComp.rankweight (tot Score1, tot Score2)
69 print 'w1: ' +str (w1)+', w2: '+str (w2)
70
\begin{bmatrix} 71 \\ 71 \end{bmatrix} rankFusM=[]
72 if w1 > w2 * 2:
\begin{array}{c|c}\n\text{73} & \text{rankFusM} = \text{rank1} \end{array}74 elif w2 > w1 * 2:
r_{75} rankFusM = r_{\text{rank}}2 [:]
76
77 similarity Comp. print Ranking (rankFusM)
```

```
78 return rankFusM
79
80
|81| def mergePickleFile (file1, file2, fileout):
|82| f in = open (file 1,"rb")
|83| f in 2 = open (file 2, "rb")
|84| x = pickle.load(f_in)|85| y = pickle.load (f_in2)
|86| xy = x+y|87| print 'x + y: ' +str (x+y)
|88| f<sub>-in</sub> . close ()
89 f<sub>-in2</sub>. close()
|90| f_out = open (fileout,"wb")
91 pickle.dump(xy, f_out)
92 f_out . close ()
93 print "Pickling OK!"
94 f = open('allAnalysises.dat', "rb")|95| z = pickle.load (f)
96 print 'z:' +str(z)
```
## A.3 cogito.py

Codice sorgente di cogito.py, modulo in cui viene effettuata la connessione al web service basato su COGITO.

```
1 import re
2 import urllib
3 import urllib2
4 import pickle
5 import time
6
7 det analyzeText (docContent, docType):
8 print "Analysing "+docContent+"... API COGITO UFFICIALI ..."
9 url S = "https://services.cogitoapi.com/1.0/media/cat/iptc"
10 headers = { 'Apikey': 'rrn6a4pg2pgev363k3kgqvjc', 'Content-Type': '
               a p p lication /x-www-form-urlencoded ', 'Accept': 'app lication /xml' }
11 \left| \begin{array}{ccc} \text{if } & \text{docType} \end{array} \right| = \text{"QUERY":}12 query_args = { ' text ': docContent }
13 if docType = "TXT":
\text{in\_file = open}(\text{docContent}, "r")|15| text = in_file.read ()
\begin{array}{c|c}\n 16 & \text{in file . close} \n\end{array}|17| query_args = { 'text': text }
\begin{array}{rcl} 18 & \text{data} = \text{urllib.} \end{array} urlencode (query_args)
19 request = urllib2. Request (urlS, data, headers)
|20| response = urllib2.urlopen (request)
|21| xml = response.read ()
|22| d = extractDomains (xml)
|23| e = extract Entities (xml)
24 r = extractRelevants (xml)
```

```
25 return (d, e, r)26
27 def multiAnalyzeText (docsList, outFile):
28 analyses = \lceil \rceil|29| for doc in docsList:
30 \text{ |} \qquad \qquad \text{docId} = \text{doc}[0]31 docContent = doc [1]
32 \vert docType = doc [2]
\begin{aligned} \text{33} \quad \text{ii} \quad \text{docType} \quad \text{33} \quad \text{ii} \quad \text{14} \quad \text{15} \quad \text{16} \quad \text{16} \quad \text{17} \quad \text{18} \quad \text{19} \quad \text{19} \quad \text{19} \quad \text{19} \quad \text{19} \quad \text{19} \quad \text{19} \quad \text{19} \quad \text{19} \quad \text{19} \quad \text{19} \quad \text{19} \quad \text{19} \quad \text{19} \quad \text{19} \quad \text{19} \quad \34 docContent \ast = 10\begin{array}{rcl} \text{35} & \text{an} = \text{analyzeText} \left( \text{docContent}, \text{ docType} \right) \end{array}36 time . s leep (1)37 analyses.append ((docId, an))
38 f out = open (outFile,"w")
39 pickle.dump(analyses, f_out)
_{40} f_{out.close()}41 print "Pickling OK!"
42 return analyses
43
44 def extractDomains (data):
\begin{bmatrix} 45 \end{bmatrix} ris = \begin{bmatrix} \end{bmatrix}46 pat = re.compile (r'<category name="([\uparrow^n]*?)" score ="([\uparrow^n]*?)" taxonomy="
                   IPTC" , re. I )
|47| result = re. find all (pat, data)
48 for r in result:
49 ris . append ((r [0], r [1]))50 return ris
51
52 def extract Entities (data):
53 ris = \lceil \rceil54 last Type = ""
55 pat = re. compile ( r' \langle \text{ENTITY NAME} = "(\lceil " \rceil * ? \rceil " > ' \, re. I )
56 patType = re. compile (r '<ENTITIES TYPE="(\ulcorner " \urcorner * ? \urcorner " >'. \rbreak r e. I)57 for line in data splitlines ():
\begin{array}{c|c|c|c} \hline 58 & \text{result} & = \text{re.} \text{find all (pat, line)} \end{array}59 if len(result) >0:
60 ris . append ((result [0], lastType))
\begin{array}{c|c} \hline \text{61} & \text{else} \end{array}\begin{array}{rcl} 62 \end{array} result = re.findall (patType, line)
63 if len(result) >0:
\begin{array}{c|c|c|c|c} \hline 64 & & \text{lastType = result [0]. lower()} \end{array}65 return ris
66
67 def extract Relevants (data):
68 ris = \lceil \rceil\begin{array}{rcl} 69 & \text{lastType} = " \end{array}"
70 pat = re.compile (r '<RELEVANT NAME="(\ulcorner \urcorner \urcorner * ? \urcorner \urcorner \leq \geq \lceil * ? \rceil (RANKING="(\ulcorner \urcorner \urcorner * ? \urcorner)) \urcorner)?[^ < >]*?SCORE=" ([^"]*?)"/?>', re. I)
71 patType = re .compile (r'<RELEVANTS TYPE="(|^{\cdot n}| * ?)">', re. I)
|72| for line in data splitlines ():
\begin{array}{rcl} 73 \mid \\ \text{result} \ = \ \text{re}\ \ldotp \text{find all (pat, line)} \end{array}74 if len(result) >0:
75 r i s . append ( ( r e s u l t [ 0 ] [ 0 ] , r e s u l t [ 0 ] [ 3 ] , l a s tT ype ) )
```

```
76 e l s e :
\begin{array}{c|c|c|c|c} \hline \hline \end{array} result = re. findall (patType, line)
\begin{aligned} 78 \vert \quad & \text{if } \; \text{len} \left( \, \text{result} \, \right) > 0: \end{aligned}79 last Type = result [0]. lower ()
80 return ris
```
## A.4 configList.py

Codice sorgente di configList.py, modulo in cui vengono definiti i profili utente.

```
from os import listdir
2 from os . path import is file, join
3
 4 \#5 \# DOCS_LIST: collezione di documenti su cui basare i test
6 \# I documenti vengono letti dalla directory configurata in DIR.PATH
 7 #=============================================================
 8
9 DIR PATH = '/home/martina/Scrivania/Ambit2/DOCLIST/'
10 count = 0
11 | DOCS_LIST = []12 for f in list dir (DIR_PATH):
|13| count |= 114 if is file (join (DIR_PATH, f)):
15 DOCS LIST . append ( ( f, join (DIR PATH, f), 'TXT'))
16 #print DOCS_LIST
17
18
19 \# \overline{\phantom{a}}20 \# PROFILE LIST: profili utente da utilizzare per i test
21 \# Tutti i profili contengono:
22 \neq - una query effettuata sul sistema di help desk
\left| \begin{array}{lllll} 23 \end{array} \right| \# \qquad \qquad \text{--} una serie di pagine della cronologia dell'utente relative alla
      collezione di documenti
24 \# \overline{\phantom{a}}25
_{26} PROFILE LIST = ()
27 \# \overline{\hspace{1cm}}28 \# Il profilo 1 contiene:
29 \n\#\ - query: 'how to reset camera to factory settings'
30 \# QUERY SOL = [" CamcorderReset . txt", "CameraReset . txt"]
31 #=============================================================
32 \vert \vert ( 'QUERY', 'how to reset camera to factory settings ', 'QUERY'),
33 | ('P_1', join (DIR.PATH, 'Image Recovery Camera.txt '), 'TXT') ,34 | ('P.2', join (DIR.PATH, 'ModelNumberCamera.txt'), 'TXT') ,35 ( 'P_3', join (DIR_PATH, 'userguideCamera.txt'), 'TXT'),
36 ( 'P_4', join (DIR_PATH, 'userguideCamcorder2.txt'), 'TXT'),
37 ( 'P_5', join (DIR_PATH, 'TVNoSignal.txt'), 'TXT')
38 ], \setminus39 #=============================================================
40 \# Il profilo 2 contiene:
```

```
41 \# - query: 'how to listen to radio '
42 \# \text{QUERY}SOL = ["MUSIC_ListenMusicThroughRadio . txt", "MUSIC_SmarthphoneListenRadio
      . txt"]
43 \#_{44} \vert ('QUERY', 'how to listen to Radio'', 'QUERY'),
_{45} ('P<sub>-</sub>1', join (DIR_PATH, 'MUSIC_EnablingFMRadio.txt'), 'TXT'),
46 (P_2', join (DIR_PATH, 'MUSIC_DigitalRadioWithoutDAB. txt'), 'TXT'),
_{47} ( 'P_3', join (DIR_PATH, 'MUSIC_PlayRadioOnPC, txt'), 'TXT'),
48 (' P<sub>-</sub>4', join (DIR PATH, 'OnlineRadioTv.txt'), 'TXT'),
49 ( 'P_5', join (DIR_PATH, 'TABTracksideRadio.txt'), 'TXT')
50 ], \
51 \# \overline{\hspace{1cm}}52 \# Il profilo 3 contiene:
53 \# - query: 'what are the terms of dvd guarantee ?'
54 \# QUERY SOL = ["WarrantyInformation.txt","WarrantyInformationVideodisk.txt"]
55 \# \overline{\phantom{a}}56 \vert \vert ( 'QUERY', 'what are the terms of dvd guarantee ?', 'QUERY'),
57 ('P_1', join (DIR_PATH, 'WirelessIssue.txt'), 'TXT'),
58 ('P_2', join (DIR_PATH, 'DeviceSupport . txt'), 'TXT'),
59 ( 'P_3', join (DIR.PATH, 'WarrantyInformation PC.txt'), 'TXT'),60 ('P_4', join (DIR_PATH, 'WarrantyInformationPhone.txt'), 'TXT'),
61 ('P_5', join (DIR.PATH, 'LimitedWarranty.txt'), 'TXT')62 \vert , \vert63 \neq64 \# Il profilo 4 contiene:
65 \# - query: 'I have a problem with wireless computer mouse '
66 \# QUERY SOL = [" MouseSetupIssue . txt"]
67 \# \overline{\hspace{1cm}}68 [ ('QUERY','I have a problem with wireless computer mouse ','QUERY'),
69 ('P_1', join (DIR-PATH, 'MouseNotMovingProperty.txt'), 'TXT'),70 ( (P_2', join (DIR PATH, 'Connection Problems . txt'), 'TXT'),
71 ( 'P_3', join (DIR_PATH, 'MouseNotWorking. txt'), 'TXT'),
72 \vert ('P_4', join (DIR_PATH,' General Printer Troubleshooting, txt'), 'TXT'),
73 ( 'P<sub>-5</sub>', join (DIR_PATH, 'MUSIC_PlayRadioOnPC. txt'), 'TXT')
74 ], \setminus75 \# \overline{\phantom{...}}76 \# Il profilo 5 contiene:
77 \# - query: 'tv is not receiving any signals '
78 \# QUERY SOL = [" TVNtReceiveSignal . txt", " TVNoSignal . txt", " TVSignalReception . txt"]
79 \# \overline{\hspace{1cm}}80 \vert ( 'QUERY', 'tv is not receiving any signals ', 'QUERY'),
81 ( 'P_1', join (DIR_PATH, 'userguideBRAVIATelevision.txt'), 'TXT'),
82 ('P_2', join (DIR_PATH, 'userguideBRAVIATelevision2.txt'), 'TXT'),
83 ('P.3', join (DIR.PATH, 'userguideBRAVIATelevision3.txt'), 'TXT'),
84 | ('P_4', join (DIRPATH, 'Reset Television.txt'), 'TXT'),85 | ('P<sub>-5</sub>', join (DIR_PATH, 'WarrantyInformation.txt'), 'TXT')
86 ], \setminus87 \# \overline{ }\|88\| # Il profilo 6 contiene:
89 \# - query: 'car speakers produce no sound'
90 \# \text{QUERY.SOL} = [" SpeakerNoSound . txt", " SpeakerNoise . txt", " SpeakerSoundInterrupted .
      \text{txt " " " " " }91 #=============================================================
```

```
92 [ ( 'QUERY', ' car speakers produce no sound ', 'QUERY' ),
93 ('P_1', join (DIR.PATH, 'SpeakerSoundInterrupted.txt'), 'TXT'),94 ('P_2', join (DIR_PATH, 'SpeakerBluetoothOperation.txt'), 'TXT'),
95 ( 'P_3', join (DIR_PATH, 'ModelNumberHomeShare. txt'), 'TXT'),
96 \vert ('P_4', join (DIR_PATH, 'ModelNumberBookself.txt'), 'TXT'),
97 | ('P_5', join (DIRPATH, 'userguideBRAVIA Television3.txt'), 'TXT')98 \mid \mid , \setminus99 #=============================================================
100 \neq 11 profilo 7 contiene:
101 \frac{1}{\text{#}} - query 5 modificata: 'television is not receiving any signals '
102 \# \text{QUERY-SOL} = [" TVNtReceiveSignal . txt", " TVNoSignal . txt", " TVSignalReception . txt"]
103 \#_{104} [ ( 'QUERY', 'television is not receiving any signals ', 'QUERY'),
105 ('P_1', join (DIR_PATH, 'userguideBRAVIATelevision.txt'), 'TXT'),
106 ('P_2', join (DIR_PATH,'userguideBRAVIATelevision2.txt'), 'TXT'),
107 ('P_3', join (DIR_PATH,'userguideBRAVIATelevision3.txt'), 'TXT'),
108 | ('P_4', join (DIR.PATH, 'Reset Television.txt'), 'TXT') ,_{109} ( 'P<sub>-5</sub>', join (DIR_PATH, 'WarrantyInformation.txt'), 'TXT')
110 ], \
111 #==============================================================
112 \# Il profilo 8 contiene:
113 \# - query 2 modificata: 'how to listen radio by phone '
114 \# QUERY SOL = [" TVNtReceiveSignal.txt", " TVNoSignal.txt"]
115 #==============================================================
116 \left[ ( 'QUERY', 'how to listen radio by phone ', 'QUERY'),
117 ( 'P_1', join (DIR_PATH, 'MUSIC_EnablingFMRadio. txt'), 'TXT'),
118 ('P_2',\,\,j \text{oin (DIR-PATH, 'MUSIC-DigitalRadioWithout DAB.txt'), 'TXT'),119 ('P_3', join (DIRPATH, 'MUSIC_PlayRadioOnPC.txt'), 'TXT'),120 \vert ('P<sub>-4</sub>', join (DIR-PATH, 'OnlineRadioTv.txt'), 'TXT'),
121 | ('P_5', join (DIR.PATH, 'TABTracksideRadio.txt'), 'TXT')122 \mid, \
123 \#124 \# Il profilo 9 contiene:
125 \# - query: 'My printer doesn'' t print '
126 \# \text{QUERY-SOL} = ["PrinterNotPrint.txt"," GeneralPrinterTroubleshooting.txt"]
127 \#128 [('QUERY','My printer doesn''t print ','QUERY'),
_{129} ('P<sub>-</sub>1', join (DIR_PATH, 'PrinterPaperCaught.txt'), 'TXT'),
_{130} ( 'P<sub>-2</sub>', join (DIR_PATH, 'PrinterPrintSlowly.txt'), 'TXT'),
131 | ('P.3', join (DIR.PATH, 'WarrantyInformation.txt'), 'TXT')132 \mid \mid \langle133 #==============================================================
134 \# Il profilo 10 contiene:
135 \# - query: 'how to reset my account password'
136 \# QUERY SOL = [" Reset Password . txt"]
137 #==============================================================
138 \left( 'QUERY', 'how to reset my account password', 'QUERY'),
139 | ('P_1', join (DIR.PATH, 'ResetPasswordPS4.txt'), 'TXT'),_{140} ( 'P<sub>-2</sub>', join (DIR_PATH, 'ChangePasswordPS3.txt'), 'TXT'),
141 \vert (' P<sub>-3</sub>', join (DIR_PATH, 'ReaderSoftReset.txt'), 'TXT'),
142 \vert ('P<sub>-4</sub>', join (DIR_PATH, 'userguideVAIO6.txt'), 'TXT')
143 \mid , \ \ \ \rangle144 #==============================================================
```

```
145 \# Il profilo 11 contiene:
146 \frac{#}{}</math> - query: 'how to maximize battery life'147 # QUERY SOL = [" CameraBatteryNotCharge . txt", " CameraBatteryProblems . txt"]
148 #==============================================================
_{149} [ ( 'QUERY', ' camera battery not charge ', 'QUERY' ),
150 \vert ('P<sub>-1</sub>', join (DIR_PATH, 'Battery.txt'), 'TXT'),
151 ( 'P<sub>-</sub>2', join (DIR PATH, 'userguideCamera3.txt'), 'TXT'),
152 ( 'P<sub>-3</sub>', join (DIR PATH, 'CamcorderReset. txt'), 'TXT'),
153 ( 'P_4', join (DIR_PATH, 'MaximizeBatteryLife.txt'), 'TXT')
154 , \langle155 #==============================================================
156 \# Il profilo 12 contiene:
157 \frac{4}{157} - query: 'connect to a wireless network '
158 # QUERY SOL = [" ConnectionProblems . txt", " ConnectionToWirelessNetwork","
        ConnectionAutomatedTroubleshooter.txt","ConnectionCheckHardware.txt"]
159 \#160 \left[ ( 'QUERY', 'problems connecting to a wireless network ', 'QUERY'),
161 ( 'P<sub>-1</sub>', join (DIR-PATH, 'BoostWiFiSignal.txt'), 'TXT'),
162 ('P_2', join (DIR_PATH,' CheckWirelessConnectionSpeed.txt'), 'TXT'),
163 ( 'P<sub>-3</sub>', join (DIR PATH, 'WiFiSignalDropsOut.txt'), 'TXT'),
164 ], \setminus165 #==============================================================
166 \# Il profilo 13 contiene:
167 \# - query: 'play dowloaded video '
168 \# QUERY SOL = [" userguideSonyZ317.txt"]
169 #==============================================================
170 \vert ( 'QUERY', 'play downloaded video ', 'QUERY'),
171 | ('P_1', join (DIRPATH, 'userguideCamera4.txt'), 'TXT'),172 ('P_2', join (DIR_PATH, 'CamcorderRenameMovieClip. txt'), 'TXT'),
173 | ('P_3', join (DIRPATH, 'userguideTablet15.txt'), 'TXT'),174 , \
175 #==============================================================
176 \# Il profilo 14 contiene:
177 \# - query: 'payment problems with credit card '
178 \# QUERY SOL = [" Billing Information . txt"]
179 #==============================================================
180 [( 'QUERY', 'payment problems with credit card ', 'QUERY'),
181 | ('P_1', join (DIR.PATH, 'PaymentMethods.txt'), 'TXT') ,182 | ('P_2', join (DIRPATH, 'userguideTablet17.txt'), 'TXT') ,183 ('P.3', join (DIR.PATH, 'CreateAccount.txt'), 'TTXT'),184185 )
186
187 QUERY SOL = (\
188 \vert "CamcorderReset.txt", "CameraReset.txt" |, \
189 | ["MUSIC_ListenMusicThroughRadio.txt", "MUSIC_SmarthphoneListenRadio.txt"], \
190 | "WarrantyInformation.txt", "WarrantyInformationVideodisk.txt" |, \
191 \vert "MouseSetupIssue . txt" \vert, \
192 \vert "TVNtReceiveSignal.txt", "TVNoSignal.txt", "TVSignalReception.txt" |, \
193 | "SpeakerNoSound.txt"," SpeakerNoise.txt"," SpeakerSoundInterrupted.txt","" |, \
194 \vert "TVNtReceiveSignal . txt", "TVNoSignal . txt", "TVSignalReception . txt" \rvert,
195 \vert "TVNtReceiveSignal.txt", "TVNoSignal.txt" \vert, \setminus196 \lceil " PrinterNotPrint . txt", " GeneralPrinterTroubleshooting . txt" \rceil,
```

```
197 \mid "ResetPassword . txt" \mid , \setminus198 | "CameraBatteryNotCharge.txt", "CameraBatteryProblems.txt" |, \
199 | ["ConnectionProblems.txt", "ConnectionToWirelessNetwork", "
        ConnectionAutomatedTroubleshooter.txt","ConnectionCheckHardware.txt" |, \
200 \vert " userguideSonyZ317.txt" \vert, \
201 | | " Billing Information . txt" | \setminus202)
203_{204} DOCS_FILE = 'allDocs.txt'
205 COG FILE = 'allAnalyses.dat' # list: docId, (domains, entities, relevants)
206 \text{ GLOSBARY{} FILE} = 'gloss.dat' # termTFs: doc-code,
       term, tf (array), termIDFs: term: idf (dict)
207 | \text{COG.GLOSSARY{} FILE} = 'cogGloss.dat' # termTFs: doc-code, term, tf (array),
       termIDFs: term: idf (dict)
208 INDEX_FILE = 'index.dat' \# term:termlist (dict), doc:docTerms (dict),
       term: relTermsList (dict)
209 COG INDEX FILE = 'cogIndex . dat' # term : term list (dict), doc: docTerms (
        dict), term: relTermsList (dict)
210
_{211} PROFILE FILE = 'all Profile 1 . txt', 'all Profile 2 . txt', 'all Profile 3 . txt', '
        allProfile4 .txt', 'allProfile5 .txt', 'allProfile6 .txt', 'allProfile7 .txt', '
        allProfile8.txt', 'allProfile9.txt', 'allProfile10.txt', 'allProfile11.txt',
         ' all Profile 12. txt', 'all Profile 13. txt', 'all Profile 14. txt'
212 COG FILE PROF = 'prof1Analyses.dat', 'prof2Analyses.dat', 'prof3Analyses.dat', '
        prof4Analyses.dat', 'prof5Analyses.dat', 'prof6Analyses.dat', 'prof7Analyses
        . dat', 'prof8Analyses.dat', 'prof9Analyses.dat', 'prof10Analyses.dat', '
       prof11Analyses.dat', 'prof12Analyses.dat', 'prof13Analyses.dat', '
       prof14Analyses.dat'
213 PROF GLOSSARY = 'prof1Gloss.dat', 'prof2Gloss.dat', 'prof3Gloss.dat', '
       \rm prof4Gloss.dat\prime\, ,\ \ ^\prime prof5Gloss.dat\prime\, ,\ \ ^\prime prof6Gloss.dat\prime\, ,\ \ ^\prime prof7Gloss.dat\prime\, ,\ \ ^\primeprof8Gloss.dat', 'prof9Gloss.dat', 'prof10Gloss.dat', 'prof11Gloss.dat', '
       prof12Gloss.dat', 'prof13Gloss.dat', 'prof14Gloss.dat'
_{214} PROF COG GLOSSARY = 'prof1 Cog Gloss . dat ', 'prof2 Cog Gloss . dat ', 'prof3 Cog Gloss . dat
        ', ' , ' prof4CogGloss.dat', ' prof5CogGloss.dat', ' prof6CogGloss.dat',
       prof7CogGloss.dat', 'prof8CogGloss.dat', 'prof9CogGloss.dat', '
       \text{prof10CogGloss.dat'}, \text{ 'prof11CogGloss.dat'}, \text{ 'prof12CogGloss.dat'}, \text{ '}prof13CogGloss.dat', 'prof14CogGloss.dat'
```
### A.5 extractText.py

Codice sorgente di extractText.py, modulo in cui viene effettuata l'estrazione dei dati dai documenti.

```
import re
2 import HTMLParser
3 import urllib
4
5 \text{ def } extractText(docId, docContent, docType):
6 if docType = "QUERY":
7 return ('QUERY', docContent)
```

```
9 if docType = "TXT":
\begin{aligned} \text{in\_file} = \text{open}(\text{docContent}, "r") \end{aligned}\text{text} = \text{in\_file} \cdot \text{readlines}()12 no\_n1 = \left[\text{text }i\right]. \text{rstrip}('r\nu') for i in range(\text{len}(\text{text}))\right]13 \text{text} \left[ : \right] = \text{no\_n1}14 \quad \text{no\_n2 = ""}\begin{array}{c|c}\n 15 \\
 \hline\n 15\n \end{array} for x in text:
n_0 no n_1 n_2 n_3 n_4 n_5 n_6\text{text} = (\text{docId}, \text{no\_n2})\begin{array}{c|c}\n 18 & \text{in-file close} \end{array}19 return text
20
21 if \text{docType} \equiv \text{"HTML"}:
22 print "Extracting "+docContent+" ..."
23
24 paragrafi = \lceil \rceil|25| count = 1
h = \text{HTMLParser. HTMLParser} ()
27 MIN PAR LEN = 150
28 MINTEXT RATIO = 0.2
29
30 \# apre pagina web
31 data = urllib . urlopen (docContent) . read ()
32 data = data . decode ("ISO−8859−1")
33
34 \# elimina a capo
35 \text{data} = \text{data} \cdot \text{replace}("\n^n, "")36 data = data . r e p l a c e ("\rangle r ", " ")
37
\begin{array}{c} 38 \end{array} \begin{array}{c} 38 \end{array} \begin{array}{c} 38 \end{array} estrae il body
39 bodyPat = r e . c ompile ( r '<body [ˆ < >]∗? >(.∗?)</body>' , r e . I )
10 result = re. find all (bodyPat, data)
\text{data} = \text{result} [0]42
43 \# elimina java script
44 p = re.compile (r' \langle \text{script} \rangle \langle \text{script} \rangle)
\begin{array}{c|c|c|c|c} \n45 & \text{data} = \text{p.sub}(\cdot', \text{ data}) \n\end{array}46
47 \# elimina css
48 p = r e . c ompile ( r '<s t y l e [ˆ<>]∗?>.∗?</ s t yl e >' )
\begin{array}{c|c}\n\text{49} \\
\text{49}\n\end{array} data = p.sub('', data)
50
\begin{array}{c|c}\n 51 \end{array} \begin{array}{c|c}\n \text{elimina commenti}\n \end{array}52 p = re . compile ( r ' <! - - (.)*? - -> ')
\begin{array}{c|c|c|c|c} \text{53} & \text{data} = \text{p.sub}(\cdot', \text{data}) \end{array}54
\begin{array}{c|c|c|c|c|c} \hline 55 & \# & \text{extra} & \text{param} \end{array}56 parPat = re. compile (r '<(p|div) | ^ < > | * ? > \langle /(p|div) > ', re. I )
57 result = re. find all (parPat, data)
58 for par in result:
59 \text{ par} = \text{par} [1]60 pHTMLLen = len (par)
```
8

```
61
\begin{array}{c|c|c|c|c|c|c|c|c} \hline \end{array} \begin{array}{c|c|c|c} \hline \text{# elimina tutti i tag} \end{array}63 p = r e . compile ( r ' \langle [\,^{\circ} \langle ] * ? \rangle \, ')
64 par = p.sub('', par)
\begin{bmatrix} 65 \end{bmatrix} par = p.sub('', par)
66
\frac{67}{ } \# rimuove spazi consecutivi
68 par = " " . join ( par . s p lit ( ) )
69
70 \# unescape
|71| par = h . une scape (par)
72
\frac{1}{73} \frac{1}{4} unicode to ascii
\begin{array}{rcl} \texttt{par} = \texttt{par} \texttt{.encode('ascii', 'ignore')} \end{array}75
76 \# calcolo rapporto testo/codice
77 pTextLen = len(par)
78 if pTextLen = 0:
79 c o n ti n u e
80 \text{ pTextRatio} = \text{float}(\text{pTextLen})/\text{pHTMLLen}81
\begin{array}{c|c|c|c|c|c|c} \hline \end{array} \begin{array}{c|c|c|c} \hline \end{array} \begin{array}{c|c|c} \hline \end{array} \begin{array}{c|c|c} \hline \end{array} \begin{array}{c|c} \hline \end{array} \begin{array}{c|c} \hline \end{array} \begin{array}{c} \hline \end{array} \begin{array}{c} \hline \end{array} \begin{array}{c} \hline \end{array} \begin{array}{c} \hline \end{array} \begin{array}{c} \hlinec o di c e
83 if pTextLen>MIN_PAR_LEN and pTextRatio > MIN_TEXT_RATIO:
84 paragrafi. append ( ( doc Id+"<sup>-"</sup>+str ( count ) , par ) )
|85| count = count+1
86 return paragrafi
87
\|88\| def multiExtractText (docsList, docsFile):
|89| pars = |90 for doc in docsList:
_{91} docId = doc[0]_{92} docContent = doc [1]
\log docType = doc [2]
94 par = extractText(docId, docContent, docType)
95 pars. append ( par )
96 \text{outF = open} (\text{docsFile}, 'w')97 for p in pars:
98 try:
99 \left| \begin{array}{ccc} \text{if } len(p) > 1 \end{array} \right|100 if p!= p \text{ars} [0]:\text{outF} \cdot \text{write}(\text{'\texttt{\backslash}n'})\text{102}\left[\text{outF} \cdot \text{write} \left(\text{p[0]} + " \setminus \text{t" +p[1]}\right)\right]|103| except :
104 raise TypeError ("Error")
105 outF. close ()
106 print "Done!"
107 return pars
```
## A.6 glossaryExtractor.py

Codice sorgente di glossaryExtractor.py, modulo in cui viene effettuata la creazione del glossario e dell'inverted index.

```
1 \# - coding: utf-8 -*2 import math
3 import pickle
4 from topia.termextract import tag
5 from topia.termextract import extract
6 from nltk.corpus import wordnet as wn
7 import re
8
9 \text{ def countNumberOf}Documents (in put File): \# count number of paragraphs
      and documents
10 f = open(inputFile, 'rU')\begin{array}{c|c}\n 11 \quad \text{numDoes} = 0\n \end{array}_{12} numPars = 0
13 \vert last Doc = ""
\begin{array}{c|c}\n 14 & \text{for line in f.}\n \end{array}\ln 15 line = line.strip ()
16 doc Id = l i n e [ : l i n e . f i n d ( "\ t " ) ] # doc code
17 if sameDoc(lastDoc, docId) = False:
18 numDocs +=119 l a s tD o c = doc Id
20 \vert numPars + = 121 f. close ()
22 return numPars, numDocs
23
24 def sameDoc(id1, id2): # check if two paragraphs are from same doc
25 if id1.split ('-') [0] = id2.split ('-') [0]:
26 return True
27 else
28 return False
29
30 def extractTermData (input File): \# extract term data with
      Topia package
31 MIN OCCURS = 2 # minimum number of occurrences for term extraction (
               if not using DefaultFilter)
32 docTerms = [] # term, code, freq, strength (temp data)
33 docLengths = \begin{bmatrix} \end{bmatrix} # code, len
34 extractor = extract. TermExtractor ()
35 extractor. filter = extract.permissiveFilter
36 \# extractor. filter = extract. Default Filter (single Strength MinOccur=
              MIN_OCCURS)
37 f = open (in put File, 'rU')
38 for line in f: # for each doc: extract term data
39 curDocLen = 0
\begin{aligned} \text{ln } \mathbf{e} \quad = \text{ln } \mathbf{e} \cdot \text{strip} \end{aligned}41 qmCode = line [: line . find (\sqrt[n]{t^n})] # qm code
\begin{array}{lll} \text{42} & \text{ } & \text{ } \text{q} \text{mText} = \text{line } [ \, ( \, \text{line} \, . \, \text{find} \, ( \, \text{"\,} \text{t"} \, \text{)} +1 ) : ] \, . \, \text{lower} \, ( \, ) & \text{\#} \, \text{qm text} \end{array}description (lower case)
43 #print extractor.tagger (qmText) # POS-tagged terms
```

```
44 for term in sorted (extractor (qmText)): # extracted
                         terminology
45 if \binom{n}{r} in term [0] or \binom{n}{r} in term [0] or \binom{n}{r} in term [0]or "+" in term [0] # filter out unwanted terms
\begin{array}{ccc} 46 \end{array} or "\xa0" in term [0] or "\x80" in term [0]
                                                   or "/" in term [0] or "\xe2\x84\xa2"
                                                  in term [0]\alpha and \alpha r \alpha in term [0] or term [0]. is digit () or
                                                   len(term [0]) < 3:
\alpha as \alpha of \alpha continue
\text{49} docTerm = (\text{term} [0]. \text{lower}(), \text{qmCode}, \text{term} [1], \text{term} [2]) #
                                  term, code, freq, strenght
50 docTerms . append ( docTerm )
51 curDocLen = curDocLen+1
52 docLengths . append ( (qmCode , curDocLen ) )
\begin{array}{lll} \text{53} & \text{docTerms.} \text{append}\left(\left(\text{ " zzzzz" , " zzzzz", -1, -1)}\right) & \text{\# last docTerm} \end{array} \right) \end{array}terminator)
54 f. close ()
55 return docTerms, docLengths
56
57
58
59 #la funzione estrae dal file di cogito i relevants i mainlemmas e i domains
60 #così da utilizzarli in seguito per costruire il glossario e l'inverted index
61 def extractCogitoData (cogFile):
62 print "Reading cogito data..."
63 docTerms = []
64 docLenghts = []
65 pickle_file = open (cogFile)
66 cogito_file = pickle.load (pickle_file)
67 pickle_file.close()
68 for docId in cogito_file:
69 i=0
70 currDocLen=0
\begin{bmatrix} 71 \end{bmatrix} for entrel in docId [1]:
72 if (i == 0):
\left| \begin{array}{ccc} 73 \end{array} \right| i+=1
74 continue
\begin{array}{c|c|c|c|c|c} \hline \hline \end{array} for currWord in ent_rel:
76 currDocLen+=177 if (currDocLen == 1):
78 docTerms . append ( ( currWord [0] . lower ( ),
                                                    docId [0], 1)\begin{array}{c|c|c|c|c} \hline \text{1} & \text{2} & \text{2|80| count=0
\begin{array}{c|c} \hline \text{81} & \text{81} \\ \hline \end{array} is Inside=False
\begin{array}{c|c|c|c|c|c} \hline \text{82} & \text{for } \text{pastTerm} & \text{in } \text{ docTerms:} \end{array}\begin{bmatrix} 83 \end{bmatrix} if \begin{bmatrix} pastTerm[1] == docId[0]) : \\ \end{bmatrix}\begin{array}{c} 84 \end{array} if (currWord [0]. lower ()
                                                                     =pastTerm [0] ) :
85 docTerms [ count ] and \frac{1}{2} docTerms [ count ] \frac{1}{2} docTerms [ count ]
                                                                               = list (
                                                                               docTerms [
```

```
count ] )
86 docTerms [ count \sec[2]+=187 docTerms [ count ] and \frac{1}{2} docTerms [ count ]
                                                  = tuple (
                                                   docTerms [
                                                   count ] )
88 i s I n s i d e=True
\begin{array}{c} 89 \end{array} count+=1
\begin{array}{c} \text{90} \\ \text{90} \end{array} if (is Inside \equiv False):
91 docTerms . append ( (
                                             currWord[0]. lower (),
                                             docId[0],1)92 i+=1
93 docLenghts . append ((docId [0], currDocLen))
94 \text{docTerms}. append ((" zzzzz", " zzzzz", -1) )95 numDocs = len (cogito_file)
96 return docTerms, docLenghts, numDocs
97
98 def generate Glossary (docTerms, numDocs, USE COGITO) : \# glossary
     generation
99 curTerm = " # current term
100 termIDFs = {} # term, idf
101 termCount = 0 # number of terms in glossary
102 for docTerm in sorted (docTerms):
103 if (docTerm[0]!=curTerm): # new term\begin{aligned} 104 \end{aligned} if \text{curTerm}!=\text{""':}105 curFreq = len(curDocList)
106 curIDF = math . log (numDocs/curFreq)
107 termIDFs [ curTerm ] = curIDF
108 termCount + =1109 curTerm=docTerm [0]|110| cur\text{DocList} = []111 if (USE_COGITO):
\text{curl} \text{Doc} = \text{docTerm} [1]113 else:
114 curDoc = docTerm [1]. split ('-'') [0] # extract doc id
                      from paragraph id
115 if curDoc not in curDocList:
116 curDocList.append ( curDoc)
117 return termCount, termIDFs
118
119 def generateReport (docTerms, docLengths, termIDFs): \# report
     generation
120 termTFs = [] # doc-code, term, tf
121 for doc in sorted (docLengths): # for each document
|122| curDoc = doc [0]
\text{123} curDocLen = doc [1]
124 for docTerm in docTerms:
125 if (docTerm[1] == curDoc): # relevant term
126 curTerm = docTerm [0] \# term
127 curFreq = docTerm [2] \# current term frequency
                            (in current doc)
```

```
128 if curDoclen==0:
\begin{array}{c|c} \hline 129 \end{array} continue
130 curTF = f l o at ( curFreq ) / curDocLen \# current
                                 term TF
131 cur\text{OutData} = (\text{curDoc}, \text{ curTerm}, \text{curTF})132 termTFs . append ( curOutData )
133 return termTFs
134
135 \text{ def go (inputFile.outFile .USE-COGITO)}:
136 if (USE COGITO):
\vert 137 print 'with cogito...'
138 docTerms, docLengths, numDocs=extractCogitoData(inputFile)
139 else:
140 numPars, numDocs = countNumberOfDocuments (in put File)
141 print "Total number of documents: "+str(numDocs)
142 print "Total number of paragraphs: "+str(numPars)
143 print "Extracting glossary data ..."
144 print 'without cogito...'
145 docTerms, docLengths = extractTermData (input File)
146 termCount, termIDFs = generateGlossary (docTerms, numDocs, USE_COGITO)
147 termTFs = generateReport (docTerms, docLengths, termIDFs)
148 print "...done! ("+str (termCount)+" terms, "+str (len (termTFs))+" occs
             extracted)"
_{149} f_{\text{out}} = \text{open} (\text{outFile}, "w")150 glossaryData = (termTFs, termIDFs) # list: doc-code, term, tf (array),
             term: idf (dict)151 pickle.dump(glossaryData, f_out)
152 f _{\text{out.close}} ()
153 print "Pickling OK!"
```
## A.7 similarityComp.py

Codice sorgente di similarityComp.py, modulo in cui viene effettuato il calcolo della similarit`a e il ranking fusion.

```
1 \# - coding: utf-8 -*2 import pickle
3 import locale
4 import math
5 from nltk.corpus import wordnet as wn
6 import numpy as np
7 import matplotlib . pyplot as plt
8
9 \mid def disambiguateTerms (terms, verbose=False):
10 for t in terms: \# t is target term
\begin{array}{c|c|c|c|c} \text{11} & \text{se} & \text{se} & \text{None} \end{array}\vert 12 sel Score = 0.0
\begin{array}{c|c|c|c|c} \text{13} & \text{for s-ti in wn.synsets (t, wn.NOUN):} \end{array}\vert 14 \vert score \vert 1 = 0.015 for w_j in terms: \# w_j word in t's context windows
```

```
16 if (\text{t}=\text{w}_j):\vert17 continue \vert18 best Score = 0.0
19 for s_j in wn. synsets (w_j, w_n. NOUN):
20 tempScore = s_t i . p a th s i m i l a r it y ( s_j k )
21 if (\text{tempScore} > \text{bestScore}):
<sup>22</sup> best Score=tempScore best Score=tempScore
\begin{array}{c|c|c|c} \text{23} & \text{score} & \text{i} & \text{sec} & \text{vec} & \text{i} & \text{bestScore} \end{array}24 if (verbose):
25 print t+" "+str(score_i) + " " + str(s_ti)+", "+
                                 s<sub>-ti</sub> definition
\begin{array}{c|c|c|c|c|c} \text{26} & \text{if (score i > selfScore)}: \end{array}27 \times 27 selScore = score_i
28 \mid selSense = s_t i
29 if (not verbose):
30 if (selSense is not None):
\begin{array}{c|c|c|c|c|c|c|c|c} \hline \end{array} print t+": "+str(selSense)+", "+selSense.
                                 d e f i n i t i o n
32 e l s e :
33 p r in t t+" : -"
34
35 def wnSimilarity (term1, term2): # similarity between 0 and 1
36 best Score = 0.037 for s_t1 in wn. synsets (term1, wn. NOUN):
\begin{array}{c|c|c|c|c|c} \text{38} & \text{for s=t2 in wn.synsets (term2, wn.NOUN):} \end{array}\text{tempScore} = \text{s_t1} \cdot \text{path\_similarity}(\text{s_t2})40 i f ( tempScore>b e s t S c o r e ) :
41 best Score=tempScore
42 return bestScore
43
44 def glossSimilarity (term1, term2, ieeeDefs):
45 bestScore = 0
\frac{46}{16} if (term1 in ieeeDefs) and (term2 in ieeeDefs):
47 stemmedDefs1 = ieeeDefs [term1 ] [1]
\text{48} stemmedDefs2 = ieeeDefs [term2] [1]
49 for def1 in stemmedDefs1:
50 f o r d e f 2 i n stemmedDefs2 :
\begin{aligned} \text{tempScore} = \text{extGlossOverlap}(\text{def1}, \text{def2}) \end{aligned}\begin{array}{c|c|c|c} \text{52} & \text{if (tempScore}>bestScore): \end{array}\frac{1}{53} best Score=tempScore
54 return bestScore
55
56 def extGlossOverlap (def1, def2):
57 score = 0
|58| d1 = def1.split()
|59| d2 = def2.split()
60 i=0
61 while (i <math>\text{len}(d1)): # cycle on def1 terms
\begin{bmatrix} 62 \end{bmatrix} term 1=d1 [ i ]
63 best Score = 0
64 j=0
65 while (j<\>len(d2)): # cycle on def2 terms
66 term 2=d2 [ j ]
```

```
67 if term1=term2:
\begin{array}{rcl} 68 \mid \\ 68 \mid \end{array} length = getMatchLength (d1, i, d2, j)
69 if bestScore<length∗length:
70 best Score=length ∗ length
\vert i=1+\text{length}-1\vert|72| j=j+length −1
73 j=j+1
\begin{array}{c|c}\n\hline\n\text{74}\n\end{array} score = score+bestScore
75 i=i+1
76 return score
77
78 def getMatchLength (\text{def1}, \text{i}, \text{def2}, \text{j}):
|79| |1=180 while ((i+1 < len (def1)) and (j+1 < len (def2))):
\begin{array}{c|c}\n 81 & \text{term1=} \text{def1} & \text{if} \quad 1\n \end{array}|82| term2=def2 [j+l]
|83| if term1=term2:
|s_4| l=l+1
\begin{array}{c|c} 85 \end{array} e l s e :
86 break
87 return l
88
89 def isWnRelated (term1, term2):
|90| if term1 = term2:
91 return True
|92| if wn Similarity (term1, term2) >= WN.THR:
93 return True
94 return False
95
96 def is Related (term1, term2, relTerms):
|97| if term1 = term2:
98 return True
|99| if term1 in relTerms:
\begin{array}{c|c|c|c|c} \hline 100 & \text{if } \text{term 2 in } \text{relTerms} \{\text{term 1}\}. \end{array}\begin{array}{c|c|c|c} \hline 101 & \text{return True} \end{array}102 return False
103
104 def isWnSynonym (term1, term2, synTerms):
105 if term1 = term2:
106 return True
107 if ((term1 in synTerms) and (term2 in synTerms)): #AGGIUNTO
108 syns1 = synTerms [term1]
109 syns2 = synTerms [term2]
\begin{pmatrix} 110 \\ 110 \end{pmatrix} if (term1 in syns2) or (term2 in syns1):
111 return True
112 return False
113
114 def genAllWnRelated (termIDFs):
115 relTerms = {}
116 for term1 in sorted (iter (termIDFs)):
\# \text{print} ("TERM: "+term1)
118 terms = getWnRel(term1)
\# \text{print terms}
```

```
120 relTerms [term1]= terms
121 return relTerms
122
123 \text{ def genAllWnSys (termIDFs)}:
124 synTerms = {}
\begin{array}{c|c|c|c} \text{125} & \text{for term1 in sorted (iter (termIDFs)) :} \end{array}\# \text{print} ("TERM: "+term1)
127 terms = getWnSyns ( term 1 )
\ket{128} \qquad \qquad \text{\#print (terms)}129 synTerms [term1]= terms
130 return synTerms
131
132 def getWnRel(term):
\begin{bmatrix} 133 \\ 133 \end{bmatrix} rel = \begin{bmatrix} \end{bmatrix}134 for s in wn. synsets (term):
135 for hype in s. hypernym_distances():
136 he = hype [0]. name. s p l i (t', \cdot) [0]. r e p l a c e (' -', '')
137 if (\text{hyper}[1] <= 2) and \text{[the not in rel]} \text{and [he!=term)}:
138 \left| \begin{array}{c} \text{if} \ (\text{len}(wn.synsets(he))==1) \text{.} \end{array} \right|139 rel. append (he . lower ())
140 for hypo in s. hyponyms ():
\begin{aligned}\n\frac{1}{41} \quad \text{dist} = 0\n\end{aligned}142 for ho in hypo. hypernym_distances():
143 if s = h \circ [0]:
144 dist = ho [1]
145 for ho in hypo. hypernym_distances():
146 h = ho [0]. name. s plit ('.'') [0]. r eplace ('.'')147 if (\text{h0}[1] \leq \text{dist} \text{) and } ((\text{dist} - \text{ho}[1]) \leq 2)and (h not
                                    in rel) and (h!=term )) :
148 \left( \text{len}(\text{wn}. \text{ synsets}(\text{h})) \right) = 1:
149 rel . append (h . lower ())
150 rel = sorted (list (set (rel)))
151 return rel
152
153 def getWnSyns (term):
154 syns = []
\begin{array}{c|c|c|c|c} \hline 155 & \text{for } s \text{ in } \text{wn}. \text{synsets (term)}: \end{array}156 for lemma in s. lemmas:
157 if (\text{len}(wn) \text{ synsets}(\text{lemma} \text{ name} \text{ .} \text{ replace}(\text{''}\text{ .}', \text{''}))) = 1):
158 syn = lemma.name.\nreplace('',',')')159 syns. append (syn. lower ())
160 syns = sorted (list (set (syns)))
161 return syns
162
163 def genInvertedIndex (termTFs):
164 invIndex = {}
165 for t in termTFs:
166 doc = t [0]
167 term = t [1]168 if (term in invIndex):
169 invIndex [term ] . append (doc)
170 e l s e :
171 list = []
```

```
\ket{172} list.append (doc)
\begin{array}{c|c}\n 173 & \text{invIndex} \end{array} \begin{array}{c|c}\n 1173 & \text{invIndex} \end{array}174 return invIndex
175
176 def genDocTerms (termTFs):
177 docTerms = {}
178 for t in term TFs:
179 doc = t [0]
\begin{array}{rcl} 180 \end{array} term = t [1]
181 \text{tf } = \text{t } [2]182 if (doc in docTerms):
183 docTerms [doc]. append ((term, tf))
184 e lse :
\begin{bmatrix} 185 \end{bmatrix} list = []
186 list. append ( ( term, t f ) )
187 docTerms [doc]= list
188 return docTerms
189
190 \text{ def} genIndexFile (glossaryFile, indexFile):
191 termTFs, termIDFs = readGlossary (glossary File)
192 invIndex = genInvertedIndex (termTFs)
193 docTerms = genDocTerms (termTFs)
_{194} synTerms = genAllWnSyns (termIDFs)
195 relTerms = genAllWnRelated (termIDFs)
196 f_{\text{out}} = \text{open}(\text{indexFile}, "w")197 indexData = (invIndex, docTerms, synTerms, relTerms) \# term: termlist
             (dict), doc:docTerms (dict), term:synTermsList (dict), term:rel Terms List (dict)
198 pickle.dump(indexData, f_out)
199 print "Done!"
200 f_out . close ()
201
202 def am bit Similarity Single Doc V2 (terms1, termsTF2, termIDFs, synTerms, relTerms) :
|203| score = 0.0
|204| for term Tf1 in terms1:
|205| term 1 = term Tf1 [0]
206 t f 1 = term T f 1 [ 1 ]
207 w1=1
208 if (USE_WEIGHTS):
209 if (term1 in termIDFs):
_{210} id f 1=termIDFs [term1]
211 w1=t f 1 \star i d f 1
212 e l s e :
213 w1=NO_WEIGHT
|214| best T1Score = 0
215 for docTermTf2 in termsTF2:
216 term 2 = \text{docTermTf2} [0]\text{tf2} = \text{docTermTf2} \text{[1]}_{218} if term2 not in termIDFs:
219 continue
\left| \begin{array}{c} 220 \end{array} \right| id f 2=termIDFs [term2]
|221| w2=1
\begin{array}{c|c|c|c} \text{222} & \text{if (USE-WEIGHTS)}: \end{array}
```

```
223 \text{ w2= t f2* i df2}\begin{array}{ccc} 224 & \text{if } (\text{term1}=\text{term2}): & \# \text{ equal terms} \end{array}225 bestT1Score=(EQ_SCORE∗w1∗w2)
226 break
227 if (USE SYNS and isWnSynonym(term1, term2, synTerms)):
                     # synonym terms
228 i f ( bestT1Score<SYN SCORE∗w1∗w2) :
229 best T 1Sc or e=SYN SCORE∗w1∗w2
230 continue
231 if ( USE REL and is Related (term1, term2, relTerms) ): #
                      related terms
232 if ( bestT1Score<RELSCORE∗w1∗w2) :
233 be s tT 1Sc o re=REL SCORE∗w1∗w2
234 score = score+bestT1Score
235 return score
236
237 def am bit Similarity V2 (terms1, termTFs, termIDFs, synTerms, relTerms, invIndex,
     docTerms ) :
238 ranking = [239 unionDocSet = set ([])
240 i=0
241 for term Tf1 in terms1:
|242| term 1 = term Tf1 [0]
243 if (term1 in invIndex):
244 docSet = set (invIndex [term1])
245 unionDocSet = unionDocSet . union (docSet)
246 if (USE_SYNS):
247 if (term1 in synTerms):
248 syns = synTerms [term1]
249 for syn in syns:
250 if (syn in invlndex):
251 docSet = set (invIndex [syn])
252 unionDocSet = unionDocSet . union (1)
                                       docSet)
\begin{array}{c|c}\n & \text{if (USE. REL)} : \\
\end{array}254 if (term1 in relTerms):
\begin{array}{rcl} 255 \end{array} rels = relTerms [term1]
256 for rel in rels:
257 if (rel in invlndex):
258 docSet = set (invIndex [rel])
259 unionDocSet = unionDocSet .union (259)
                                       docSet)
260 docs = sorted (unionDocSet)
261 for doc in docs:
262 termsTF2=docTerms [ doc ]
\begin{aligned} \text{score} = \text{ambitsimilaritySingleDocV2} \text{ (terms1, terms} \text{TF2, termIDFs,} \end{aligned}synTerms, relTerms)
264 if (score >SCORE_THR):
265 ranking . append ( ( score , doc ) )
266 ranking = sorted (ranking, reverse=True)
267 return ranking
268
269 def print Ranking (ranking):
```
```
270 for res in ranking:
271 scoreFormatted = locale.format ("%0.4f", res [0])
272 print (res[1]+") t"+scoreFormatted)
273
274 def plot_res (labels, data):
275 fig = plt. figure ()
276 ax = fig. add_subplot (111)
277
\frac{278}{ } \frac{44}{ } necessary variables
279 ind = np. arange ((len(labels))) # the x locations for the groups
280 width = 0.5 # the width of the bars
281
\begin{array}{c|c}\n & \text{# the bars}\n\end{array}|283| bar = ax . bar (ind , data, width, color='blue')
\left| \begin{array}{ccc} 284 & \# & \text{axes} & \text{and} & \text{labels} \end{array} \right|285 ax. set_title ('Ranking')
286 ax. set_xlim(-width, len(ind)+width)
287 ax . set _ylim (0.00000000, \max(\text{data}))288 ax. set_ylabel('Score')
289 ax . set_x <i>x</i> <i>x</i> <i>x</i> <i>x</i> <i>x</i> <i>x</i> <i>y</i> <i>x</i> <i>y</i> <i>x</i> <i>y</i> <i>x</i> <i>y</i> <i>x</i> <i>y</i> <i>y</i> <i>y</i> <i>y</i> <i>y</i> <i>y</i> <i>y</i> <i>y</i> <i>y</i> <i>y</i> <i>y</i> <i>y</i> <i>y</i> <i>y</i> <i>y</i> <i>y</i> <i>y</i> <i>y</i> <i>y</i> <i>y</i> <i>y</|290| c = 0
291 for i in data:
292 labels [c] + = "\n(* + str(i) + "\n"\begin{array}{c|c}\n\text{293} & \text{c} & \text{c} & \text{+} = 1\n\end{array}294
295 xtickNames = ax.set_xticklabels (labels)296 plt.setp (xtickNames, rotation = 15, fontsize = 10)
297 plt.show()
298
299 \, det \; evaluateResults (querySol, ranking):
300 queryRetr = \lceil \cdot \rceil301 precision = 0.0|302| recall = 0.0
303 print ranking
304 for tuple in ranking:
305 doc = tuple [1]
306 que ryRe t r . append ( doc )
307 if (ONLY-FIRST and len(queryRetr)>len(querySol)): # only first
                 r e sults are considered
308 queryRetr=queryRetr [0: len ( querySol ) ]
309 retrieved = set (queryRetr) # precision and recall computation
310 relevant = set (querySol)
311 relRetr = retrieval. intersection (relevant)
312 if (len(retrieved) and len(relevant) >0):
313 precision = (0.0 + len(\text{relRetr}))/len(\text{retrieved})314 recall = (0.0 + len (relRetr)) / len (relevant)315 f = -1316 if (recall+precision >0):
317 f = 2*recall *precision /(recall+precision)
318 \qquad \qquad \text{print} \qquad \qquad (^{\, \prime \, \prime \, \prime})319 print (str(len(retrieved))+" retrieved docs")
320 print (str(len(relevant)) + "relevant docs")321 print (str(len(relRetr))+" relevant retrieved docs")
```

```
322 print (str(precision)+" precision")
\begin{array}{c|c|c|c} \text{323} & \text{print (str (recall)} + "recall") \end{array}324 print (str(f) + "f measure")325 print ("")326 numrel = 0.0 # precision at standard recall levels computation
327 numret = 0.0328 precisions = \lceil \rceil329 for retr in queryRetr:
330 numret=numret+1
\begin{array}{c|c|c|c|c} \hline 331 & \text{if} & \text{retr in} & \text{relevant:} \end{array}332 numrel=numrel+1
\text{print} \left( \text{''P}(\text{''+st r}(\text{numel}/\text{len}(\text{relevant}))+\text{''})=\text{''+st r}(\text{numel}/\text{len}(\text{numel}/\text{len})))\right)numret ) )
334 precisions . append ( ( numrel / len ( relevant ) , numrel / numret ) )
335 i =1.0
336 precMax=0.0
337 \qquad \qquad \text{print} \ \text{("")}338 while (i>=0.0):
339 for tuple in precisions:
340 \text{ r=tuple } [0]341 p=t u pl e [ 1 ]
342 if (r)=(i-0.001) and precMax(p):
343 precMax=p
344 print ("P("+str(i) +") = "+str(precMax))345 print (locale format ("%0.4f", precMax))
346 i=i -0.1347 if (i > 0 and i < 0.01):
348 i =0.0
349 # ranking distance computation
350 d is t = 0.0351 print ("")352 for retr in queryRetr:
353 a=queryRetr.index(retr)
354 b=len ( query Sol )
355 if (retr in query Sol):
356 b=querySol.index(retr)
357 d is t=d i s t+math . f a b s (a-b)
358 print (locale format ("%0.4f", dist))
359
360 def readGlossary (glossaryFile):
361 print "Reading semantic glossary data..."
362 pickle_file = open (glossary File)
363 glossaryData = pickle.load (pickle_file) # list: doc-code, term, tf (
             array), term: idf (dict)
364 pickle_file.close()
365 termTFs = glossaryData [0] # array: doc-code, term, tf
366 termIDFs = glossaryData [1] # dictionary: term: idf
367 print "...done! ("+str (len (termIDFs)) +" terms, "+str (len (termTFs)) +"occs<sup>"</sup>
368 return termTFs, termIDFs
369
370 def read Index (index File):
371 print "Reading index data..."
```

```
372 pickle_file = open(indexFile)
373 indexData = pickle.load (pickle_file)
374 pickle_file.close()
375 invIndex = indexData [0] # term: term list (dict)
376 docTerms = indexData [1] # doc:docTerms (dict)
377 synTerms = indexData [2] # term : synTermsList (dict)
378 relTerms = indexData [3] # term: relTermsList (dict)
379 print "...done! ("+str (len (invIndex)) +" invIndex terms, "+str (len (invIndex)))synTerms ) +" synTerms, "+str (len (relTerms) )+" relTerms)"
380 return invIndex, docTerms, synTerms, relTerms
381
382 def executeQuery (queryTerms, glossaryFile, indexFile, USE SYNS NEW, USE REL NEW) :
383 global USE_REL
384 USE_REL=USE_REL_NEW
385 global USE_SYNS
386 USE_SYNS=USE_SYNS_NEW
387 termTFs, termIDFs = readGlossary (glossary File)
388 invIndex, docTerms, synTerms, relTerms = readIndex(indexFile)
|389| syns = {}
390 ranking = am bit Similarity V2 (query Terms, term TFs, term IDFs, synTerms,
             relTerms , inv Index , docTerms )
391 return ranking
392
393 #estraggo dai file di cogito riguardanti i documenti e il profilo.
394 \# le rispettive classi iptc per ogni documento.
395 def extract IPTCs (documents, profile): \# ectract (list) docID, [IPTCs] and (list)
      profID, [IPTCs]396 pickle_file = open (documents)
397 docFile = pickle.load (pickle_file)
398 pickle_file.close()
399 pickle-file = open (profile)
_{400} profFile = pickle.load (pickle_file)
_{401} pickle_file.close()
_{402} _{\text{docIPTCs}} = []403 for docId in docFile:
_{404} i=0
405 for IPTC in docId [1]:
106 if i=-0.
407 docIPTCs . append ( ( docId [0] , IPTC) )
1+1409 profIPTCs = \lceil \cdot \rceil|410| profIPTCs_print = [411 for profId in profFile:
|412| i=0
\begin{bmatrix} 413 \end{bmatrix} for IPTC in profId [1]:
_{414} if _{i=0}:
415 pro fIPTCs . append (IPTC)
116 prof[PTCS\text{-}print\text{-}append((prod[0],IPTC))\frac{1}{1} i+=1
418 return docIPTCs, profIPTCs
419
420 #funzione usata per unire tra di loro le classi iptc uguali, sommando i loro
      s c o r e
```

```
421 def mergeIPTCs (IPTCs):
422 mergedIPTCs = []
423 for profIPTC in IPTCs:
424 for IPTC in profIPTC:
\frac{425}{1} if (mergedIPTCs = []):
426 mergedIPTCs . append ( l i s t (IPTC) )
427 e l s e :
\begin{array}{c|c}\n & \text{if } n = False\n\end{array}\frac{429}{100} for merged in mergedIPTCs:
\begin{aligned} \text{430} \\ \text{430} \end{aligned} \begin{aligned} \text{431} \\ \text{430} \end{aligned}\begin{array}{r} 431 \end{array} is In = True
432 score = float (merged [1]) + float
                                            (IPTC[1])\begin{array}{rcl} \texttt{133} & \texttt{133} & \texttt{133} \end{array}\begin{array}{c|c|c|c} \n 434 & \text{if (is In} == \text{False}) : \n \end{array}435 mergedIPTCs . append ( l i s t (IPTC) )
436 sortedIPTCs=s orted (mergedIPTCs, key = lambda x: float (x[1]), reverse=True
            )
437 return sortedIPTCs
438
439 #estrae il valore di icf (inverse class frequency) dalla collezione di documenti
440 \text{ def} icfIPTCs (docIPTCs):
_{441} cfIPTCs = []
_{442} numDoc = 0
443 for doc in docIPTCs:
444 numDoc += 1_{445} for IPTC in doc [1]:
446 if IPTC:
\begin{aligned} \text{447} \end{aligned} if (cfIPTCs = []):
448 t = (IPTC[0], IPTC[1], 1)_{449} cfIPTCs . append ( list ( t ) )
\begin{array}{c|c} 450 \end{array} e l s e :
\begin{array}{c|c}\n & \text{is} \, \text{I} \, \text{n} = \text{False}\n\end{array}\frac{452}{100} for merged in cfIPTCs:
\frac{453}{16} if (merged [0] = IPTC [0]):
454 is In = True is \frac{1}{2} is In = True
455 merged [2] + = 1456 s c o r e = f l o a t ( merged [ 1 ] )
                                                   + float (IPTC[1])
457 merged [1] = str (score)
458
\begin{array}{c|c|c|c|c} \text{459} & \text{if (is In} == \text{False}) : \end{array}t = (IPTC[0], IPTC[1], 1)461 cfIPTCs . append ( l i s t ( t ) )
462
|463| ic fIPTC = [464 for cf in cfIPTCs:
465 \left| \text{if } f = \text{float}(\text{numDoc}) / \text{float}(\text{cf } [2]) \right|466 1 = (cf [0], icf, cf [1])|467| ic fIPTC . append ( list (1))
468 sorted IcfIPTC=sorted (icfIPTC, key = lambda x: float (x[1]), reverse=True)
469 return icfIPTC
470
```

```
471 #Calcola gli score facendo la differenza [-log10 (numero di passi tra le due
      classi/2*h)],
472 \#m oltiplicando poi questo score nel caso in cui
473 #la differenza di cammino sia uguale a 1 (non c'è differenza tra le due classi
      IPTC)
474 #per lo score della classe IPTC del
475 \# \text{profile} estratto da cogito.
476 \text{ def} similarity IPTC (documents, profiles, icfIPTC):
477 ranking = [478 i P r o f = 1
479 for profile in profiles:
480 for document in documents:
\begin{array}{c} 481 \end{array} iDoc=0
482 for IPTC in document [1]:
483 cur\text{Proj} = \text{profile}[0], \text{split}(\gamma')\exp\left[ \cos \left( \frac{\pi}{2} \right) \cos \left( \frac{\pi}{2} \right) \cos \left( \frac{\pi}{2} \right) \right]485 intersection = set (curProf). intersection (curDoc)
486 iPath = 1
487 score = 0.0
488 for profPath in curProf:
489 if profPath not in intersection:
\frac{1}{12} iPath+=1
_{491} for docPath in curDoc:
\frac{492}{16} if docPath not in intersection:
\frac{493}{1241} iPa th+=1
494 \left( \frac{\sec \theta}{1000} \arccos \left( \frac{\sec \theta}{1000} \arccos \left( \frac{\sec \theta}{1000} \arccos \left( \frac{\sec \theta}{1000} \arccos \left( \frac{\sec \theta}{1000} \arccos \left( \frac{\sec \theta}{1000} \arccos \left( \frac{\sec \theta}{1000} \arccos \left( \frac{\sec \theta}{1000} \arccos \left( \frac{\sec \theta}{1000} \arccos \left( \frac{\sec \theta}{1000} \arccos \left( \frac{\sec \theta}{1000} \arccos \left( \frac{\sec \\frac{1}{495} if iPath==1:
\mathbf{w} = \text{float}(\text{profile}[\mathbf{1}])497 for icf in icfIPTC:
\frac{1}{498} if ic f \lceil 0 \rceil = profile \lceil 0 \rceil :
499 w ∗= i c f [ 1 ]
500 score * w
\begin{aligned} 501 \end{aligned} if ranking = []:
502 ranking . append ( [ score , document [0] ])
503 e l s e :
504 is In = False
505 for doc in ranking:
\begin{aligned} 506 \end{aligned} if \begin{aligned} \text{loc } [1] = \text{document } [0]: \end{aligned}507 is I n = True508 doc [0] = (\text{doc } [0] + \text{score })509 if is In=False:
510 ranking . append ( \lceil score , document
                                                  [0]511
\begin{array}{c|c|c|c|c} \hline 512 & \text{iDoc} & -1 \end{array}513 iProf+=1514 sortedRank=s orted (ranking, key = lambda x: float (x[0]), reverse=True)
515 return sortedRank
516
517 #similarità tra le classi IPTC che considera solo le classi uguali tra di loro
518 def similarity IPTC_raw (documents, profiles):
519 ranking = \begin{bmatrix} \end{bmatrix}520 iProf = 1
```
521 for profile in profiles:  $\begin{array}{c|cc} 522 & \text{for document in documents:} \end{array}$  $523$  i  $=0$  $524$  for IPTC in document  $[1]$ :  $525$  if  $( (IPTC[0] == \text{profile } [0]))$ :  $526$  if ranking  $=$  []:  $527$  ranking . append ( $\lceil$  float (IPTC $\lceil$ 1),  $document [0$ ])  $528$  e l s e :  $529$  is  $\ln =$  F also 530 f o r doc i n r a n ki n g :  $\begin{aligned} 531 \end{aligned}$  if doc  $\begin{bmatrix} 1 \end{bmatrix}$  = document  $[0]$ :  $532$  is  $I_n = True$  $\frac{1}{333}$  score = (float (  $doc [0]) +$ float (IPTC  $[1]$ ))  $534$  doc  $[0]$  = score  $\frac{1}{15}$  is  $\ln \frac{m}{15}$  is  $\ln \frac{m}{15}$  and  $\ln \frac{m}{15}$  is  $\ln \frac{m}{15}$  and  $\ln \frac{m}{15}$  is  $\ln \frac{m}{15}$  and  $\ln \frac{m}{15}$  is  $\ln \frac{m}{15}$  and  $\ln \frac{m}{15}$  is  $\ln \frac{m}{15}$  and  $\ln \frac{m}{15}$  and  $\ln \frac{m}{15}$  and  $\ln \frac{m}{$  $\begin{array}{c} 536 \end{array}$  ranking . append (  $\begin{array}{c} 1 \text{float} \end{array}$ IPTC [ 1 ] ) , document  $[0]$ ) 537 i $i+$ =1  $538$  iProf $+1$ 539 sortedRank=s orted (ranking, key = lambda x: float  $(x[0])$ , reverse=True) 540 return sortedRank 541 542 #somma gli score dei paragrafi di ogni documento  $543$  def paragraph Fusion (paragRank):  $544$  ranking =  $\lceil \rceil$  $545$  totScore =  $0.0$ 546 **for parag in paragRank**:  $547$  tot Score  $+$  parag [0] 548 curDoc = parag  $[1]$ . split  $('-)$   $[0]$  $549$  if ranking  $=$  []: 550 ranking . append (  $[\text{para} [0], \text{curDoc}])$  $\begin{array}{c|c}\n 551 & \text{else}\n \end{array}$  $552$  is In=F alse 553 for doc in ranking:  $554$  if doc [1]  $=$  curDoc:  $555$  is  $I n = True$  $\begin{bmatrix} 556 \end{bmatrix}$  doc  $[0]$   $\begin{bmatrix} 0 \end{bmatrix}$   $\begin{bmatrix} 0 \end{bmatrix}$  $557$  if  $is In=\text{False}$ : 558 ranking . append (  $[\text{parag}[0], \text{curDoc}])$ 559 sortedRank=s orted (ranking, key = lambda x: float  $(x[0])$ , reverse=True) 560 return sortedRank 561  $562$  #Funzione di ranking fusion (Rank Fusion) 563 def rankingFusion\_rankFusion(rank1, ranking2, w1, w2):  $564$  ranking = []  $565$  EWF1 = len (rank1)+1  $566$  EWF2 = len (ranking 2)+1

```
567 count 1 = 0568 for doc1 in rank1:
569 count 1+1570 is In=False
571 count 2 =0572 for doc2 in ranking2:
\begin{array}{c|c}\n573 & \text{count2}\n\end{array}574 if doc1 [1] = doc2 [1]:
\begin{array}{c|c|c|c|c} \text{575} & \text{575} & \text{575} \end{array}576 num = (1.0 - ((\text{count1} - 1.0) / \text{EWF1})) + (1.0 -((\text{count2} - 1.0) / \text{EWF2})577 ranking . append ( {\texttt{[num, doc1[1]}}578 if i s \ln \equivFalse:
579 num = (1.0 - ((\text{count1} - 1.0) / EWF1))580 ranking . append ( [num, doc1 [1]])
581
582
583 count 2 = 0584 doc = [r 1] for r in ranking
585 for doc2 in ranking 2:
586 count 2 \neq 1
587 if doc2 [1] not in doc:
588 num = (1.0 - ((count2 - 1.0) / EWF2))\begin{bmatrix} 589 \end{bmatrix} ranking . append (\begin{bmatrix} \text{num}, \text{doc2} \end{bmatrix})
590
591 sortedRank=s orted (ranking, key = lambda x: float (x[0]), reverse=True)
592 return sortedRank
593
594 \# \text{F}unzione di ranking fusion (Score Fusion)
595 \text{ def rankingFusion_scoreFusion} (rank1, ranking2, w1, w2):
596 ranking = []
597 count 1 = 0598 for doc1 in rank1:
599 count 1+1600 is I n=F a lse
601 count 2 = 0602 for doc2 in ranking2:
603 count 2+=1
604 \left| \text{if } \text{doc1}[1] = = \text{doc2}[1] : \right|605 is I n=True
\text{num} = 2 * ((\text{wl} * \text{doc1}[0]) + (\text{w2} * \text{doc2}[0]))607 ranking . append (\lceil \text{num}, \text{doc1} \rceil \rceil)
608 if is In=False:
609 num = w1 * doc1 [0]
610 ranking . append ( [num, doc1 [1]])
611
612 count 2 = 0613 \cos = [\mathbf{r}[1] \text{ for } \mathbf{r} \text{ in ranking}]614 for doc2 in ranking2:
615 count 2 \neq 1
616 \left| \begin{array}{ccc} 6 & \text{if } \text{doc2} \end{array} \right| not in doc:
617 num = w2 * doc2 [0]
618 ranking.append([num, doc2[1]])
```

```
619
620 sortedRank=sorted(ranking, key = lambda x: float(x[0]), reverse=True)
621 return sortedRank
622
623 #ritorna in ordine di ranking i paragrafi dei documenti all'interno di un
      ranking dei paragrafi
624 def returnParagraph (ranking, rankParag):
625 rankedParag = [626 for doc in ranking:
627 for parag in rankParag:
628 curDoc = parag [1]. split ('-'') [0]
629 if curDoc=doc [1]:630 rankedParag . append ( parag )
631 return rankedParag
632
633 def normalizeRank (ranking):
634 normalized =[]
635 totScore = 0.0636 for rankItem in ranking:
637 tot Score \uparrow rankItem [0]
638 for rankItem in ranking:
639 normalized.append ([rankItem [0]/totScore,rankItem [1]])
640 return normalized
641
642 def totScoreRank (ranking):
643 totScore = 0.0644 for rankItem in ranking:
645 tot Score \uparrow rankItem [0]
646 return totScore
647
648 def rankweight (score1, score2):
649 tot = score1 + score2
650 w1 = round (score1/tot, 1)
651 w2 = 1.0 – w1
652 return w1, w2
653
654 USE SYNS = True
655 USE_REL = True
656 USE_WEIGHTS = True
657 NO WEIGHT = 0.5658 EQ SCORE = 1.0
659 SYN_SCORE = 1.0
660 RELSCORE = 0.7
661 WN_THR = 0.3
662 SCORE THR = 0
663 ONLY FIRST = False
```
## Bibliografia

- [1] N. J. Belkin. Anomalous states of knowledge as a basis for information retrieval. Canadian Journal of Information Science (5): 133-143, 1980.
- [2] S. Bergamaschi, R. Martoglia, and S. Sorrentino. A Semantic Method for Searching Knowledge in a Software Development Context. In Proceedings of the 20th Italian Symposium on Advanced Database System (SEBD 2012), pp. 115-122, 2012.
- [3] R. Bierig and A. Goker. Time, location, and interest: an empirical and usercentred study. In First symposium on information interaction in context  $(IIiX), 2006.$
- [4] P. J. Brown. The Stick-e Document: A Framework For Creating Contextaware Applications. 1996.
- [5] A. K. Dey and G. D. Abowd. Towards a Better Understanding of Context and Context-Awareness. 1999.
- [6] E. Drymonas. Exploring multi-word similarity measures for Information Retrieval applications: the T-SRM method.
- [7] W. B. Frakes and R. Baeza-Yates. Information Retrieval: Data Structures and Algorithms. Prentice Hall, 1992.
- [8] E. Garfield. A tribute to Calvin N. Mooers, a pioneer of information retrieval. The Scientist,  $11(6)$ , p.9, 1997.
- [9] D. J. Harper and D. Kelly. Contextual relevance feedback. In Proceedings of the 1st Symposium on Information Interaction in Context (IIiX), 2006.
- [10] W. Hersh. Information Retrieval: A Health and Biomedical Perspective. Springer-Verlag, 2009.
- [11] R. Hull, P. Neaves, and J. Bedford-Roberts. Towards Situated Computing. 1997.
- [12] P. Ingwersen. Cognitive perspectives of information retrieval interaction: elements of a cognitive ir theory. Journal of Documentation  $52(1)$ : 3-50, 1996.
- [13] P. Ingwersen and K. Jarvelin. The Turn: Integration of Information Seeking and Retrieval in Context. Springer, 2005.
- [14] C. Leacock and M. Chodorow. Combining local context and WordNet similarity for word sense identification. In WordNet: An electronic lexical database, 1998.
- [15] C. T. Lopes. Context Features and their use in Information Retrieval. In Third BCS-IRSG Symposium on Future Directions in Information Access, 2009.
- [16] C. D. Manning, P. Raghavan, and H. Schutze. Introduction to Information Retrieval. Cambridge University Press, 2008.
- [17] C. N. Mooers. Zatocoding applied to mechanical organization of knowledge. American Documentation, 1951.
- [18] R. Nuray and F. Can. Automatic ranking of information retrieval systems using data fusion. Information Processing and Management, 2006.
- [19] J. Pascoe. Adding Generic Contextual Capabilities to Wearable Computers. 1998.
- [20] M. E. Renda and U. Straccia. Web metasearch: rank vs. score based rank aggregation methods. In SAC '03 Proceedings of the 2003 ACM symposium on Applied computing, 2003.
- [21] N. Ryan, J. Pascoe, and D. Morse. Enhanced Reality Fieldwork: the Context Aware Archaeological Assistant. 1997.
- [22] T. Saracevic. Evaluation of evaluation in information retrieval. In SIGIR '95 Proceedings of the 18th annual international ACM SIGIR conference on Research and development in information retrieval, 1995.
- [23] T. Saracevic. The stratified model of information retrieval interaction: Extension and applications. In Proceedings of the American Society for Information Science, Vol. 34, pp. 313-327, 1997.
- [24] B. Schilit, N. Adams, and R. Want. Context-Aware Computing Applications. 1994.
- [25] B. Schilit and M. M. Theimer. Disseminating Active Map Information to Mobile Hosts. 1994.
- [26] X. Shen, B. Tan, and C. Zhai. Context-sensitive information retrieval using implicit feedback. In SIGIR '05 Proceedings of the 28th annual international ACM SIGIR conference on Research and development in information retrieval, 2005.